# Functional Programming with Haskell

CSC 372, Spring 2018 The University of Arizona William H. Mitchell whm@cs

## Paradigms

### Paradigms

Thomas Kuhn's *The Structure of Scientific Revolutions* (1962) describes a *paradigm* as a scientific achievement that is...

- "...sufficiently unprecedented to attract an enduring group of adherents away from competing modes of scientific activity."
- "...sufficiently open-ended to leave all sorts of problems for the redefined group of practitioners to resolve."

Examples of works that documented paradigms:

- Newton's *Principia*
- Lavoisier's *Chemistry*
- Lyell's *Geology*

### Paradigms, continued

Kuhn says a paradigm has:

- A world view
- A vocabulary
- A set of techniques for solving problems

A paradigm provides a conceptual framework for understanding and solving problems.

Kuhn equates a paradigm shift with a scientific revolution.

### The imperative programming paradigm

*Imperative programming* is a very early paradigm that's still used.

Originated with machine-level programming:

- Instructions change memory locations or registers
- Branching instructions alter the flow of control

Examples of areas of study for those interested in the paradigm:

- Data types
- Operators
- Branching mechanisms and (later) control structures

Imperative programming fits well with the human mind's ability to describe and understand processes as a series of steps.

### The imperative paradigm, continued

Language-wise, imperative programming requires:

- "Variables"—data objects whose values can change
- Expressions to compute values
- Support for iteration—a "while" control structure, for example.

Support for imperative programming is very common.

- Java
- C
- $\bullet$  C++
- Python
- and hundreds more
- but not Haskell

Code inside a Java method or C function is likely imperative.

### The procedural programming paradigm

An outgrowth of imperative programming was *procedural programming*:

- Programs are composed of bodies of code (procedures) that manipulate individual data elements or structures.
- Procedures encapsulate complexity.

Examples of areas of study:

- How to decompose a computation into procedures and calls
- Parameter-passing mechanisms in languages
- Scoping of variables and nesting of procedures
- Visualization of procedural structure

What does a language need to provide to support procedural programming?

### The procedural paradigm, continued

Support for procedural programming is very common.

- C
- Python
- Ruby
- and hundreds more

The procedural and imperative paradigms can be combined:

- Procedural programming: the set of procedures
- Imperative programming: the contents of procedures

Devising the set of functions for a C program is an example of procedural programming.

Procedural programming is possible but clumsy in Java. ‒ Classes devolve into collections of static methods and data

### The object-oriented programming paradigm

The essence of the object-oriented programming paradigm: Programs are a system of interacting objects.

Dan Ingalls said,

"*Instead of a bit-grinding processor plundering data structures, we have a universe of well-behaved objects that courteously ask each other to carry out their various desires."*

Examples of areas of study:

- How to model systems as interacting objects
- Managing dependencies between classes
- Costs and benefits of multiple inheritance
- Documentation of object-oriented designs

What does a language need to support OO programming?

### The object-oriented paradigm, continued

Brief history of the rise of the object-oriented paradigm:

- Simula 67 recognized as first language to support objects
- Smalltalk created broad awareness of OO programming (see https://archive.org/details/byte-magazine-1981-08)
- C++ started a massive shift to OO programming
- Java broadened the audience even further

Object-oriented programming fits Kuhn's paradigm definition well: World view:

Systems are interacting objects

Vocabulary:

Methods, inheritance, superclass, instances Techniques:

Model with classes, work out responsibilities and collaborators, don't have public data, etc.

The object-oriented paradigm, continued

Language support for OOP has grown since mid-1980s.

Many languages support OO programming but don't force it.

- $C + +$
- Python
- Ruby

Java forces at least a veneer of OO programming.

The OO and imperative paradigms can be combined:

- OO: the set of classes and their methods
- Imperative: the code inside methods

### Multiple paradigms(?)

Paradigms in a field of science are often incompatible. Example: geocentric vs. heliocentric model of the universe

Imperative programming is used both with procedural and objectoriented programming.

Is imperative programming really a paradigm?

Wikipedia's Programming\_paradigm has this:

*Programming paradigms are a way to classify programming languages based on their features. Languages can be classified into multiple paradigms.*

Are "programming paradigms" really paradigms by Kuhn's definition or are they just characteristics?

### The level of a paradigm

Programming paradigms can apply at different levels:

- Making a choice between procedural and object-oriented programming fundamentally determines the nature of the highlevel structure of a program.
- The imperative paradigm is focused more on the small aspects of programming—how code looks at the line-by-line level.

The procedural and object-oriented paradigms apply to *programming in the large*.

The imperative paradigm applies to *programming in the small*.

Do co-existing paradigms imply they're solving fundamentally different types of problems?

### The influence of paradigms

The programming paradigms we know affect how we approach problems.

- If we use the procedural paradigm, we'll first think about breaking down a computation into a series of steps.
- If we use the object-oriented paradigm, we'll first think about modeling the problem with a set of objects and then consider their interactions.
- If we know only imperative programming, code inside methods and functions will be imperative.

### Imperative programming revisited

Recall these language requirements for imperative programming:

- "Variables"—data objects whose values can change
- Expressions to compute values
- Support for iteration—a "while" control structure, for example.

Another:

• Statements are sequentially executed

### Imperative summation

Here's an imperative solution in Java to sum the integers in an array:

```
int sum(int a[])
{
  int sum = 0;
  for (int i = 0; i < a. length; i++)
     sum += a[i];return sum;
}
```
How does it exemplify imperative programming?

- The values of sum and i change over time.
- An iterative control structure is at the heart of the computation.

### Imperative summation, continued

With Java's "enhanced for", also known as a for-each loop, we can avoid array indexing.

```
int sum(int a[])
{
  int sum = 0;
  for (int val: a)
     sum += val;
  return sum;
}
```
Is this an improvement? If so, why?

Can we write sum in a non-imperative way?

### Non-imperative summation

We can use recursion to get rid of loops and assignments, but...ouch!

```
int sum(int a[])
\{return sum(a, 0);
}
int sum(int a[], int i)
{
  if (i == a.length)return 0;
  else
     return a[i] + sum(a, i+1);
}
```
Which of the three versions is the easiest to believe it is correct?

## Background: Value, type, side effect

### Value, type, and side effect

An *expression* is a sequence of symbols that can be evaluated to produce a value.

Here are some Java expressions:

```
'x'
i + j * kf(args.length * 2) + n
```
Three questions to consider about an expression:

- What value does the expression produce?
- What's the <u>type</u> of that value?
- Does the expression have any side effects?

Mnemonic aid for the three: Imagine you're wearing a vest that's reversed. "vest" reversed is "t-se-v": type/side-effect/value.

### Value, type, and side effect, continued

#### What is the value of the following Java expressions?  $3 + 4$

 $1 < 2$ 

```
"abc".charAt(1)
```
 $s = 3 + 4 + "5"$ 

```
"a,bb,c3".split(",")
```
"a,bb,c3".split(",")[2]

```
"a,bb,c3".split(",")[2].charAt(0) == 'X'
```
### Value, type, and side effect, continued

What is the type of each of the following Java expressions?  $3 + 4$ 

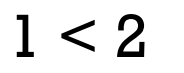

```
"abc".charAt(1)
```

```
s = 3 + 4 + "5"
```
When we ask, "What's the type of this expression?"

we're actually asking this: "What's the type of the value produced by this expression?"

```
"a,bb,c3".split(",")
```

```
"a,bb,c3".split(",")[2]
```

```
"a,bb,c3".split(",")[2].charAt(0) == 'X'
```
### Value, type, and side effect, continued

A "side effect" is a change to the program's observable data or to the state of the environment in which the program runs.

Which of these <u>Java</u> expressions have a side effect?  $x + 3 * y$ 

 $x += 3 * y$ 

s.length() > 2 | | s.char $At(1) == '$ #'

More expressions to consider wrt. side effects: Value, type, and side effect, continued

"testing".toUpperCase()

L.add("x"), where L is an ArrayList

System.out.println("Hello!")

window.checkSize()

### The hallmark of imperative programming

Side effects are the hallmark of imperative programing.

Code written in an imperative style is essentially an orchestration of side effects.

Recall:

```
int sum = 0;
for (int i = 0; i < a. length; i++)
  sum += a[i];
```
Can we program without side effects?

## The Functional Paradigm

### The functional programming paradigm

A key characteristic of the functional paradigm is writing functions that are like pure mathematical functions.

Pure mathematical functions:

- Always produce the same value for given input(s)
- Have no side effects
- Can be easily combined to produce more powerful functions
- Are often specified with cases and expressions

### Functional programming, continued

Other characteristics of the functional paradigm:

- Values are never changed but lots of new values are created.
- Recursion is used in place of iteration.
- Functions are values. Functions are put into data structures, passed to functions, and returned from functions. Lots of temporary functions are created.

Based on the above, how well would the following languages support functional programming?

- Java?
- Python?
- $\mathbb{C}^2$

## Haskell basics

### What is Haskell?

Haskell is a pure functional programming language; it has no imperative features.

Designed by a committee with the goal of creating a standard language for research into functional programming.

First version appeared in 1990. Latest version is known as Haskell 2010.

Is said to be *non-strict*—it supports *lazy evaluation*.

Is not object-oriented in any way.

### Haskell resources

#### Website: haskell.org All sorts of resources!

Books: (all on Safari Books Online) *Learn You a Haskell for Great Good!*, by Miran Lipovača http://learnyouahaskell.com (Known as LYAH.)

*Programming in Haskell*, by Graham Hutton Note: See appendix B for mapping of non-ASCII chars!

*Thinking Functionally with Haskell* by Richard Bird

*Real World Haskell*, by O'Sullivan, Stewart, and Goerzen http://book.realworldhaskell.org (I'll call it RWH.)

Haskell 2010 Report (I'll call it H10.) http://haskell.org/definition/haskell2010.pdf

### Getting Haskell

Windows

- 1. https://www.haskell.org/platform/windows.html
- 2. Download Core (64 bit)
- 3. Install it!
	- Under "Choose Components", deselect "Stack"

macOS

- 1. https://www.haskell.org/platform/mac.html
- 2. Download Core (64 bit)
- 3. Install it!

The latest version is 8.2.2. Lectura is running 8.0.1 but there should be no significant differences for our purposes.

### Interacting with Haskell

On macOS and Linux machines like lectura we can interact with Haskell by running ghci:

```
% ghci
GHCi, version 8.0.1: ... :? for help
Loaded GHCi configuration from /p1/hw/whm/.ghci
Prelude> 3 + 47
Prelude> 1 > 2False
```
With no arguments, ghci starts a read-eval-print loop (REPL): Expressions typed at the prompt (Prelude>) are evaluated and the result is printed.

### Interacting with Haskell, continued

#### On Windows there's a choice between ghci:

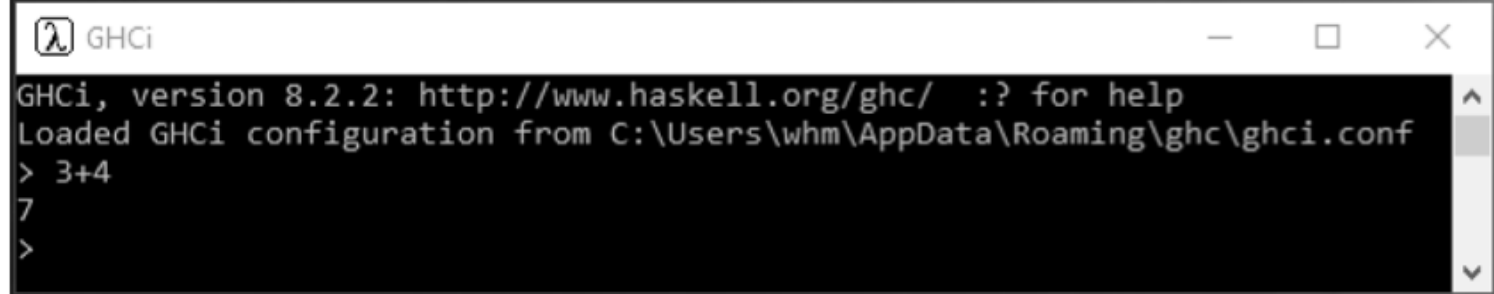

#### And WinGHCi:

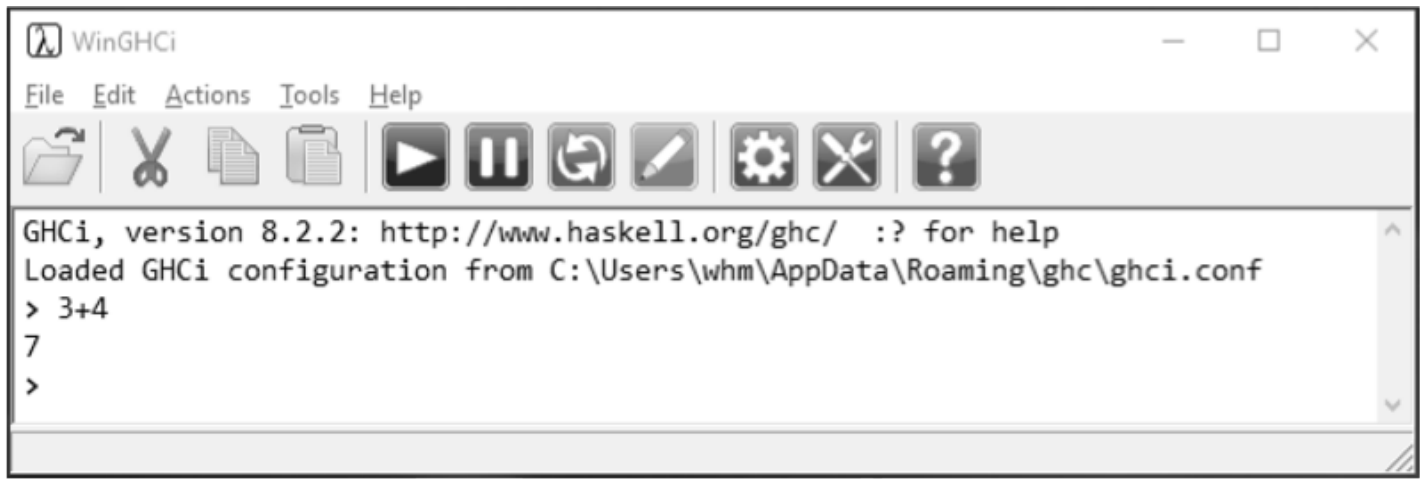

Suggested WinGHCi options: (File > Options)

Prompt: Just a >

Uncheck Print type after evaluation (for now)

### The  $\sim$ / ghci file

When ghci starts up on macOS or Linux it looks for the file  $\sim$ / ghci – a ghci file in the user's home directory.

I have these two lines in my  $\sim$ / ghci file on both my Mac and on lectura:

```
:set prompt "> "
import Text.Show.Functions
```
The first line simply sets the prompt to just " $>$ ".

*The second line is very important:*

- It loads a module that lets functions be printed.
- Prints <function> for function values.
- Without it, lots of examples in these slides won't work!

### ~/.ghci, continued

Goofy fact:  $\sim$ / qhci must not be group- or world-writable!

If you see something like this, \*\*\* WARNING: /home/whm/.ghci is writable by someone else, IGNORING! Suggested fix: execute 'chmod go-w /home/whm/.ghci'

the suggested fix should work.

Details on **ghci** and lots more can be found in downloads.haskell.org/~ghc/latest/docs/users\_guide.pdf
### ~/.ghci, continued

On Windows, ghci and WinGHCi use a different initialization file:

#### %APPDATA%\ghc\ghci.conf

(Note: the file is named ghci.conf, not .ghci!)

%APPDATA% represents the location of your Application Data directory. You can find that path by typing set appdata in a command window, like this:

C:\>set appdata APPDATA=C:\Users\whm\AppData\Roaming

Combing the two, the full path to the file for me would be C:\Users\whm\AppData\Roaming\ghc\ghci.conf

#### Extra Credit Assignment 1

For two assignment points of extra credit:

- 1. Run ghci (or WinGHCi) somewhere and try ten Haskell expressions with some degree of variety. (Not just ten additions, for example!)
- 2. Demonstrate that you've got import Text.Show.Functions in your ~/.ghci or ghc.conf file, as described on slides 35-37, by showing that typing negate produces <function>, like this: Prelude> negate <function>
- 3. Capture the interaction (both expressions and results) and put it in a plain text file, eca1.txt. No need for your name, NetID, etc. in the file. No need to edit out errors.
- 4. On lectura, turn in eca1.txt with the following command: % turnin 372-eca1 eca1.txt

Due: At the start of the next lecture after we hit this slide.

# Collaborative Learning Exercise

#### Haskell by Observation cs.arizona.edu/classes/cs372/spring18/cle-haskell-obs.html

# Functions and function types

### Calling functions

#### In Haskell, *juxtaposition* indicates a function call:

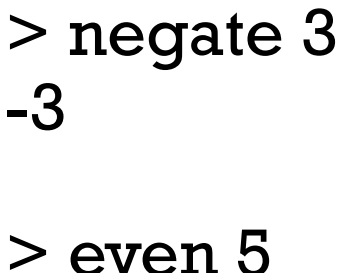

False

```
> pred 'C'
'B'
```
> signum 2 1

Note: These functions and many more are defined in the Haskell "Prelude", which is loaded by default when ghci starts up.

## Calling functions, continued

Function call with juxtaposition is left-associative.

signum negate 2 means (signum negate) 2

> signum negate 2 <interactive>:11:1: error:

...

• Non type-variable argument ...

We add parentheses to call negate 2 first: > signum (negate 2) -1

### Calling functions, continued

#### Function call has higher precedence than any operator.

> negate 3+4

negate  $3 + 4$  means (negate 3) + 4. Use parens to force + first:

```
> negate (3 + 4)-7
> signum (negate (3 + 4))
-1
```
#### The Data.Char module

Haskell's Data.Char module has functions for working with characters. We'll use it to start learning about function types.

- > import Data.Char *(import the Data.Char module)*
- > isLower 'b'
- > toUpper 'a'
- > ord 'A'
- > chr 66

> Data.Char.ord 'G' (uses a *qualified* name)

### Function types, continued

We can use ghci's : type command to see what the type of a function is:

> :type isLower isLower :: Char -> Bool

The type **Char** -> **Bool** says that **isLower** is a function that

- 1. Takes an argument of type Char
- 2. Produces a result of type Bool

The text

isLower :: Char -> Bool is read as "isLower has type Char to Bool" Recall:

#### Function types, continued

#### > toUpper 'a' 'A' > ord 'A' 65 > chr 66 'B'

What are the types of those three functions? > :t toUpper

> :t ord

> :t chr

### Sidebar: Contrast with Java

```
What is the type of the following Java methods?
   jshell> Character.isLetter('4')
   $1 == > false
```

```
jshell> Character.toUpperCase('a')
$2 == > 'A'
```
% javap java.lang.Character | grep "isLetter(\|toUpperCase(" public static boolean isLetter(char); public static boolean isLetter(int); public static char toUpperCase(char); public static int toUpperCase(int);

#### **Important:**

- Java: common to think of a method's return type as the method's type
- Haskell: function's type has both type of argument(s) and return type

## Type consistency

Like most languages, Haskell requires that expressions be *typeconsistent* (or *well-typed*).

Here is an example of an inconsistency:

 $>$  chr 'x'

<interactive>:1:5: error:

- Couldn't match expected type 'Int' with actual type 'Char'
- In the first argument of 'chr', namely ''x''

```
> :t chr
chr :: Int -> Char
```
 $>$  :t ' $x'$ 'x' :: Char

chr requires its argument to be an Int but we gave it a Char. We can say that chr 'x' is *ill-typed*.

### Type consistency, continued

 $chr :: Int -> Char$ 

'a' :: Char

State whether each expression is well-typed and if so, its type.

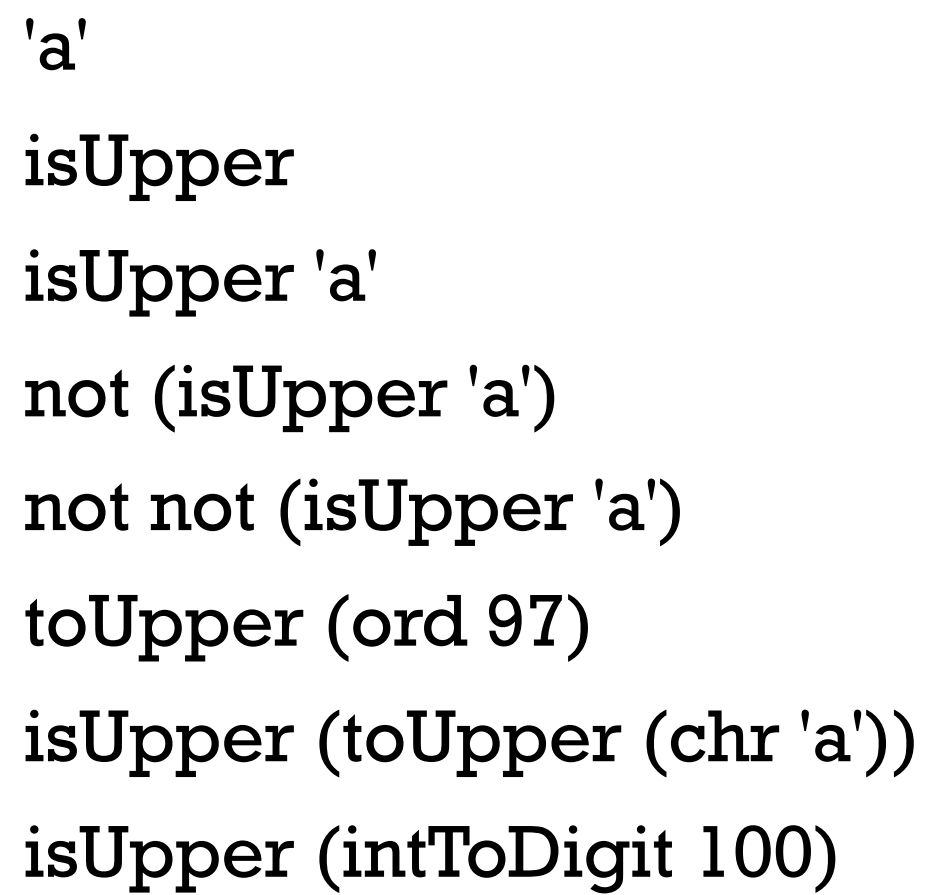

digitToInt :: Char -> Int intToDigit :: Int -> Char isUpper :: Char -> Bool not :: Bool -> Bool ord :: Char -> Int

toUpper :: Char -> Char

## Sidebar: Key bindings in ghci

ghci uses the haskeline package to provide line-editing.

A few handy bindings:

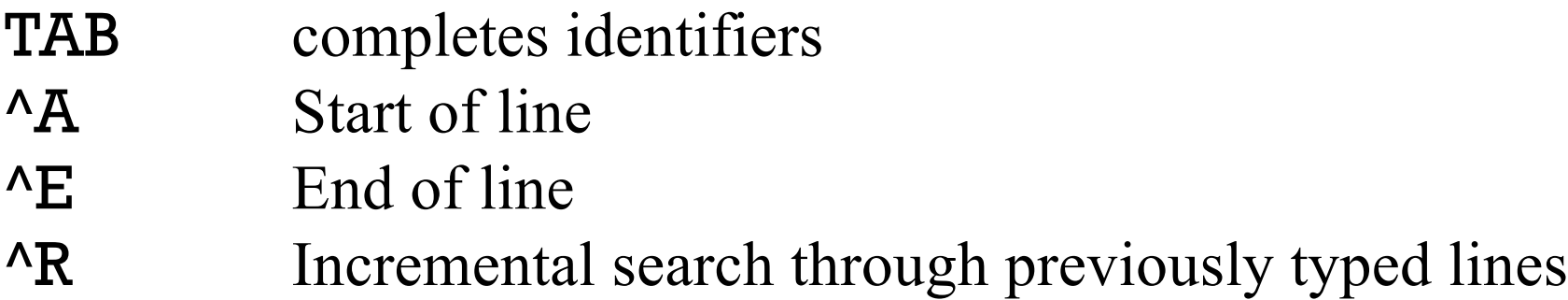

More:

https://github.com/judah/haskeline/wiki/KeyBindings

Windows: Use Home and End for start- and end-of-line

ghci provides a REPL (read-eval-print loop) for Haskell. Sidebar: Using a REPL to help learn a language

How does a REPL help us learn a language?

Is there a REPL for Java?

What are some other languages that have a REPL available?

What characteristics does a language need to support a REPL?

If there's no REPL for a language, how hard is it to write one?

# Type classes

### What's the type of **negate**?

Recall the negate function:

```
> negate 5
-5
> negate 5.0
-5.0
```
Speculate: What's the type of negate?

#### Type classes

#### "A type is a collection of related values." —Hutton

Bool, Char, and Int are examples of Haskell types.

Haskell also has *type classes.* 

Type class:

A collection of types that support a specified set of of operations.

Num is one of the many type classes defined in the Prelude.

Haskell's type classes are unrelated to classes in the OO sense.

#### **Important:**

The names of types and type classes are always capitalized.

### The **Num** type class

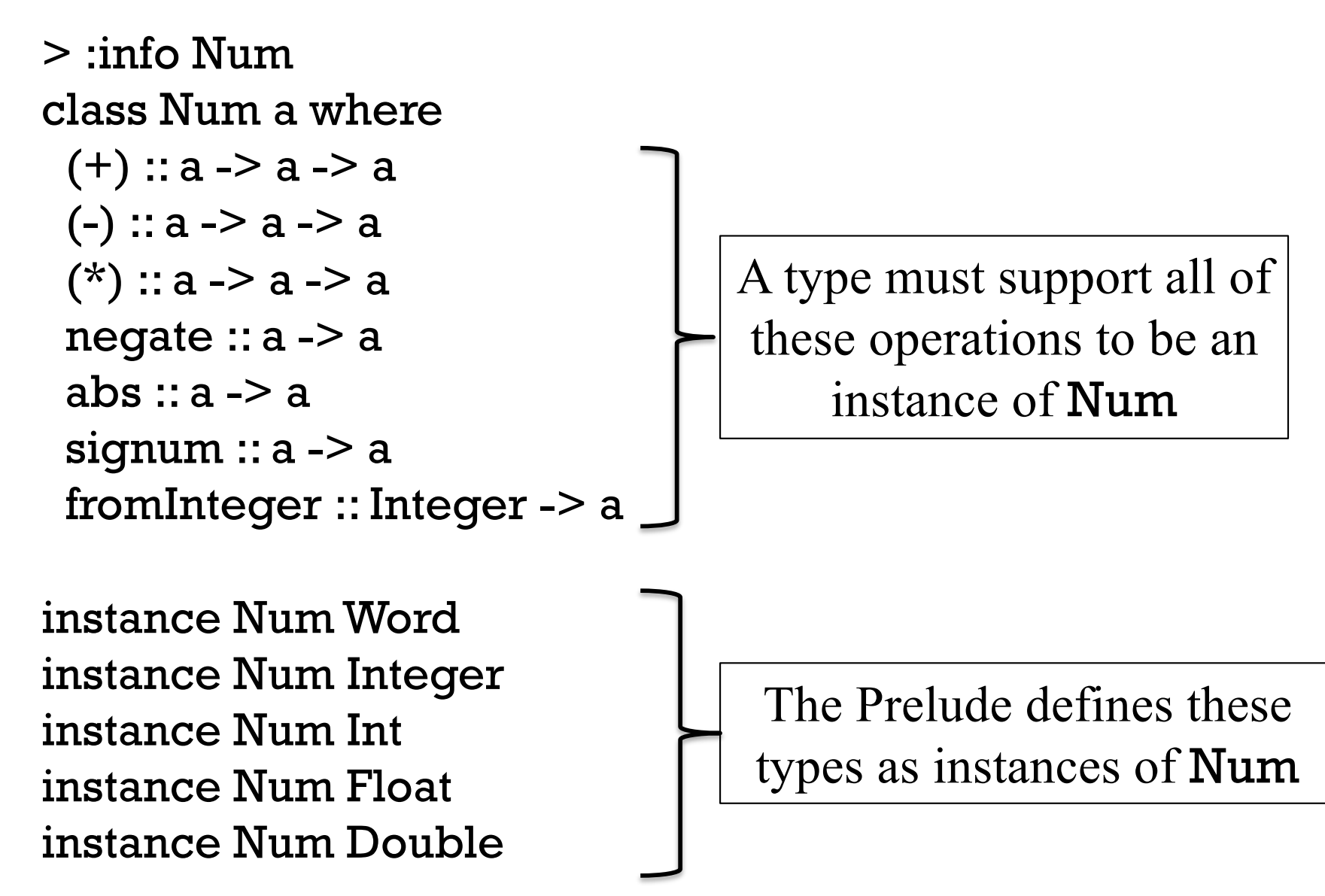

#### Here's the type of negate: > :type negate negate  $\therefore$  Num a => a -> a Type classes, continued

The type of negate is specified using a *type variable*, a.

The portion  $a \ge a$  specifies that **negate** returns a value having the same type as its argument.

*"If you give me an X, I'll give you back an X."*

The portion Num a => is a *class constraint*. It specifies that the type a must be an instance of the type class Num.

How can we state the type of **negate** in English?

What type do integer literals have? > :type 3  $3::Num p => p$ 

> :type (-27) -- Note: Parens needed!  $(-27)$ : Num  $p \equiv p$ 

Why are integer literals typed with a class constraint rather than just Int or Integer?

What's the type of a decimal fraction?

```
> :type 3.4
3.4:: Fractional a => a
```
Will negate 3.4 work?

> :type negate negate  $\therefore$  Num a => a -> a

> negate 3.4

Haskell type classes form a hierarchy. The Prelude has these:

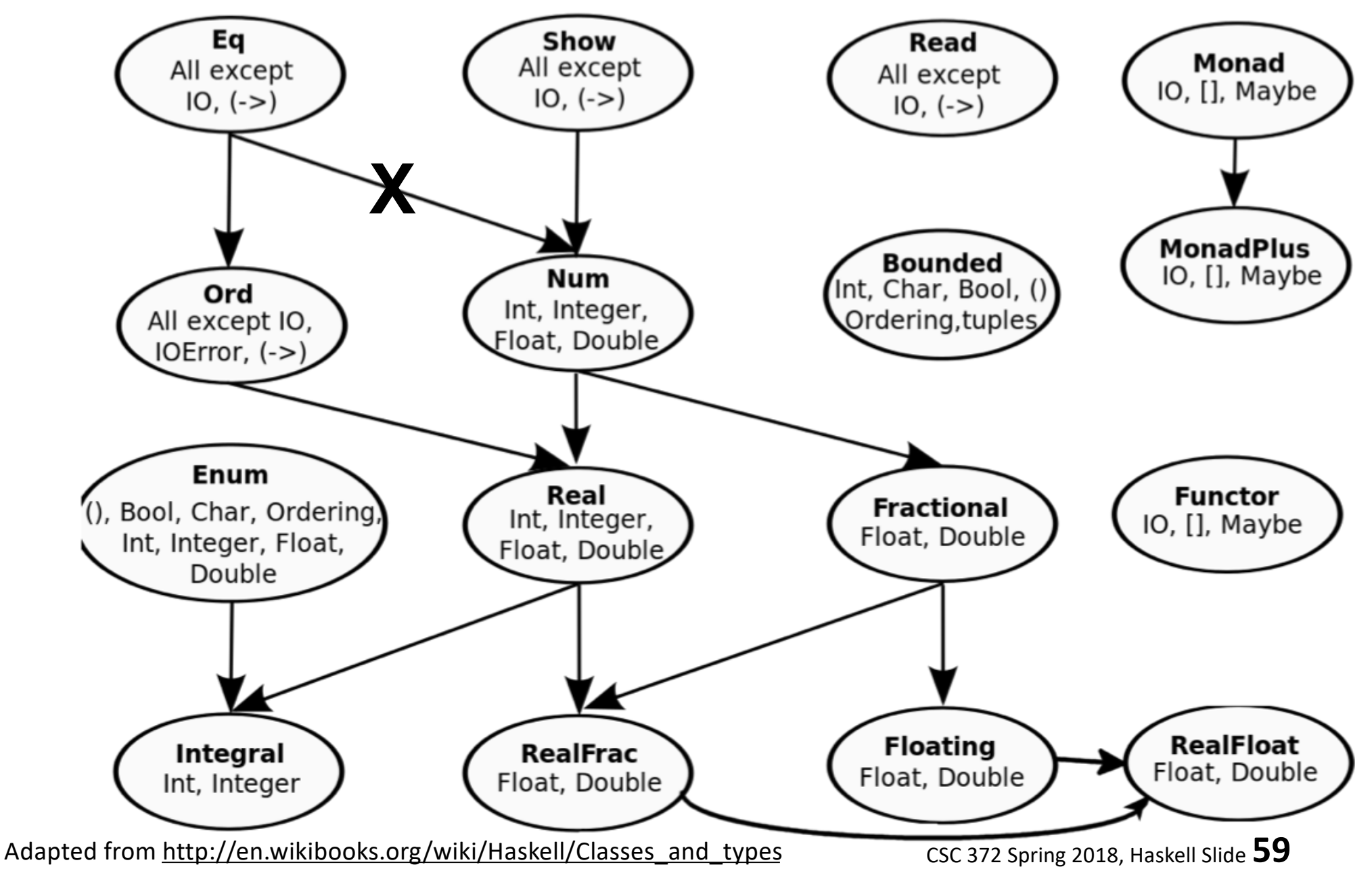

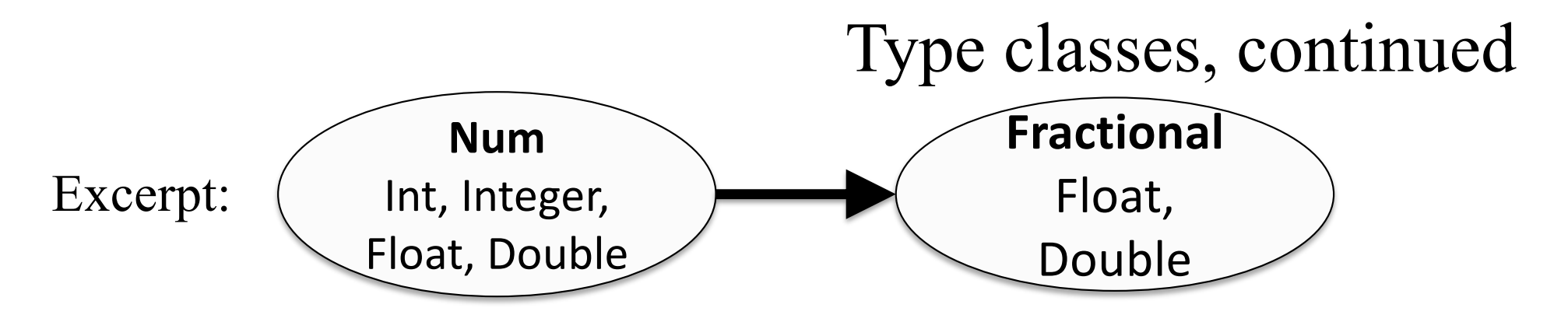

The arrow from **Num** to **Fractional** means that a **Fractional** can be used as a Num.

```
Given
    negate \therefore Num a => a -> a
and
    5.0 :: Fractional a \approx a
then
    negate 5.0 is valid.
```
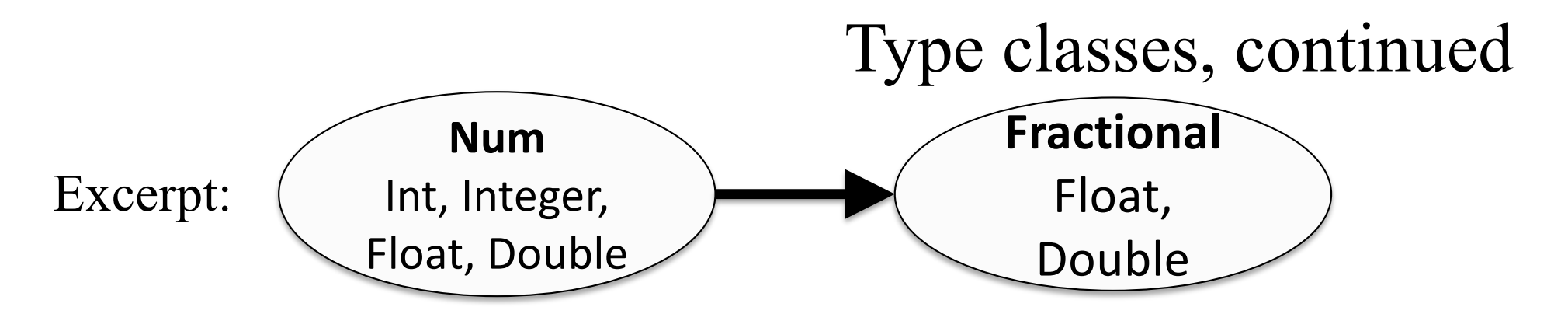

What does the diagram show us other than the relationship between Num and Fractional?

The Prelude has a truncate function:

```
> truncate 3.4
3
```
What does the type of **truncate** tell us? truncate :: (Integral b, RealFrac a)  $\Rightarrow$  a  $\Rightarrow$  b

Explore the Integral and RealFrac type classes with :info.

:info *Type* shows the classes that *Type* is an instance of.

> :info Int data Int =  $GHC.$  Types. I# GHC. Prim. Int# instance Eq Int instance Ord Int instance Show Int instance Read Int instance Enum Int instance Num Int instance Real Int instance Bounded Int instance Integral Int

Try :info for each of the classes.

In LYAH, Type Classes 101 has a good description of the Prelude's type classes.

Note:

Type classes are <u>not</u> required for functional programming but because Haskell makes extensive use of them, we must learn about them.

Remember:

Haskell's type classes are unrelated to classes in the OO sense.

### negate is *polymorphic*

In essence, negate :: Num  $a \Rightarrow a \Rightarrow$  describes many functions:

negate :: Integer -> Integer negate :: Int -> Int negate :: Float -> Float negate :: Double -> Double ...*and more*...

negate is a *polymorphic function*. It handles values of many forms.

If a function's type has any type variables, it is a polymorphic function.

Does Java have polymorphic methods? Does C? Python?

#### A mystery

Consider this excerpt from Bounded:

> :info Bounded class Bounded a where minBound :: a maxBound :: a

What sort of things are minBound and maxBound?

How can we use them?

...

### Polymorphic values

The construct *::type* is an *expression type signature*.

- A usage of it: > minBound::Char
	- > maxBound::Int

> maxBound::Bool

> maxBound::Integer

We can use : set +t to direct ghore to automatically show types:  $>$  :set  $+t$ 

 $> 3$ 3 it  $\therefore$  Num  $p \Rightarrow p$  $> 3 + 4.5$ 7.5 it :: Fractional a  $\Rightarrow$  a > abs <function> it :: Num  $a \Rightarrow a \Rightarrow a$ 

Use : unset + t to turn off display of types.

## Sidebar: LHtLaL––introspective tools

:type, :info and :set +t are three introspective tools that we can use to help learn Haskell.

When learning a language, look for such tools early on.

Some type-related tools in other languages: Python: type(*expr*) and repr(*expr*)

JavaScript: typeof(expr)

PHP: var\_dump(*expr1*, *expr2*, ...)

C: sizeof(*expr*)

Java: getClass(); /var in jshell.

What's a difference between ghci's :type and Java's getClass()?

#### Sidebar, continued

Here's a Java program that makes use of the "boxing" mechanism to show the type of values, albeit with wrapper types for primitives.

```
public class exprtype {
      public static void main(String args[]) {
        showtype(3 + 'a');
        showtype(3 + 4.0);
        showtype("(2<F".toCharArray());
        showtype("a,b,c".split(","));
        showtype(new HashMap());
      }
      private static void showtype(Object o) {
        System.out.println(o.getClass());
      }}
Output:
   class java.lang.Integer
   class java.lang.Double
   class [C
   class [Ljava.lang.String;
   class java.util.HashMap (Note: no String or Integer––type erasure!)
```
# More on functions

#### Writing simple functions

A function can be defined at the REPL prompt. Example:

*> double x = x \* 2 double ::Numa => a -> a (:set +t is in effect) > double 5 10 it ::Numa => a > double 2.7 5.4 it ::Fractional a => a*

General form of a function definition for the moment: *function-name parameter = expression*

Function and parameter names must begin with a lowercase letter or an underscore.
#### Simple functions, continued

Two more functions:

 $>$  neg x =  $-x$ neg :: Num  $a \Rightarrow a \Rightarrow a$  *(:set +t is in effect)* 

 $>$  toCelsius temp = (temp - 32)  $*$  5/9 toCelsius :: Fractional a => a -> a

The determination of types based on the operations performed is known as *type inferencing*. (More on it later!)

Problem: Write is Positive x which returns True iff x is positive.

#### Simple functions, continued

We can use :: *type* to constrain a function's type:

 $>$  neg x =  $-x$  :: Int  $neq :: Int -> Int$ 

 $>$  toCelsius temp = (temp - 32)  $*$  5/9 :: Double toCelsius :: Double -> Double

:: *type* has low precedence; parentheses are required for this:  $>$  is Positive  $x = x > (0::Int)$ isPositive :: Int -> Bool

Note that :: *type* applies to an expression, not a function.

We'll use :: *type* to simplify some following examples.

#### Sidebar: loading functions from a file

We can put function definitions in a file.

The file simple.hs has four function definitions:

% cat simple.hs double  $x = x * 2 :: Int$  $neg x = -x :: Int$ isPositive  $x = x > (0::Int)$ toCelsius temp =  $(temp - 32) * 5/(9::Double)$ 

We'll use the extension **hs** for Haskell source files.

Generally, code from the slides will be (poorly organized) here: https://www2.cs.arizona.edu/classes/cs372/spring18/haskell/ /cs/www/classes/cs372/spring18/haskell (on lectura)

#### Sidebar, continued

Assuming simple.hs is in the current directory, we can load it with :load and see what we got with :browse.

```
% ghci
> :load simple (assumes .hs suffix)
[1 of 1] Compiling Main ...
Ok, one module loaded.
```

```
> :browse
double :: Int -> Int
neg :: Int -\ge IntisPositive :: Int -> Bool
toCelsius :: Double -> Double
```
#### Sidebar: My usual edit-run cycle

**ghci** is clumsy to type! I've got an **hs** alias in my  $\sim$ /.**bashrc**: alias hs=ghci

I specify the file I'm working with as an argument to hs.

% hs simple

Ok, one module loaded.

> *... experim ent ...*

[1 of 1] Compiling Main ( simple.hs, interpreted )

After editing in a different window, I use : **r** to reload the file.

> :r

Ok, one module loaded.

[1 of 1] Compiling Main ( simple.hs, interpreted )

> *...experim ent som e m ore...*

Lather, rinse, repeat.

# Functions with multiple arguments

#### Functions with multiple arguments

Here's a function that produces the sum of its two arguments:  $>$  add x y = x + y :: Int

Here's how we call it: (no commas or parentheses!) > add 3 5 8

Here is its type: > :type add add  $::$  Int  $\rightarrow$  Int  $\rightarrow$  Int

The operator  $\rightarrow$  is right-associative, so the above means this: add  $::$  Int  $\rightarrow$  (Int  $\rightarrow$  Int)

But what does that mean?

#### Multiple arguments, continued

Recall our negate function:  $>$  neg x =  $-x$  :: Int  $neg :: Int -> Int$ 

Here's add again, with parentheses added to show precedence:  $>$  add x y = x + y :: Int add  $::$  Int  $\rightarrow$  (Int  $\rightarrow$  Int)

add is a function that takes an integer as an argument and produces a function as its result!

add 3 5 means (add 3) 5

Call add with the value 3, producing a nameless function. Call that nameless function with the value 5.

**REPLACEMENTS! Discard 81+ in the old set**

#### Exercise

Consider the following expression:  $r = f a b + g c b(a)$ 

1. Fully parenthesize it to show the order of operations

2. Write some code to precede it such that **r** gets bound to 3.

## Collaborative Learning Exercise

## Haskell Functions

http://cs.arizona.edu/classes/cs372/spring18/cle-3-functions.html

# Partial applications

## Partial application

When we give a function fewer arguments than it requires, the resulting value is a *partial application*. It is a function.

#### We can bind a name to a partial application like this: > plusThree = add 3 plusThree :: Int -> Int

The name **plusThree** now references a function that takes an Int and returns an Int.

```
What will plusThree 5 produce?
   > plusThree 5
```
#### Partial application, continued

```
At hand:
 > add x y = x + y :: Int
 add :: Int -> (Int -> Int) -- parens added
```

```
> plusThree = add 3
plusThree :: Int -> Int
```
Imagine add and plusThree as machines with inputs and outputs:

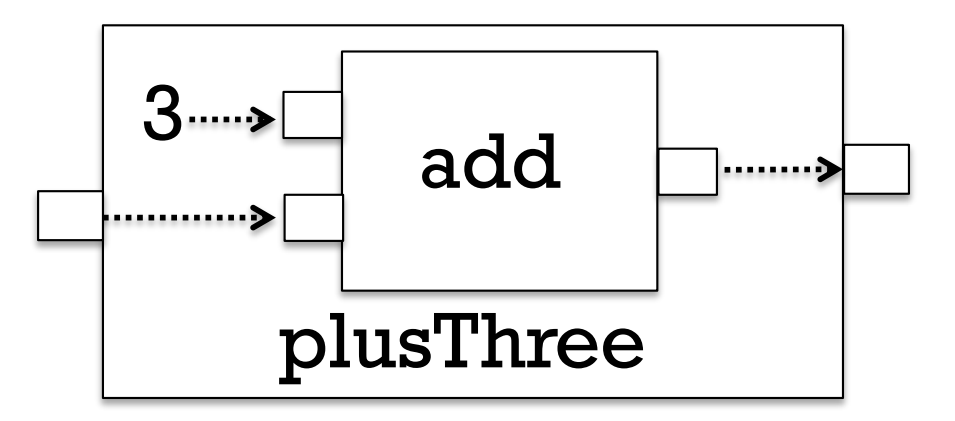

Analogy: plusThree is like a calculator where you've clicked 3, then +, and handed it to somebody.

#### Partial application, continued

At hand:

 $>$  add x y = x + y :: Int add :: Int -> (Int -> Int) -- *parens added*

Another: *(with parentheses added to type to aid understanding)*  $>$  add3 x y z = x + y + z :: Int add3 :: Int -> (Int -> (Int -> Int))

These functions are said to be defined in *curried* form, which allows partial application of arguments.

LYAH nails it:

*... functions in Haskell are curried by default, which means that a function that seems to take several parameters actually takes just one parameter and returns a function that takes the next parameter and so on.*

## Partial application, continued

- A little history:
	- The idea of a partially applicable function was first described by Moses Schönfinkel.
	- It was further developed by Haskell B. Curry.
	- Both worked with David Hilbert in the 1920s.

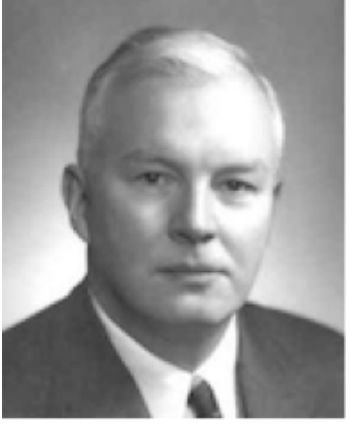

What prior use have you made of partially applied functions?

#### Another model of partial application

When an argument is provided to a function...

- The next parameter is dropped
- The argument's value is "wired" into the expression
- The result is a new function with one less parameter

>> 
$$
f \times y = (y * x + x)
$$
::**Int** --  $f$ ::**Int** -> **Int** >gt;**Int**  
>  $g = f3$   
 $g$ ::**Int** -> **Int**  
-- as if we'd done this:  $g y = y * 3 + 3$ 

$$
18
$$
  
> f 3 5  
18

*> g 5*

Everybody: Try it!

#### Consider this function:  $f$  x y z = x + y + y  $*$  z

$$
f1 = f \underline{3}
$$
  
is equivalent to  

$$
f1 y z = \underline{3} + y + y * z
$$

$$
f2 = f1 \underline{5}
$$
  
is equivalent to  

$$
f2 z = 3 + \underline{5} + \underline{5} * z
$$

 $val = f2 7$ is equivalent to  $val = f 3 5 7$ and  $val = f1 5 7$ 

When an argument is provided to a function...

Another model, continued

- A parameter is dropped
- The argument's value is "wired" into the expression
- The result is a new function with one less parameter

#### Some key points about functions

- The *general form* of a function definition (for now): *nam e param 1 param 2 ... param N* = *expression*
	- A function with a type like Int -> Char -> Char takes two arguments, an Int and a Char. It produces a Char.
	- Remember that -> is a right-associative type operator. Int  $\rightarrow$  Char  $\rightarrow$  Char means Int  $\rightarrow$  (Char  $\rightarrow$  Char)
	- A function call like

f x y z

means

 $((f x) y) z$ and (conceptually) causes two temporary, unnamed functions to be created.

#### Key points, continued

- Calling a function with fewer arguments than it requires creates a *partial application*, a function value.
- There's really nothing special about a partial application it's just another function.

#### Functions are values

...code...

A fundamental characteristic of a functional language: functions are values that can be used as flexibly as values of other types.

The following creates a function and binds the name add to it.  $>$  add x y = x + y add, plus

The following binds the name plus to the expression add. > plus = add

Either name can be used to reference the function value:

```
> add 3 4
7
> plus 5 6
11
```
#### Functions as values, continued

```
What does the following suggest to you?
   > :info add
   add :: Num a => a -> a -> a
```

```
>:info +
class Num a where
 (+) :: a -> a -> a
 ...
infixl 6 +
```
Operators in Haskell are simply functions that have a symbolic name bound to them.

infixl  $6 +$  shows that the symbol  $+$  can be used as a infix operator that is left associative and has precedence level 6.

Use :info to explore these operators:  $==, >, +, *, ||, \wedge, \wedge$  and  $**$ .

#### Function/operator equivalence

To use an operator like a function, enclose it in parentheses:  $>$  (+) 34 7

Conversely, we can use a <u>function</u> like an <u>operator</u> by enclosing it in backquotes:

```
> 3 `add` 4
7
> 11 `rem` 3
2
```
Speculate: do **`add`** and **`rem** have precedence and associativity?

#### Sidebar: Custom operators

Haskell lets us define custom operators.

```
% cat plusper.hs
infixl 6 + \%x + \% percentage = x + x * percentage / 100
```
Usage:  $> 100 + \%$  1

 $> 12 + \% 25$ 

The characters ! #  $\frac{6}{5}$  % & \* + . / < = > ? @ \ ^ | - ~ : and others can be used in custom operators.

Haskell's standard modules define LOTS of custom operators.

#### Reference: Operators from the Prelude

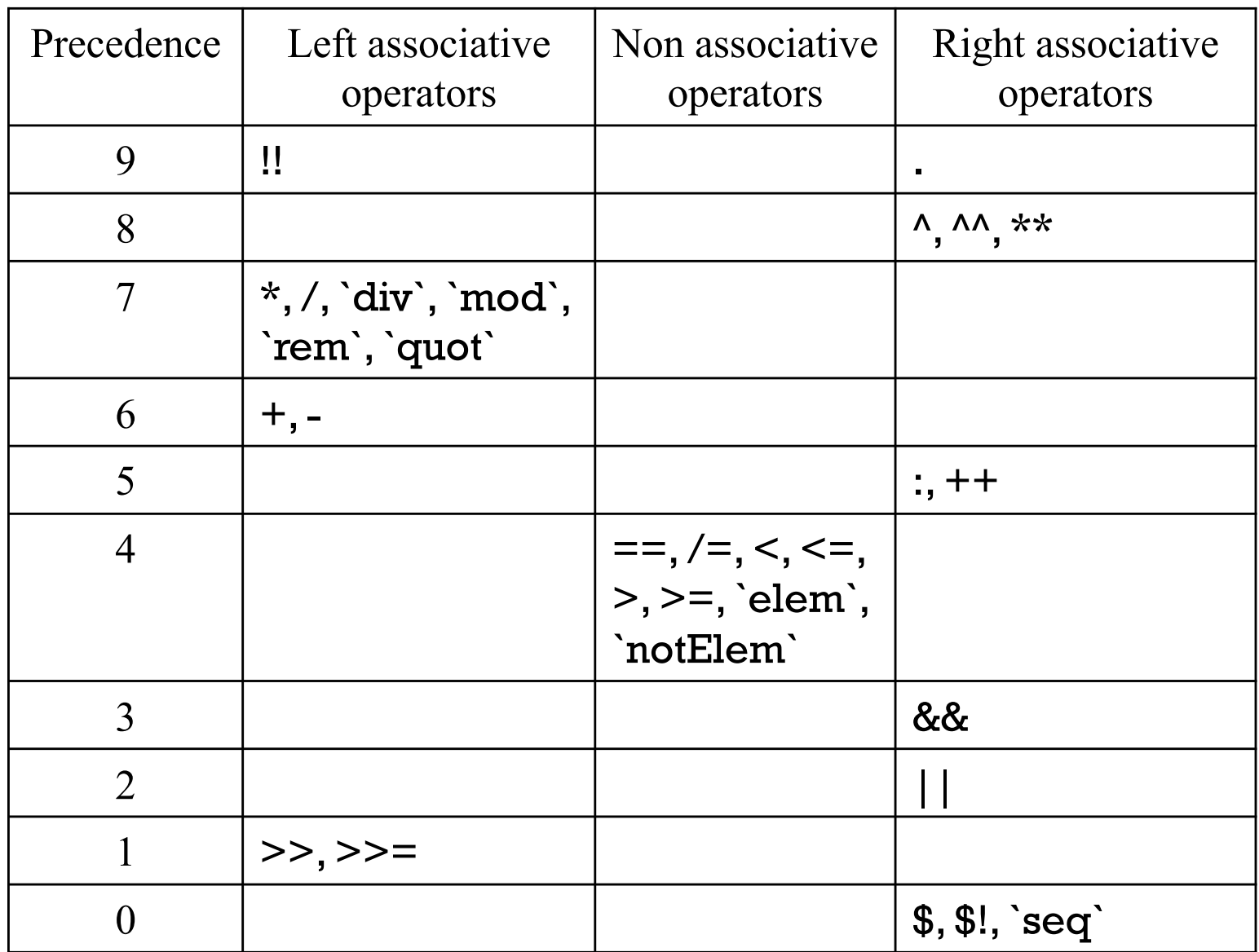

Note: From page 51 in Haskell 2010 report

Squeezed in for flip, to avoid adding a slide.

*> :set +t > add x y = x + y add ::Numa => a -> a -> a*

What has Haskell inferred (figured out)?

- Both arguments must have same type.
- That type must be an instance of the *Num*class.
- A value of that same type is returned.

# Type Inferencing

#### Type inferencing

Haskell does type inferencing:

- The types of values are inferred based on the operations performed on the values.
- Inferences based on assumption that there are no errors.

Example:

```
> is Capital c = c > = 'A' && c < = 'Z'
isCapital :: Char -> Bool
```
Process:

- 1. c is being compared to 'A' and 'Z'
- 2. 'A' and 'Z' are of type Char
- 3. c must be a Char
- 4. The result of &&, of type Bool, is returned

#### Type inferencing, continued

Recall ord in the Data.Char module: > :t ord ord :: Char -> Int

What type will be inferred for **f**? f  $x y = ord x == y$ 

#### Type inferencing, continued

Recall this example:  $>$  is Positive  $x = x > 0$ isPositive :: (Num a, Ord a)  $\Rightarrow$  a  $\Rightarrow$  Bool

: info shows that  $>$  operates on types that are instances of Ord:

```
>: info >class Eq a \equiv Ord a where
 (>) :: a -> a -> Bool...
```
- 1. Because  $\bf{x}$  is an operand of  $\bf{b}$ , Haskell infers that the type of  $\bf{x}$ must be a member of the Ord type class.
- 2. Because x is being compared to 0, Haskell also infers that the type of x must be an instance of the Num type class.

#### Type inferencing, continued

If a contradiction is reached during type inferencing, it's an error.

The function below uses x as both a **Num** and a **Char**.

 $>$  g x y = x  $>$  0 && x  $>$  '0'

- <interactive>:1:13: error:
	- No instance for (Num Char) arising from the literal '0'
	- In the second argument of '(>)', namely '0' In the first argument of '(&&)', namely ' $x > 0$ ' In the expression:  $x > 0$  &  $x > 0'$

What does the error "No instance for (Num Char)" mean?

## Type Specifications

## Type specifications for functions

Even though Haskell has type inferencing, a common practice is to specify the types of functions.

Here's a file with several functions, each preceded by its type: % cat typespecs.hs min3::Ord a => a -> a -> a -> a min $3 \times y = \min x \text{ (min } y \text{ z)}$ 

```
isCapital :: Char -> Bool
isCapital c = c \geq -1'A' && c \leq -1'Z'
```

```
isPositive :: (Num a, Ord a) => a -> Bool
isPositive x = x > 0
```
#### Type specifications, continued

Sometimes type specifications can backfire.

What's a ramification of the difference between the types of add I and add2?

```
add1::Num a \Rightarrow a \Rightarrow a \Rightarrow a
addl x y = x + y
```

```
add2::Integer -> Integer -> Integer
add2 x y = x + y
```
Challenge: Without using ::*type*, show an expression that works with add1 but fails with add2.

#### Type specification for functions, continued

Two pitfalls related to type specifications for functions:

- Specifying a type, such as Integer, rather than a type class, such as Num, may make a function's type needlessly specific, like add2 on the previous slide.
- In some cases the type can be plain wrong without the mistake being obvious, leading to a baffling problem. (An "Ishihara".)

Recommendation:

Try writing functions without a type specification and see what type gets inferred. If the type looks reasonable, and the function works as expected, add a specification for that type.

Type specifications can prevent Haskell's type inferencing mechanism from making a series of bad inferences that lead one far away from the actual source of an error.

## Indentation

#### Continuation with indentation

A Haskell source file is a series of *declarations*. Here's a file with two declarations:

```
% cat indent1.hs
add::Integer -> Integer -> Integer
add x y = x + y
```
Rule: A declaration can be continued across multiple lines by indenting subsequent lines more than the first line of the declaration.

These weaving declarations are poor style but are valid:

```
add
    ::
 Integer-> Integer-> Integer
add x y
   =
       x 
          + y
```
#### Indentation, continued

Rule: A line that starts in the same column as did the previous declaration ends that previous declaration and starts a new one.

```
% cat indent2.hs
add::Integer -> Integer -> Integer
add x y =x + y% ghci indent2
...
indent2.hs:3:1:)error:
  parse error (possibly incorrect indentation ...)
  |
3 | x + y| ^
```
Note that 3:1 indicates line 3, column 1.
# Guards

#### Guards

Recall this characteristic of mathematical functions: "Are often specified with cases and expressions."

This function definition uses *guards* to specify three cases: sign x  $(x < 0) = -1$  $|\vec{x} == 0| = 0$  $\widehat{\text{otherwise}} = 1$ 

Notes:

- This definition would be found in a file, not typed in ghci.
- sign x appears just once. First guard might be on next line.
- The guards appear <u>between</u>  $|$  and  $=$ , and produce **Bool**s.
- What is otherwise?

## Guards, continued

#### Problem: Using guards, define a function smaller, like min: > smaller 7 10 7

```
> smaller 'z' 'a'
'a'
```
## Guards, continued

Problem: Write a function weather that classifies a given temperature as hot if 80+, else nice if 70+, and cold otherwise.

> weather 95 "Hot!" > weather 32 "Cold!" > weather 75 "Nice"

Hint: guards are tried in turn.

# if-else

#### Haskell's if-else

#### Here's an example of Haskell's if-else:

```
> if 1 < 2 then 3 else 4
3
```
How does it compare to Java's if-else?

#### Sidebar: Java's if-else

Java's if-else is a statement. It cannot be used where a value is required. System.out.println(if 1 < 2 then 3 else 4);

Does Java have an analog to Haskell's **if-else**?

Java's if-else statement has an else-less form but Haskell's if-else does not. Why doesn't Haskell allow it?

Java's if-else vs. Java's conditional operator provides a good example of a *statement* vs. an *expression*.

Pythonistas: Is there an **if-else** expression in Python?

# An Original Thought

"A statement changes the *state* of the program while an expression wants to *express* itself. "

― Victor Nguyen, CSC 372, Spring 2014

### Guards vs. if-else

Which of the versions of sign below is better?

```
\nsign x\n  
$$
| x < 0 == 1
$$
\n $| x == 0 == 0$ \n $| \text{ otherwise} = 1$ \n\nsign x = if x < 0 then -1\n
```

```
else if x == 0 then 0
                 else 1
```
- We'll later see that *patterns* add a third possibility for expressing cases.
- For now, prefer guards over if-else.

# A Little Recursion

## Recursion

A recursive function is a function that calls itself either directly or indirectly.

Computing the factorial of a integer (N!) is a classic example of recursion.

> factorial 40

Write factorial in Haskell. (p.s. 0! is 1)

What is the type of factorial?

# Recursion, continued

One way to manually trace through a recursive computation is to underline a call, then rewrite the call with a textual expansion.

factorial 4

4 \* factorial 3

factorial n  $n == 0 = 1$ otherwise  $=$  n  $*$  factorial (n  $-$  1)

4 \* 3 \* factorial 2

4 \* 3 \* 2 \* factorial 1

4 \* 3 \* 2 \* 1 \* factorial 0

 $4 * 3 * 2 * 1 * 1$ 

# Lists

## List basics

In Haskell, a list is a sequence of values of the same type.

Here's one way to make a list.

```
>[7, 3, 8][7,3,8]
it :: Num a \Rightarrow [a]> ['x', 10]
```
It is said that lists in Haskell are homogeneous.

#### The function **length** returns the number of elements in a list:  $>$  length  $[3,4,5]$

#### > length []

#### What's the type of length? > :type length

With no class constraint specified, [a] indicates that length operates on lists containing elements of any type.

#### The head function returns the first element of a list.  $>$  head [3,4,5]

What's the type of **head**?

Here's what tail does. How would you describe it?  $>$  tail  $[3, 4, 5]$ [4,5]

What's the type of tail?

Important: head and tail are good for learning about lists but we'll almost always use *patterns* to access list elements!

The ++ operator concatenates two lists, producing a new list.

 $>$  [3,4] + + [10,20,30]

 $>$  it ++ reverse(it)

What are the types of  $++$  and reverse?

 $>$  :type  $(++)$ 

> :type reverse

Haskell has an *arithmetic sequence notation*:

>[1..20]

it :: (Enum a, Num a)  $\Rightarrow$  [a]

 $>$  [-5,-3..20]

 $>$  [10..5]

Here are *drop* and *take*: *> drop 3 [1..10]*

*> take 5 [1.0,1.2..2]*

### Problem: halves

Problem:

Write **halves lst** that returns a list with the two halves of lst, a list. If lst's length is odd, the second "half" is longer.

```
> halves([1..10])
[[1,2,3,4,5],[6,7,8,9,10]]
```

```
> halves([1])
[[],[1]]
```
halves will be a little repetitious because we don't have the *where clause* in our toolbox yet.

### Solution: halves

Solution:

The !! operator produces a list's Nth element, zero-based:

 $>$  [10,20..100] !! 3

> :type (!!)

#### Speculate: do negative indexes work?  $>$  [10,20..100] !! (-2)

Important:

Much use of !! might indicate you're writing a Java program in Haskell!

# Comparing lists

Haskell lists are values and can be compared as values:

 $>$  [3,4] == [1+2, 2\*2]

$$
> [3] ++ [ ] ++ [4] == [3,4]
$$

 $>$  tail (tail [3,4,5,6]) == [last [4,5]] ++ [6]

Conceptually, how many lists are created by each of the above?

In Haskell we'll write complex expressions using lists (and more) as freely as a Java programmer might write

 $f(x) * a = g(a,b) + c.$ 

# Comparing lists, continued

Lists are compared *lexicographically*:

- Corresponding elements are compared until an inequality is found.
- The inequality determines the result of the comparison.

Example:

 $>$  [1,2,3]  $<$  [1,2,4]

## Lists of Lists

We can make lists of lists.  $> x = [[1], [2,3,4], [5,6]]$  $x : Num a => [a]$ 

Note the type:  $x$  is a list of **Num a**  $\Rightarrow$  [a] lists.

What's the length of  $x$ ? > length x

## Lists of lists, continued

#### More examples:  $> x = [[1], [2,3,4], [5,6]]$

> head x

> tail x

 $> x$ !! 1!! 2

> head (head (tail (tail x)))

# I lied!

#### Earlier I showed you this:  $length :: [a] \rightarrow Int$

Around version 7.10 length was generalized to this: length  $\cdot$ : Foldable  $t \Rightarrow t$  a -> Int

We're going to think of **Foldable**  $t \geq 1$  **a** as meaning [a].

Instead of sum :: (Num a, Foldable t)  $\Rightarrow$  t a  $\Rightarrow$  a Pretend this sum :: Num  $a \Rightarrow [a] \Rightarrow a$ 

Instead of minimum :: (Ord a, Foldable t)  $\Rightarrow$  t a - $\ge$  a Pretend this minimum :: Ord  $a \equiv$  [a] -> a

# Strings are [Char]

#### Strings in Haskell are simply lists of characters.

```
> "testing"
"testing"
it :: [Char]
> ['a'..'z']
> ["just", "a", "test"]
["just","a","test"]
```
What's the beauty of this?

# Strings, continued

#### All list functions work on strings, too!

 $>$  asciiLets =  $['A'..'Z'] + + [a'..'z']$ 

> length asciiLets

> reverse (drop 26 asciiLets)

```
> :type elem
elem :: Eq a \Rightarrow a -\ge [a] -\ge Bool
```
 $>$  is Asciilet c = c `elem` asciilets

# Strings, continued

#### The Prelude defines String as [Char] (a *type synonym*). > :info String type String  $=$  [Char]

A number of functions operate on Strings. Here are two: > :type words words :: String -> [String]

> :type unwords unwords :: [String] -> String

What's the following doing? > unwords (tail (words "Just some words!"))

## "cons" lists

Like most functional languages, Haskell's lists are "cons" lists.

A "cons" list has two parts: head: a value tail: a list of values (possibly empty)

The : ("cons") operator creates a list from a value and a list of values of that same type (or an empty list).  $> 5: [10, 20, 30]$ [5,10,20,30]

What's the type of the cons operator? > :type (:)

#### "cons" lists, continued

The cons (:) operation forms a new list from a value and a list.

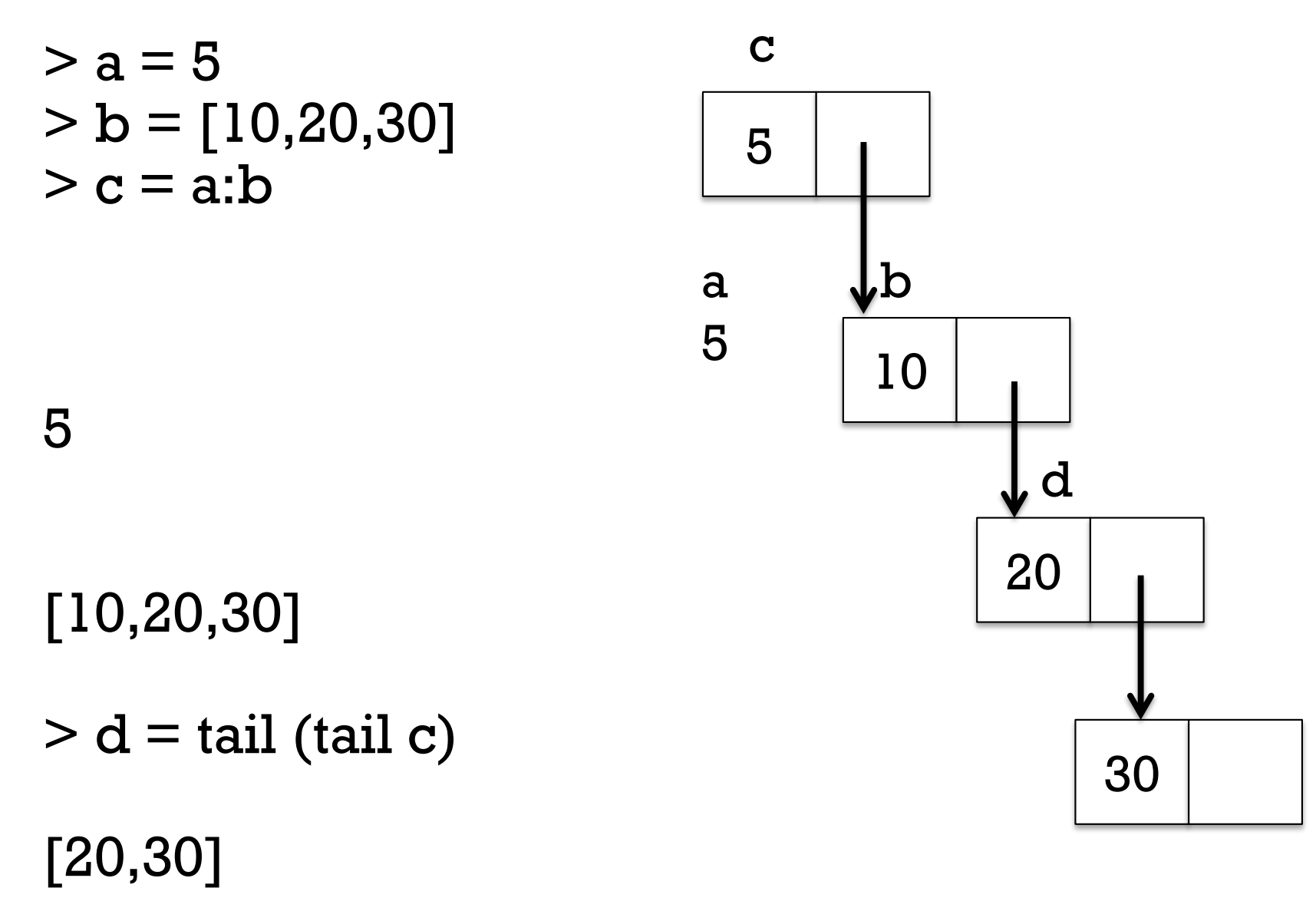

## "cons" lists, continued

A cons node can be referenced by multiple cons nodes.

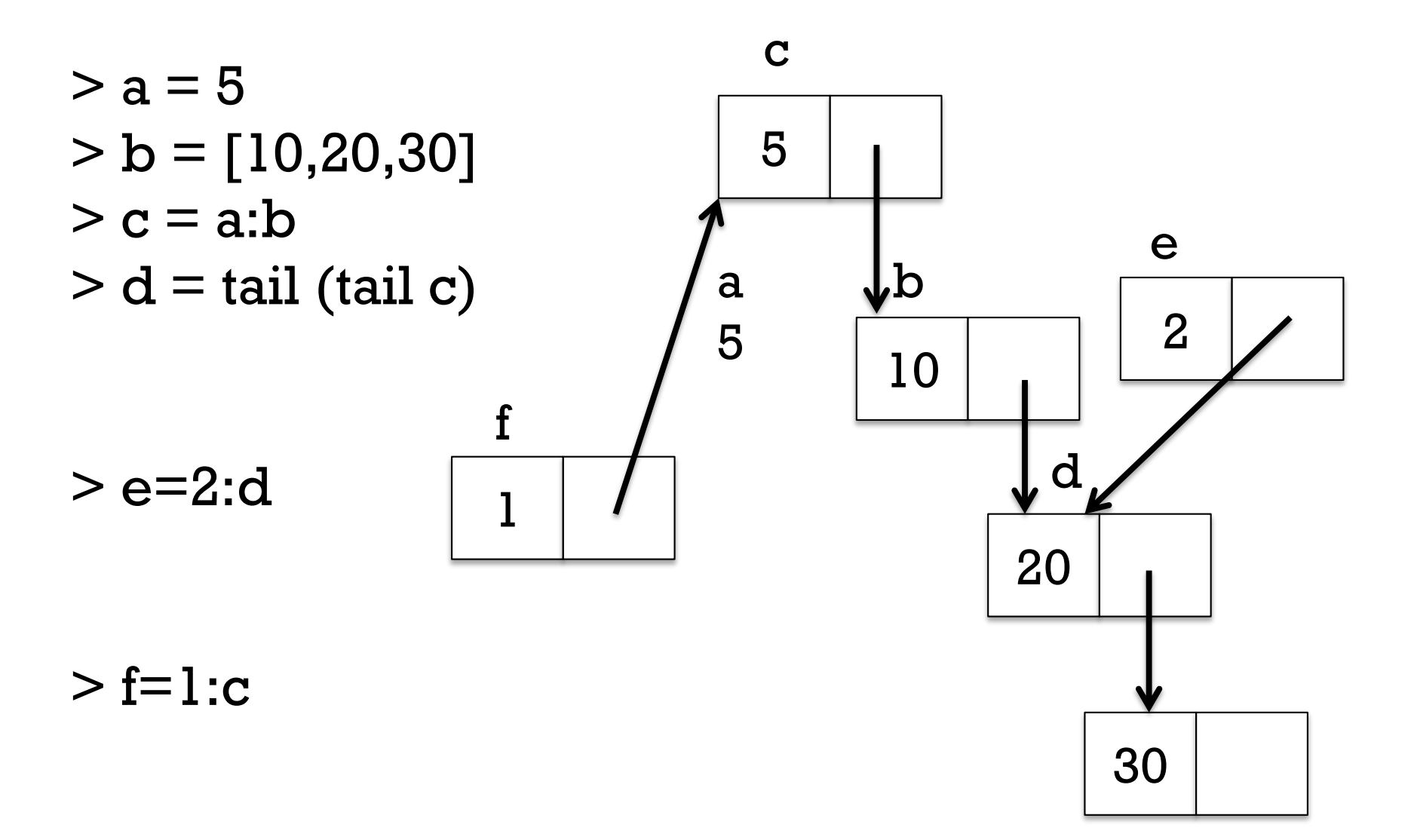

# "cons" lists, continued

#### What are the values of the following expressions?  $>$  1:[2,3]

 $> 1:2$ 

> chr 97:chr 98:chr 99:[]

cons is right associative chr 97:(chr 98:(chr 99:[]))

 $> []:[]$ 

 $> [1,2]:$ []

 $>$  []:[1]

CSC 372 Spring 2018, Haskell Slide **142**

# head and tail visually

It's important to understand that tail does not create a new list. Instead it simply returns an existing cons node.

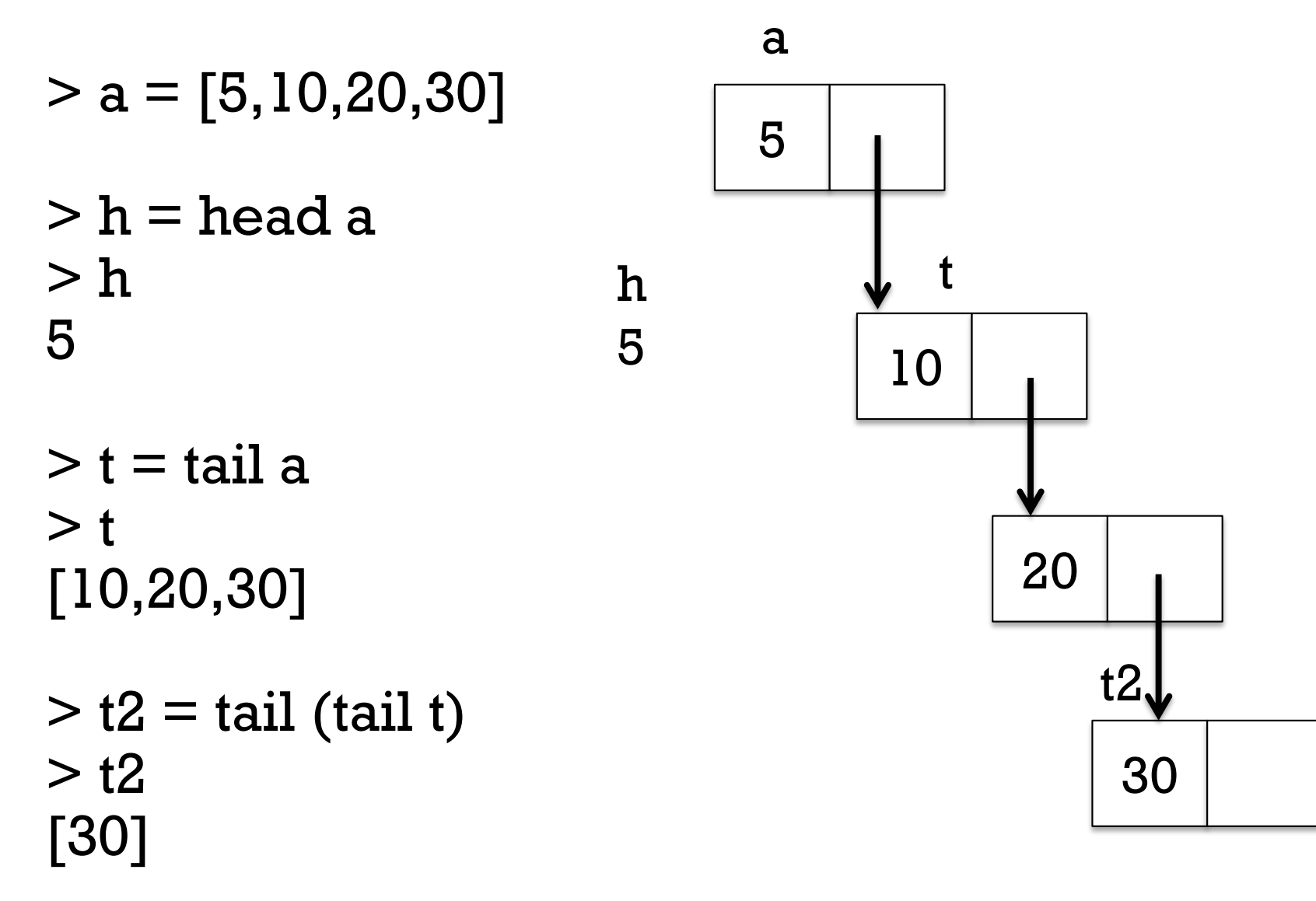

# A little on performance

What operations are likely fast with cons lists?

- •
- •
- •

What operations are likely slower?

•

•

With cons lists, what does list concatenation involve?

 $> m=[1..10000000]$  $>$  length  $(m++[0])$ 10000001
### True or false?

The head of a list is a one-element list.

The tail of a list is a list.

The tail of an empty list is an empty list.

```
length (tail (tail x)) == (length x) -2
```
A cons list is essentially a singly-linked list.

A doubly-linked list might help performance in some cases.

Changing an element in a list might affect the value of many lists.

#### fromTo

Here's a function that produces a list with a range of integers:  $>$  fromTo first last = [first..last]

> fromTo 10 15 [10,11,12,13,14,15]

Problem:

Write a recursive version of from To that uses the cons operator to build up its result.

## fromTo, continued

One solution:

Evaluation of fromTo 1 3 via substitution and rewriting: fromTo 1 3

- $l: fromTo (l+1) 3$
- $1:$  from To  $23$

$$
1:2: from To (2+1) 3
$$

$$
1:2:\underline{\text{fromTo 3 3}}
$$

$$
1:2:\overline{3:fromTo(3+1)}3
$$

$$
1:2:3:\underline{\text{fromTo 4 3}}
$$

 $1:2:3:7$ 

The Enum type class has enumFromTo and more.

## fromTo, continued

Do :set +s to get timing and memory information, and make some lists. Try these:

```
fromTo 1 10
f = fromTo -- So we can type f instead of fromTo
f 1 1000
f = fromTo 1 -- Note partial application
f 1000
x = f 1000000length x
take 5 (f 1000000)
```
## List comprehensions

Here's a simple example of a *list comprehension*:  $>$  [x^2 | x <- [1..10]] [1,4,9,16,25,36,49,64,81,100]

In English:

Make a list of the squares of x where x takes on each of the values from 1 through 10.

List comprehensions are very powerful but in the interest of time and staying focused on the core concepts of functional programming, we're not going to cover them.

Chapter 5 in Hutton has some very interesting examples of practical computations with list comprehensions.

What are other languages with list comprehensions?

#### **REPLACEMENTS! Discard 150+ in the old set**

# A little output

## Handy: the show function

What can you tell me about **show**? show :: Show  $a \Rightarrow a \Rightarrow$  String

show produces a string representation of a value.  $>$  show 10

> show [10,20]

> show show

Important: show does not produce output! What's the Python analog for **show**? Challenge: Write a Java analog for show.

## A little output

#### The **putStr** function outputs a string: > putStr "just\ntesting\n" just testing

```
Type:
   putStr :: String - IO ()
```
- IO (), the type returned by putStr, is an *action*.
- An action is an interaction with the outside world.
- An interaction with the outside world is a side effect.
- An action can hold/produce a value. (simplistic)
- The construct () is read as "unit".
- The unit type has a single value, unit.
- Both the type and the value are written as ().
- Contrast: getChar :: IO Char

## Our approach

For the time being, we'll use this approach for functions that produce output:

- A helper function produces a ready-to-print string that represents all the output to be produced by the function.
	- We'll often use **show** to create pieces of the string.
	- The string will often have embedded newlines.
- The top-level function calls the helper function to get a string.
- The top-level function uses putStr to print that string returned by the helper.

## Our approach, continued

A Java analog to our approach for functions that produce output:

```
public class output {
  public static void main(String args[]) {
    System.out.print(computeOutput(args));
    }
  ...
  }
```
Why print instead of println?

## printN

Let's write a function to print the integers from 1 to N: > printN 3 1 2 3

First, write a helper, printN': > printN' 3 "1\n2\n3\n"

Solution: (does appear on next slide)

## printN, continued

At hand:

```
printN'::Integer -> String -- Covered in flip!
printN' n
```

```
| n == 0 = "
```

```
| otherwise = printN'(n-1) ++ show n ++ "\n"
```
Usage:

```
> printN' 10
"1\n2\n3\n4\n5\n6\n7\n8\n9\n10\n"
```

```
Let's write the top-level function:
   printN::Integer \rightarrow IO()printN n = putStr (printN' n)
```
## printN, continued

```
All together in a file:
   % cat printN.hs
   printN::Integer -> IO ()
   printN n = putStr (printN' n)
   printN'::Integer -> String
   printN' n
      \ln == 0 = ""
       otherwise = printN' (n-1) ++ show n + + "\n"
   % ghci printN
   ...
   > printN 3
    1
   2
   3
```
#### charbox

Let's write charbox:  $>$  charbox 5 3  $'$ \*' \*\*\*\*\* \*\*\*\*\* \*\*\*\*\*

#### > :t charbox charbox :: Int  $\sim$  Int  $\sim$  Char  $\sim$  IO ()

How can we approach it?

## charbox, continued

Let's work out a sequence of computations with ghci: > replicate 5 '\*'

 $>$  it ++ " $\ln$ "

> replicate 2 it

> :t concat concat  $::$  [[a]] -> [a]

> concat it

```
> putStr it
*****
```
\*\*\*\*\*

### charbox, continued

Let's write charbox': charbox'::Int -> Int -> Char -> String

Test:

> charbox' 3 2 '\*'  $"***\n\over\n\rightarrow\n\over\n\rightleftharpoons"$ 

Now we're ready for the top-level function: charbox::Int -> Int -> Char -> IO  $()$ 

- Should we have used a helper function charrow rowLen char?
- How does this approach contrast with how we'd write it in Java?

# Patterns

## Motivation: Summing list elements

Imagine a function that computes the sum of a list's elements. > sumElems [1..10] 55

```
> :type sumElems
```

```
Implementation:
   sumElems list
      | list == [] = 0otherwise = head list + sumElements (tail list)
```
- It works but it's not idiomatic Haskell.
- We should use *patterns* instead!

#### Patterns

In Haskell we can use *patterns* to bind names to elements of data structures.

```
> [x,y] = [10,20]> x
```
 $> y$ 

 $>$  [inner] = [[2,3]] > inner

Speculate: Given a list like [10,20,30] how could we use a pattern to bind names to the head and tail of the list?

#### Patterns, continued

#### We can use the cons operator in a pattern. *> h:t = [10,20,30]*

*> h*

#### *> t*

What values get bound by the following pattern?

*> a:b:c:d = [10,20,30] > [c,b,a]* -- *Why in a list?*

*> d*

*-- Why did I do [c,b,a] instead of [d,c,b,a]?*

CSC 372 Spring 2018, Haskell Slide **164**

### Patterns, continued

If some part of a structure is not of interest, we indicate that with an underscore, known as the *wildcard pattern*.

$$
>_{-}:(a:[b]):c=[1],[2,3],[4]]
$$
  
>
$$
a
$$

*> b*

#### *> c*

No binding is done for the wildcard pattern.

The pattern mechanism is completely general—patterns can be arbitrarily complex.

### Patterns, continued

A name can only appear once in a pattern.  $> a:a:[] = [3,3]$ <interactive>: error: Multiple declarations of 'a'

A failed pattern isn't manifested until we try to see what's bound to a name.

```
> a:b:[] = [1]
```
> a

\*\*\*\* Exception: Irrefutable pattern failed for pattern  $a : b : \Box$ 

#### Practice

Describe in English what must be on the right hand side for a successful match.

 $let (a:b:c) = ...$ 

Does [[10,20]] match? [20,30] ? "abc" ?

 $let [x:xs] = ...$ 

```
Does words "a test" match?
[words "a test"] ?
[[]] ?
[[[]]] ?
```
### Patterns in function definitions

Recall our non-idiomatic sumElems:

```
sumElems list
  | list == [] = 0
   otherwise = head list + sumElems (tail list)
```

```
How could we redo it using patterns?
   sumElems [ ] = 0sumElems (h:t) = h + sumElements t
```
Note that sumElems appears on both lines and that there are no guards. sumElems has two *clauses*. (H10 4.4.3.1)

#### **The parentheses in (h:t) are required!!**

Do the types of the two versions differ?

### Patterns in functions, continued

```
Here's a buggy version of sumElems:
   buggySum [x] = xbuggySum (h:t) = h + buggySum t
```

```
What's the bug?
   > buggySum [1..100]
   5050
```
### Patterns in functions, continued

At hand:

buggySum  $[x] = x$  $buggySum (h:t) = h + buggySum t$ 

If we use the -fwarn-incomplete-patterns option of ghci, we'll get a warning when loading:

% ghci -fwarn-incomplete-patterns buggySum.hs buggySum.hs:1:1: Warning: Pattern match(es) are non-exhaustive In an equation for 'buggySum': Patterns not matched: []  $>$ 

Suggestion: add a bash alias! (See us if you don't know how to.) alias ghci="ghci -fwarn-incomplete-patterns" Todo: Find a Windows analog.

## Patterns in functions, continued

What's a little silly about the following list-summing function?

```
sillySum [] = 0sillySum [x] = xsillySum (h:t) = h + sillySum t
```
### An "as pattern"

Consider a function that duplicates the head of a list: > duphead [10,20,30] [10,10,20,30]

#### Here's one way to write it, but it's repetitious: duphead  $(x:xs) = x:x:xs$

We can use an "as pattern" to bind a name to the list as a whole: duphead all $\omega(x;xs) = x:$ all

Can it be improved?

The term "as pattern" perhaps comes from Standard ML, which uses an "as" keyword for the same purpose.

### Patterns, then guards, then if-else

Good coding style in Haskell: Prefer patterns over guards Prefer guards over if-else

```
Patterns––first choice!
   sumElems [ ] = 0sumElems (h:t) = h + sumElements t
```
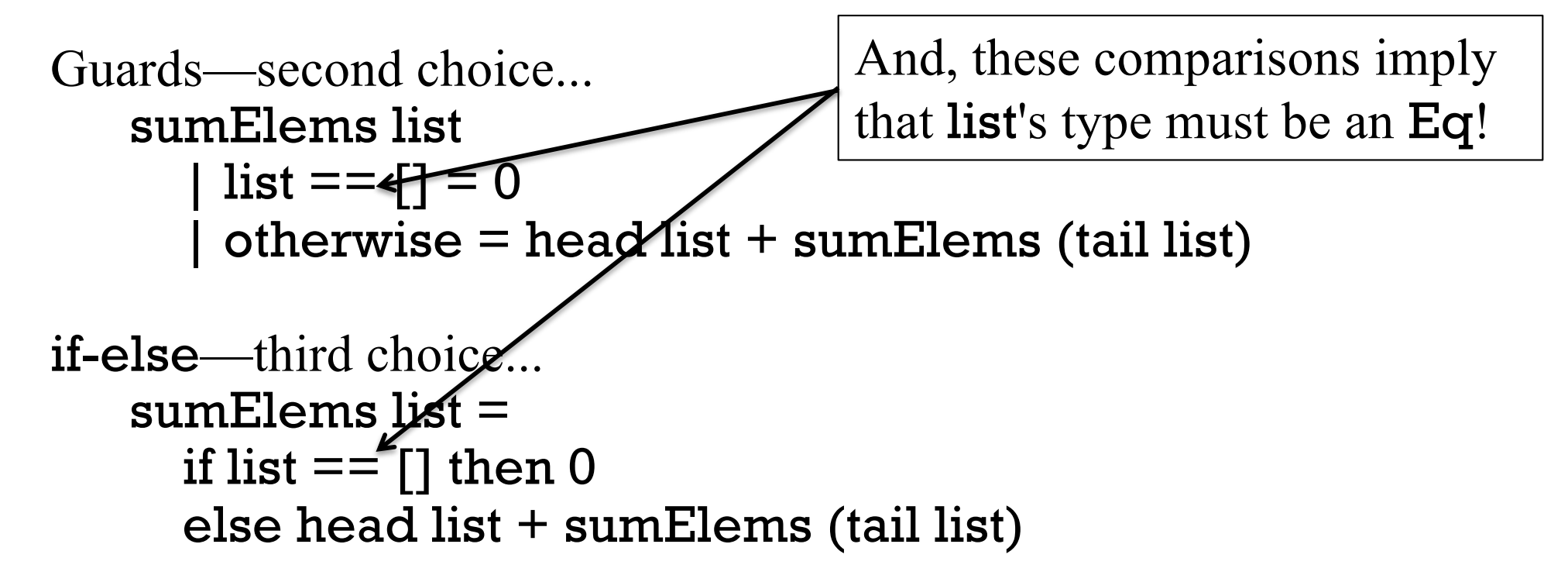

#### A student wrote...

"Throughout the assignment I tried to keep in mind that I should use patterns first then guards if patterns didn't work.

"However, as I was doing the assignment, I realized that sometimes I couldn't see the patterns until I had written them as guards, so I would go back and change them.

"As I continued with the assignment, this happened less because the more code I wrote the more I was able to see patterns before I had them written as guards."

―Kelsey McCabe, Spring 2016, a3/observations.txt

#### Patterns, then guards, then if-else

Recall this example of guards:

```
weather temp | temp >= 80 = "Hot!"
              | temp >= 70 = "Nice"
              | otherwise = "Cold!"
```
Can we rewrite weather to have three clauses with patterns?

Design question: should patterns and guards be unified?

#### Revision: the general form of a function

An earlier *general form* of a function definition: *nam e param 1 param 2 ... param N* = *expression*

Revision: A function may have one or more clauses, of this form: *function-nam e pattern1 pattern2 ... patternN*  $\{ |$  guard-expression1  $\}$  = result-expression1 ... { <sup>|</sup>*guard-expressionN* } <sup>=</sup>*result-expressionN*

The set of clauses for a given name is the *binding* for that name. (See 4.4.3 in H10.)

If values in a call match the pattern(s) for a clause and a guard is true, the corresponding expression is evaluated.

## Revision, continued

## At hand, a more general form for functions: *function-name pattern1 pattern2 ... patternN* { <sup>|</sup>*guard-expression1* } <sup>=</sup>*result-expression1* ...

$$
{\big\{\mid guard-expressionN\big\}=result-expressionN}
$$

How does

add  $x y = x + y$ 

conform to the above specification?

•

•

## Pattern/guard interaction

If the patterns of a clause match but all guards fail, the next clause is tried. Here's a contrived example:

f (h:  $)$  | h < 0 = "negative head" f list  $|$  length list  $> 3 =$  "too long"  $f(\_): \_) = "ok"$  $f$   $\Gamma$  = "empty" Usage:  $>$  f [-1,2,3]  $>$  f  $\prod$  $>$  f [1..10] How many clauses does f have? What if 2<sup>nd</sup> and 3<sup>rd</sup> clauses swapped? What if 4<sup>th</sup> clause is removed?

#### **REPLACEMENTS! Discard 179+ in the old set**

# Recursive functions on lists

Problem: Write *len* x, which returns the length of list x. *> len [] 0* Simple recursive list processing functions

#### *> len "testing" 7*

Solution:
# Simple list functions, continued

Problem: Write **odds x**, which returns a list having only the odd numbers from the list x.

```
> odds [1..10]
[1,3,5,7,9]
```

```
> take 10 (odds [1,4..100])
[1,7,13,19,25,31,37,43,49,55]
```

```
Handy: odd :: Integral a => a -> Bool
```
Solution:

# Simple list functions, continued

#### Problem: write isElem x vals, like elem in the Prelude.  $>$  is Elem 5 [4,3,7] False

> isElem 'n' "Bingo!" True

#### > "quiz" `isElem` words "No quiz today!" True

Solution:

# Simple list functions, continued

```
Problem: Write a function that returns a list's maximum value.
    > maxVal "maximum"
    'x'
```

```
> maxVal [3,7,2]
7
```

```
> maxVal (words "i luv this stuff")
"this"
```

```
Recall that the Prelude has max :: Ord a \Rightarrow a \Rightarrow a \Rightarrow a
```
One solution:

# Sidebar: C and Python challenges

C programmers:

- Write strlen in C in a functional style. (No loops or assignments.)
- Do strcmp and strchr, too!
- Mail us!

Python programmers:

- In a functional style write size(x), which returns the number of elements in the string, list, or range **x**. Restriction: You may not use type() or len().
- Mail us!

# Tuples

## Tuples

A Haskell *tuple* is an ordered aggregation of two or more values of possibly differing types.

```
> (1, "two", 3.0)
(1,"two",3.0)
it :: (Num a, Fractional c) \Rightarrow (a, [Char], c)
```

```
> (3 < 4, it)(True,(1,"two",3.0))
it :: (Num a, Fractional c) \Rightarrow (Bool, (a, [Char], c))
```
> (head, tail, [words], putStr)

#### A function can return a tuple: pair  $x y = (x,y)$

What's the type of pair?

Usage:

> pair 3 4

 $>$  pair  $(3,4)$ 

 $>$  it 5

#### The Prelude has two functions that operate on 2-tuples.  $> p = pair 30$  "forty"

#### $> p$ (30,"forty")

#### > fst p

> snd p

Recall: patterns used to bind names to list elements have the same syntax as expressions to create lists.

Patterns for tuples have the same syntax as expressions to create tuples.

```
Problem: Write middle, to extract a 3-tuple's second element.
   > middle ("372", "ILC 119", "Mitchell")
   "ILC 119"
```

```
> middle (1, [2], True)
[2]
```
(Solution on next slide. Don't peek! This means **you**!)

```
At hand:
   > middle (1, [2], True)
   [2]
Solution:
   middle (
```
What's the type of middle?

Wil the following call work?  $> middle(1, [(2,3)], 4)$ 

Problem: Write a function swap that behaves like this: > swap ('a',False) (False,'a')

 $>$  swap  $(1,(2,3))$  $((2,3),1)$ 

Solution:

What is the type of **swap**?

#### Here's the type of zip from the Prelude:  $zip : [a] \rightarrow [b] \rightarrow [(a, b)]$

Speculate: What does zip do? *(Pythonistas: Silence please!)*

> zip ["one","two","three"] [10,20,30] [("one",10),("two",20),("three",30)]

```
> zip ['a'..'z'] [1..]
```
What's especially interesting about the second example?

Problem: Write elemPos, which returns the zero-based position of a value in a list, or -1 if not found. > elemPos 'm' ['a'..'z'] 12

Hint: Have a helper function do most of the work.

Solution:

## What's wrong?

```
What's wrong below?
   > x = ((1,2),(3,4,5))> fst x
   (1,2)
```
 $>$  snd x (3,4,5)

```
> fst (snd x)
<interactive> error: Couldn't match expected type '(a, b0)'
          with actual type '(Integer, Integer, Integer)'
```
What's wrong with **fst (snd x)**?

- We can write a function that handles a list of arbitrary length.
- We can't write a function that operates on a tuple of arbitrary "arity".<sup>\*</sup>

# The Eq type class and tuples

:info Eq shows many lines like this:

... instance (Eq a, Eq b, Eq c, Eq d, Eq e)  $\Rightarrow$  Eq (a, b, c, d, e) instance (Eq a, Eq b, Eq c, Eq d)  $\Rightarrow$  Eq (a, b, c, d) instance (Eq a, Eq b, Eq c)  $\Rightarrow$  Eq (a, b, c) instance  $(Eq a, Eq b) \Rightarrow Eq (a, b)$ 

Speculate: What's being specified by the above?

One of them: instance (Eq a, Eq b, Eq c)  $\Rightarrow$  Eq (a, b, c)

The Ord and Bounded type classes have similar instance declarations.

### Lists vs. tuples

Type-wise, lists are homogeneous; tuples are heterogeneous.

Using a tuple lets type-checking ensure that an exact number of values is being aggregated, even if all values have the same type. Example: A 3D point could be represented with a 3-element list but using a 3-tuple guarantees points have three coordinates.

In our Haskell we can't write functions that operate on tuples of arbitrary arity.

If there were *Head First Haskell*, it would no doubt have an interview with List and Tuple, each arguing their own merit.

#### Sidebar: To curry or not to curry?

Consider these two functions:

 $>$  add\_c x y = x + y  $-$  --  $\angle$  for curried arguments add  $c$  :: Num a => a -> a -> a  $>$  add\_t  $(x,y) = x + y$  --\_t for tuple argument add\_t :: Num  $a \Rightarrow (a, a) \Rightarrow a$ Usage:  $>$  add c 3 4 7  $>$  add\_t  $(3,4)$ **Important:** Note the difference in types!

Which is better, add c or add t?

7

# The where clause

# The where clause

Intermediate values and/or helper functions can be defined using an optional *where clause* for a function.

Here's a declaration that shows the syntax; the computation is not meaningful.

```
f x
    |x < 0 = g a + g b
    |a > b = g b| otherwise = c + 10where {
   a = x * 5;b = a * 2 + x;q t = log t + a;c = a * 3;}
```
The *where clause* specifies bindings that may be needed when evaluating the guards and their associated expressions.

Like variables defined in a method or block in Java, a, b, c and g are not visible outside the the function f.

## The where clause, continued

*A Computer Science Tapestry* by Owen Astrachan shows an interesting way to raise a number to a power:

```
power base expo
  | \exp<sup>o == 0 = 1.0</sup>
  | even expo = semi * semi
  | otherwise = base * semi * semi
  where {
    semi = power base (expo `div` 2)
    }
```
Binding semi in a where clause avoids lots of repetition.

Exercise for the mathematically inclined: Figure out how it works.

#### Problem: halves

```
Recall: 
  > halves ['a'..'z']
  ("abcdefghijklm","nopqrstuvwxyz")
```

```
halves lst =[take (length lst `div` 2) lst, drop (length lst `div` 2) lst]
```
Problem: Rewrite halves to be less repetitious. Also, have it return a tuple instead of a list.

Solution:

# The *layout rule*

## The *layout rule* for where (and more)

#### This is a valid declaration with a **where** clause:  $f x = a + b + g a$  where  ${ a = 1; b = 2; g x = -x }$

The where clause has three declarations enclosed in braces and separated by semicolons.

We can take advantage of Haskell's *layout rule* and write it like this instead:

```
f x = a + b + g awhere
     a = 1b = 2q x =-x
```
Besides whitespace what's different about the second version?

# The layout rule, continued

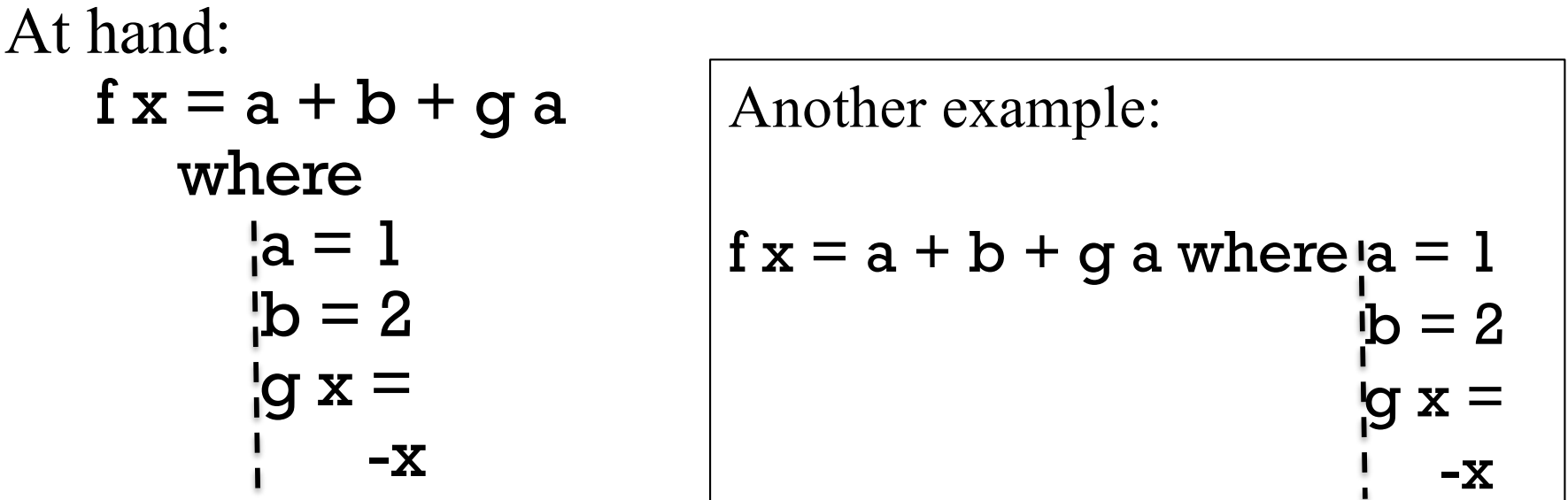

The absence of a brace after **where** activates the layout rule.

The column position of the <u>first token after where</u> establishes the column in which declarations in the where must start.

Note that the declaration of g is continued onto a second line; if the minus sign were at or left of the line, it would be an error.

#### Don't confuse the layout rule with indentation-based continuation of declarations! (See slides 106-108.) The layout rule, continued

The layout rule allows omission of braces and semicolons in where, do, let, and of blocks. (We'll see do and let later.)

Indentation-based continuation applies

- 1. outside of where/do/let/of blocks
- 2. inside where/do/let/of blocks when the layout rule is triggered by the absence of an opening brace.

The layout rule is also called the "off-side rule".

TAB characters are assumed to have a width of 8.

What other languages have rules of a similar nature?

# Literals in patterns

## Literals in patterns

Literal values can be part or all of a pattern. Here's a 3-clause

binding for f:  $f 1 = 10$  $f 2 = 20$  $fn = n$ 

For contrast, with guards: f n  $|n == 1 = 10$  $n == 2 = 20$  $otherwise = n$ 

Usage:  $> f 1$ 10

> $>$ f 3 3

Remember: Patterns are tried in the order specified.

## Literals in patterns, continued

Here's a function that classifies characters as parentheses (or not):

```
parens c
  | c == '(' = "left"| c == ')' = "right"| otherwise = "neither"
```
Could we improve it by using patterns instead of guards?

Which is better? Remember: Patterns, then guards, then if-else.

### Literals in patterns, continued

not is a function:

> :type not not :: Bool -> Bool

> not True False

Problem: Using literals in patterns, define not.

Solution:  $not True = False$  $not = True$  -- Using wildcard avoids comparison

#### Pattern construction

#### A pattern can be:

- A literal value such as 1, '**x'**, or **True**
- An identifier (bound to a value if there's a match)
- An underscore (the wildcard pattern)
- A tuple composed of patterns
- A list of patterns in square brackets (fixed size list)
- A list of patterns constructed with : operators
- Other things we haven't seen yet

Note the recursion.

Patterns can be arbitrarily complex.

3.17.1 in H10 shows the full syntax for patterns.

# Larger examples

#### countEO

Imagine a function that counts occurrences of even and odd numbers in a list.

```
> count EO [3, 4, 5](1,2)
                       -- one even, two odds
```

```
Code:
```

```
countEO [] = (0,0) -- no odds or evens in []countEO (x:xs)
   \vert odd x = (evens, odds+1)| otherwise = (evens+1, odds)where
   (evens, odds) = countEO xs
-- do counts for tail first!
```
## countEO, continued

```
At hand:
   count EO | \cdot | = (0,0)countEO (x:xs)
       \vert \text{ odd } x = (evens, odds + 1)| otherwise = (1+ evens, odds)
     where (evens, odds) = countEO xs
```
#### Here's one way to picture this recursion: countEO  $[10, 20, 25]$  returns  $(2, 1)$  (result of  $(1 + 1, 1)$ )

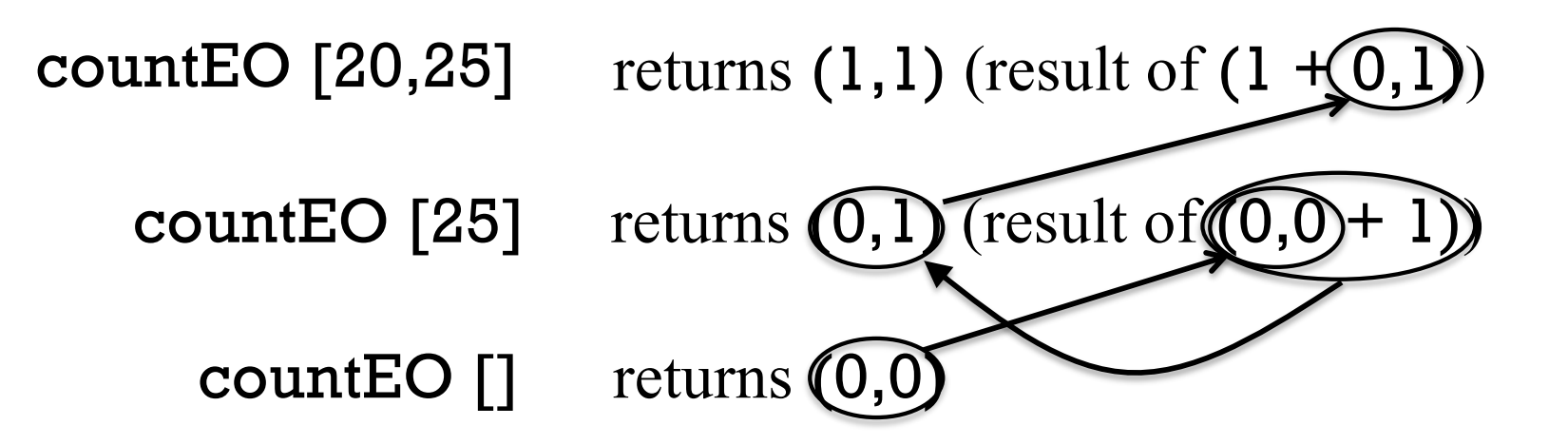

#### travel

Imagine a robot that travels on an infinite grid of cells. Movement is directed by a series of one character commands: **n**, **e**, **s**, and **w**.

Let's write a function travel that moves the robot about the grid and determines if the robot ends up where it started (i.e., it got home) or elsewhere (it got lost).

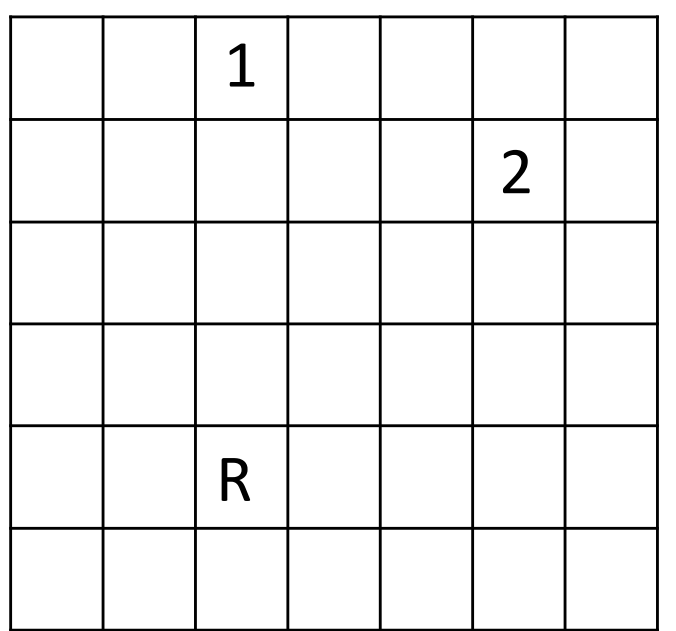

If the robot starts in square R the command string nnnn leaves the robot in the square marked 1.

The string **nenene** leaves the robot in the square marked 2.

nnessw and news move the robot in a round-trip that returns it to square R.

### travel, continued

Usage:

> travel "nnnn" -- ends at 1 "Got lost; 4 from home"

> travel "nenene" -- ends at 2 "Got lost; 6 from home"

> travel "nnessw" "Got home"

How can we approach this problem?

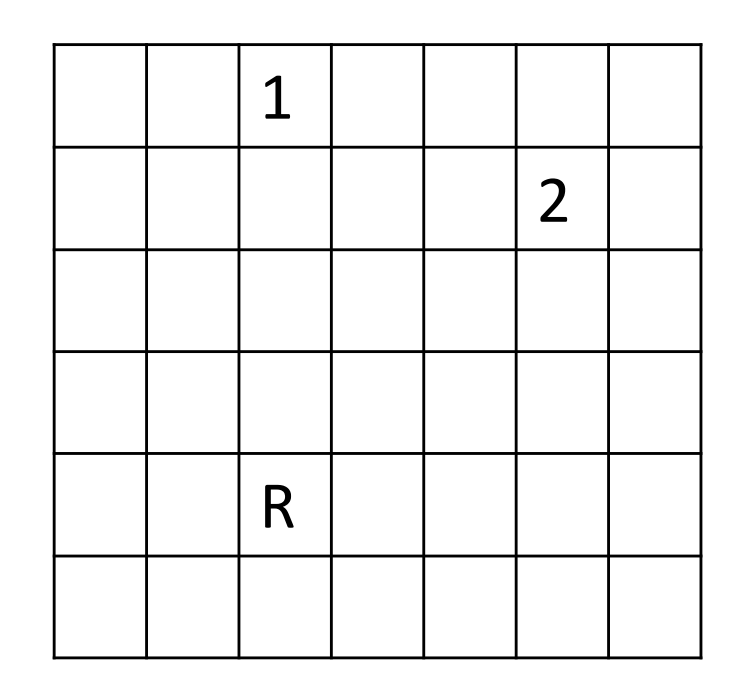

## travel, continued

One approach:

- 1. Map letters into integer 2-tuples representing X and Y displacements on a Cartesian plane.
- 2. Sum the X and Y displacements to yield a net displacement.

Example:

Argument value: "nnee" Mapped to tuples: (0,1) (0,1) (1,0) (1,0) Sum of tuples: (2,2)

Another:

```
Argument value: "nnessw"
Mapped to tuples: (0,1) (0,1) (1,0) (0,-1) (0,-1) (-1,0)Sum of tuples: (0,0)
```
### travel, continued

First, let's write a helper function to turn a direction into an  $(x,y)$ displacement:

```
mapMove :: Char -> (Int, Int)
mapMove 'n' =(0,1)mapMove 's' = (0,-1)mapMove 'e' = (1,0)mapMove 'w' = (-1,0)mapMove c = error ("Unknown direction: " ++ [c])
```
Usage:

> mapMove 'n'  $(0,1)$ 

```
> mapMove 'w'
(-1,0)
```
### travel, continued

Next, a function to sum **x** and **y** displacements in a list of tuples:  $>$  sumTuples  $[(0,1),(1,0)]$ (1,1)

> sumTuples [mapMove 'n', mapMove 'w']  $(-1,1)$ 

Implementation:

```
sumTuples :: [(Int,Int)] -> (Int,Int)sumTuples [ = (0,0)sumTuples ((x,y):ts) = (x + sumX, y + sumY)where
    (sumX, sumY) = sumTuples ts
```
### travel, continued

travel itself:

```
travel :: [Char] -> [Char]
travel s
  \vert disp == (0,0) = "Got home"| otherwise = "Got lost; " ++ show (abs x + abs y) ++" from home"
  where
    tuples = makeTuples s
    disp@(x,y) = sumTuples tuple -- note "as pattern"
    makeTuples :: [Char] \rightarrow [(Int, Int)]makeTuples [ ] = [makeTuples (c:cs) = mapMove c: makeTuples cs
```
As is, mapMove and sumTuples are at the top level but makeTuples is hidden inside travel. How should they be arranged?

```
travel s
   disp == (0,0) = "Got home"otherwise = "Got lost," ...where
    tuples = makeTuples s
    disp = sumTuples tuples
    makeTuples [ ] = [makeTuples (c:cs) =
       mapMove c:makeTuples cs
    mapMove 'n' =(0,1)mapMove 's' =(0,-1)mapMove 'e' =(1,0)mapMove 'w' = (-1,0)mapMove c = error...
    sumTuples [] = (0,0)sumTuples ((x,y):ts) = (x + sumX, y + sumY)where
        (sumX, sumY) = sumTuples ts
                 Sidebar: top-level vs. hidden functions
                                       Top-level functions can be 
                                       tested after code is loaded 
                                       but functions inside a 
                                       where block are not visible.
                                       The functions at left are 
                                       hidden in the where block 
                                       but they can easily be 
                                       changed to top-level using a 
                                       shift or two with an editor.
                                       Note: Types are not shown, to 
                                       save space.
```
Consider a function tally that counts character occurrences in a string:

> tally "a bean bag" a 3 b 2 2 g 1 n 1 e 1

Note that the characters are shown in order of decreasing frequency.

How can this problem be approached? In a nutshell: [('a',3),('b',2),(' ',2),('g',1),('n',1),('e',1)]

## tally, continued

Let's start by writing **incEntry c tuples**, which takes a list of (*character, count*) tuples and produces a new list of tuples that reflects the addition of the character c.

```
incEntry :: Char -> \lfloor (Char, Int)\rfloor -> \lfloor (Char, Int)\rfloor
```

```
Calls to incEntry with 't', 'o', 'o':
   > incEntry 't' []
    [(t',1)]
```
> incEntry 'o' it  $[('t',1), ('o',1)]$ 

> incEntry 'o' it  $[('t',1), ('o', 2)]$ 

{- incEntry c tups

tups is a list of (Char, Int) tuples that indicate how many times a character has been seen. A possible value for tups:  $[('b',1), ('a',2)]$ 

incEntry produces a copy of tups with the count in the tuple containing the character c incremented by one.

If no tuple with c exists, one is created with a count of 1. -}

```
incEntry::Char -> [(Char,Int)] -> [(Char,Int)]incEntry c [ ] = [(c, 1)]incEntry c ((char, count):entries)
  | c == char = (char, count+1): entries
  | otherwise = (char, count) : incEntry c entries
```

```
Next, let's write mkentries s. It calls incEntry for each character in 
the string s in turn and produces a list of (char, count) tuples.
    mkentries :: [Char] \rightarrow [(Char, Int)]
```
Usage:

```
> mkentries "tupple"
[(T,1),(T,1),(T,1),(T,2),(T,1),(T,1)]
```

```
> mkentries "cocoon"
[(c', 2), (c', 3), (n', 1)]
```
Code:

```
mkentries :: [Char] \rightarrow [(Char, Int)]mkentries s = mkentries' s \lceil \rceilwhere
     mkentries' \lceil \cdot \rceil entries = entries
     mkentries' (c:cs) entries =
        mkentries' cs (incEntry c entries)
```

```
{- insert, isOrdered, and sort provide an insertion sort -}
insert v \mid \cdot \mid = [v]insert v (x:xs) 
   | isOrdered (v,x) = v:x:xs| otherwise = x:insert v xs
```

```
isOrdered ((\_, v1), (\_, v2)) = v1 > v2
```

```
sort [] = []sort (x:xs) = insert x (sort xs)
```

```
> mkentries "cocoon"
[(c', 2), (c', 3), (n', 1)]
```

```
> sort it
[('o', 3), ('c', 2), ('n', 1)]
```
### tally, continued

```
\{- fmtEntries prints (char, count) tuples one per line -\}fmtEntries [] = "fmtEntries ((c, count):es) =
    [c] ++ "" ++ (show count) ++ "\n" ++ fmtEntries es
```

```
\{- top-level function -\}tally s = putStr (fmtEntries (sort (mkentries s)))
```

```
> tally "cocoon"
o 3
c 2
n 1
```
• How does this solution exemplify functional programming? (slide 28+)

### Running tally from the command line

Let's run it on lectura...

% code=/cs/www/classes/cs372/spring18/haskell

% cat \$code/tally.hs *... everything we've seen before and now a main:*  $main = do$ bytes <- getContents -- reads all of standard input tally bytes

% echo -n cocoon | runghc \$code/tally.hs o 3  $c<sub>2</sub>$ n 1

\$code/genchars N generates N random letters: tally from the command line, continued

% \$code/genchars 20 KVQaVPEmClHRbgdkmMsQ

Lets tally a million letters: % \$code/genchars 1000000 | time runghc \$code/tally.hs >out 21.79user 0.24system 0:22.06elapsed % head -3 out s 19553 V 19448

J 19437

### tally from the command line, continued

Let's try a compiled executable.

% cd \$code % ghc --make -rtsopts tally.hs % ls -l tally -rwxrwxr-x 1 whm whm 1118828 Jan 26 00:54 tally

 $\%$  ./genchars  $1000000 > 1$ m % time  $\ell$  /tally  $\leq$  1 m  $>$  out real 0m7.367s user 0m7.260s sys 0m0.076s

## tally performance in other languages

Here are user CPU times for implementations of tally in several languages. The same one-million letter file was used for all timings.

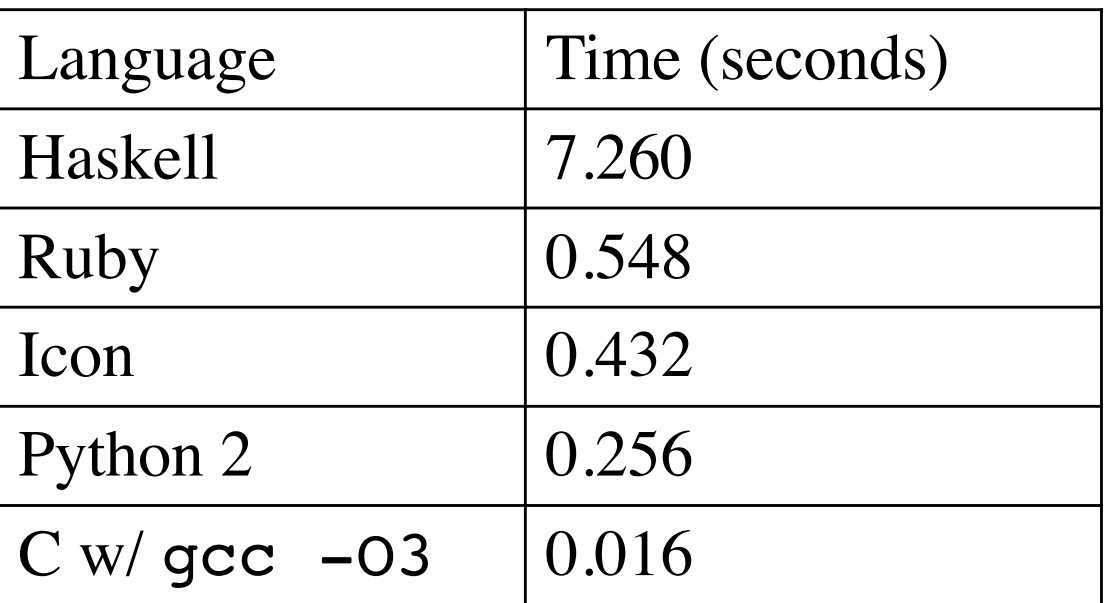

However, our tally implementation is very simplistic. An implementation of tally by an expert Haskell programmer, Chris van Horne, ran in 0.008 seconds. (See spring18/haskell/tally-cwvh[12].hs.)

Then I revisited the C version (tally 2.c) and got to 3x faster than Chris' version with a one-billion character file.

Here's an early question when planning a course for a semester: Real world problem: "How many lectures?"

"How many lectures will there be?"

How should we answer that question? Google for a course planning app? No! Let's write a Haskell program!  $\odot$ 

### classdays

One approach:

...

> classdays *...arguments...* #1 H 1/15 *(for 2015...)* #2 T 1/20 #3 H 1/22 #4 T 1/27 #5 H 1/29

What information do the arguments need to specify? First and last day Pattern, like M-W-F or T-H How about holidays?

### Arguments for classdays

```
Let's start with something simple:
   > classdays (1,15) (5,6) [('H',5),('T',2)]
   #1 H 1/15
   #2 T 1/20
   #3 H 1/22
   #4 T 1/27
   ...
   #32 T 5/5
   >
```
The first and last days are represented with (*month*,*day*) tuples.

The third argument shows the pattern of class days: the first is a Thursday, and it's five days to the next class. The next is a Tuesday, and it's two days to the next class. Repeat!

## Date handling

There's a Data.Time.Calendar module but writing two minimal date handling functions provides good practice.

> toOrdinal (12,31) 365 -- *12/31 is the last day of the year*

> fromOrdinal 32 (2,1) -- *The 32nd day of the year is February 1.*

What's a minimal data structure that could help us?  $[(0,0), (1,31), (2,59), (3,90), (4,120), (5,151), (6,181), (7,212)$ ),(8,243),(9,273),(10,304),(11,334),(12,365)] (1,31) *The last day in January is the 31st day of the year* (7,212) *The last day in July is the 212th day of the year*

## toOrdinal and fromOrdinal

 $offsets =$  $[(0,0), (1,31), (2,59), (3,90), (4,120), (5,151), (6,181), (7,212), (8,21), (9,21), (9,31), (9,31), (9,41), (9,51), (9,61), (9,62), (9,72), (9,72), (9,82), (9,81), (9,92), (9,92), (9,92), (9,92), (9,92), (9,92), (9,92), (9,92), (9,92), (9,92), (9,92), (9,92), (9,92), (9,92), (9,92), (9,92), ($ 43),(9,273),(10,304),(11,334),(12,365)]

```
toOrdinal (month, day) = days + day
  where
     (\_, \text{days}) = \text{offsets}!!(\text{month-1})
```

```
> toOrdinal (12,31)
365
```
> fromOrdinal 32 (2,1)

```
fromOrdinal ordDay =
    fromOrdinal' (reverse offsets) ordDay
  where
    fromOrdinal' ((month,lastDay):t) ordDay
       | ordDay > lastDay = (month + 1, ordDay - lastDay)
       | otherwise = fromOrdinal' t ordDay
    fromOrdinal' \lceil \cdot \rceil = error "invalid month?"
```
Recall:

...

### > classdays (1,15) (5,6) [('H',5),('T',2)] #1 H 1/15 #2 T 1/20

Ordinal dates for (1,15) and (5,6) are 15 and 126, respectively.

With the Thursday-Tuesday pattern we'd see the ordinal dates progressing like this:

15, 20, 22, 27, 29, 34, 36, 41, ...  
\n
$$
+5 +2 +5 +2 +5 +2 +5 +2 +5 ...
$$

Imagine this series of calls to a helper, showLecture:

```
showLecture 1 15 'H'
showLecture 2 20 'T'
showLecture 3 22 'H'
showLecture 4 27 'T'
...
showLecture 32 125 'T'
```

```
Desired output:
  #1 H 1/15
  #2 T 1/20
  #3 H 1/22
  #4 T 1/27
  ...
  #32 T 5/5
```
What computations do we need to transform showLecture 1 15 'H' into "#1 H 1/15\n"?

We have: showLecture 1 15 'H' We want: "#1 **H** 1/15"

1 is lecture #1; 15 is  $15<sup>th</sup>$  day of year

Let's write showOrdinal :: Integer -> [Char] > showOrdinal 15 "1/15"

showOrdinal ordDay = show month  $++$  "/"  $++$  show day where  $(month,day)$  = fromOrdinal ordDay

Now we can write showLecture: showLecture lecNum ordDay dayOfWeek = "#" ++ show lecNum ++ " " ++  $\lceil$  dayOfWeek] ++ "  $"$  ++ showOrdinal ordDay ++ "\n"

```
Recall:
```
showLecture 1 15 'H' showLecture 2 20 'T' ... showLecture 32 125 'T'

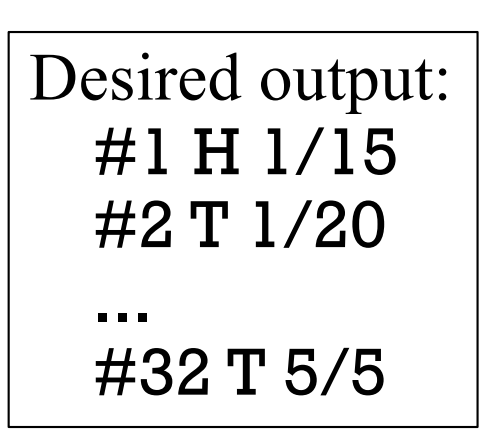

Let's "cons up" a list out of the results of those calls... > showLecture 1 15 'H' : showLecture 2 20 'T' : "...more..." : -- I literally typed "...more..." showLecture 32 125 'T' : [] ["#1 H 1/15\n","#2 T 1/20\n", "...more...","#32 T  $5/5\$ n"]

How close are the contents of that list to what we need?

Now lets imagine a recursive function **showLectures** that builds up a list of results from showLecture calls:

showLectures 1 15 126 [('H',5),('T',2)] "#1 H 1/15\n" showLectures 2 20 126  $[(T',2), (H',5)]$  "#2 T  $1/20 \n\cdot n$ "

showLectures 32 125 126 [('T',2),('H',5)] "#32 T 5/5\n" showLectures 33 127 126 [('H',5),('T',2)]

Result:

["#1 H 1/15\n","#2 T 1/20\n", ... ,"#33 H 5/5\n"]

Now let's write showLectures:

...

showLectures lecNum thisDay lastDay (pair@(dayOfWeek, daysToNext):pairs) | thisDay > lastDay = [] | otherwise  $=$  showLecture lecNum thisDay dayOfWeek : showLectures (lecNum+1) (thisDay + daysToNext)  $lastDay$  (pairs  $++$  [pair])

### classdays—top-level

Finally, a top-level function to get the ball rolling:  $classdays$  first last pattern  $=$  putStr (concat result) where  $result =$ 

showLectures 1 (toOrdinal first) (toOrdinal last) pattern

```
Usage:
 > classdays (1,15) (5,6) [('H',5),('T',2)]
 #1 H 1/15
 #2 T 1/20
 #3 H 1/22
 ...
 #31 H 4/30
 #32 T 5/5
```
Full source is in spring18/haskell/classdays.hs

## Errors

### Syntax errors

What syntax errors do you see in the following file?

```
% cat synerrors.hs
F x =\vert x < 0 == y + 10\vert x \vert = 0 = y + 20otherwise = y + 30where
     g x:xs = x
     y =g [x] + 5q2 x = 10
```
### Syntax errors, continued

What syntax errors do you see in the following file?

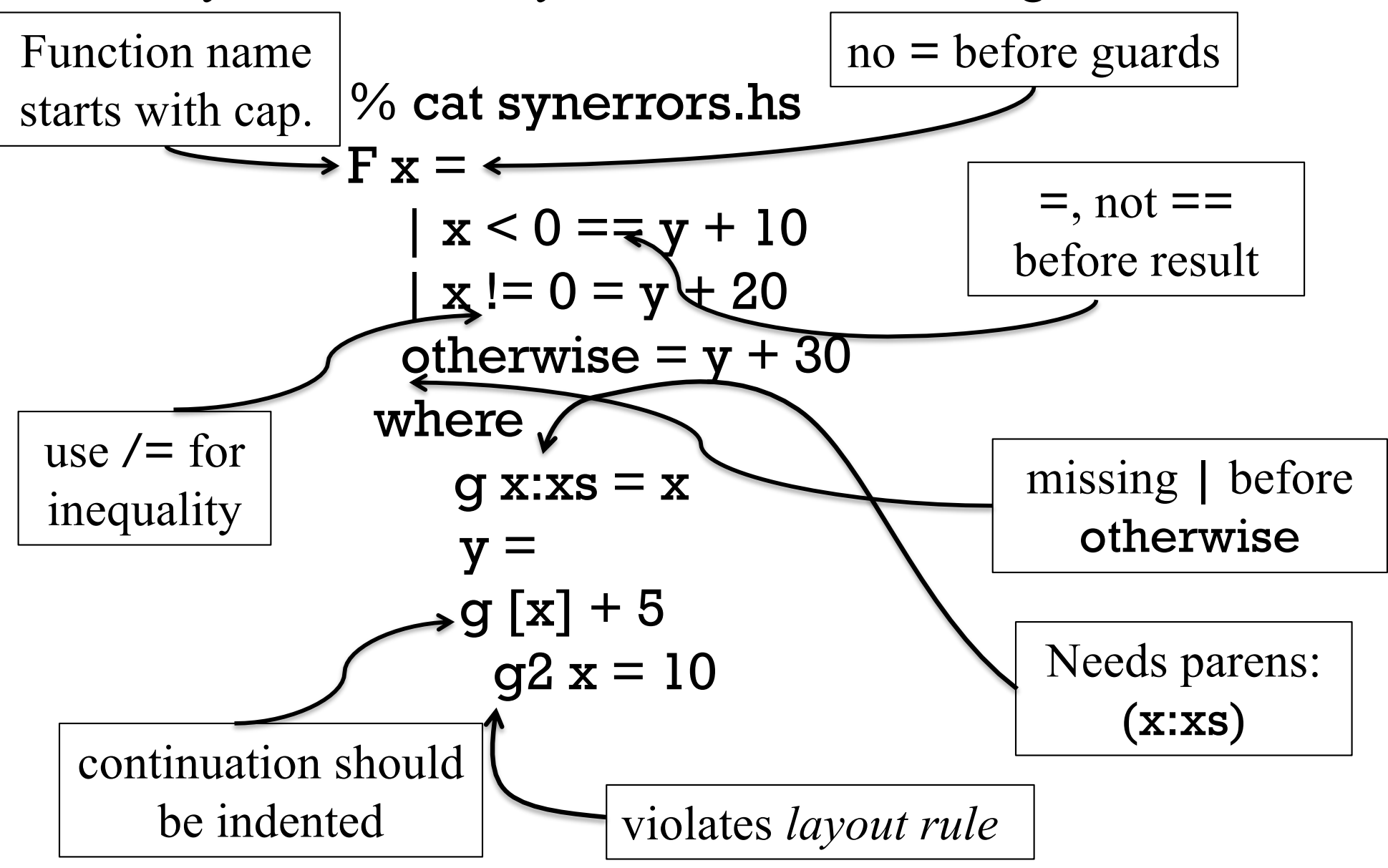

### Type errors

In my opinion, producing understandable messages for type errors is what ghere is worst at.

If no polymorphic functions are involved, type errors are typically easy to understand.

> :type chr  $chr :: Int -> Char$ 

> chr 'x'

Couldn't match expected type `Int' with actual type `Char' In the first argument of 'chr', namely 'x' In the expression: chr 'x' In an equation for 'it': it  $=$  chr 'x'

#### Code and error:

```
f x y
   \vert x == 0 = \vert| otherwise = f x
```

```
Couldn't match type 'p0 \ge [a]' with '[a]'
   Expected type: t \rightarrow \lceil a \rceilActual type: t \rightarrow p0 \rightarrow [a]
```
The first clause implies that f returns [a] but the second clause returns a partial application, of type  $p0 \rightarrow \lceil a \rceil$ , a contradiction.

Code:

```
countEO (x:xs)
     \vert odd x = (events, odds+1)otherwise = (events+1, odds)where (evens, odds) = countEO
Error:
  Couldn't match expected type '(a1, b)'
                  with actual type '[a] \rightarrow (al, b)'
  Probable cause: countEO is applied to too few arguments
     In the expression: countEO
```
What's the problem?

It's expecting a tuple,  $(a1,b)$  but it's getting a function,  $[a]$  ->  $(a1,b)$ 

Typically, instead of errors about too few (or too many) function arguments, you get function types popping up in unexpected places.

Here's an example of omitting an operator:

```
> add3 x y z = x + y z
> add3 4 5 6
<interactive>:9:1: error:
Non type variable argument in the constraint:
Num (t \rightarrow a) (Use FlexibleContexts to permit this)
```

```
Looking at the type of add3 sheds some light on the problem:
   > :t add3
   add3 :: Num a => a -> (t - -> a) -> t - -> a
```
A function type unexpectedly being inferred for y suggests we should look at how **y** is being used.

Try it: See if a type declaration for **add3** leads to a better error.

Is there an error in the following?

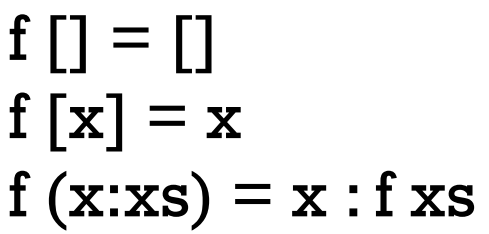

Type errors, continued

A simple way to produce an infinite type:  $x = head x$ 

Occurs check: cannot construct the infinite type:  $a \sim \lceil a \rceil$ Expected type: [a] Actual type: [[a]] *("a is a list of as"--whm)* In the expression: x : f xs In an equation for 'f':  $f(x : xs) = x : f xs$ 

The second and third clauses are fine by themselves but together they create a contradiction.

Technique: Comment out clauses (and/or guards) to find the troublemaker, or incompatibilities between them.

### Recall ord :: Char -> Int.

Note this error:

> ord 5

....

No instance for (Num Char) arising from the literal `5'

The error "No instance for (*TypeClass Type*)" means that *Type*  (Char, in this case) is not an instance of *TypeClass* (Num).

> :info Num

instance Num Word instance Num Integer instance Num Int instance Num Float instance Num Double

instance Num Char doesn't appear

# Debugging

### Debugging in general

My advice in a nutshell:

Don't need to do any debugging in Haskell!

My usual development process in Haskell:

- 1. Work out expressions at the ghci prompt.
- 2. Write a function using those expressions and put it in a file.
- 3. Test that function at the ghci prompt.
- 4. Repeat with the next function.

With conventional languages I might write dozens of lines of code before trying them out.

With Haskell I might write a half-dozen lines of code before trying them out.
## The trace function

The Debug.Trace module has a trace function.

Observe:

```
> import Debug.Trace -- put it in your ghci config file
> :t trace
trace :: String \rightarrow a \rightarrow a
> trace "a tuple" (True, 'x')
a tuple
(True,'x')
```
What's happening?

trace string value returns value but also outputs string as a sideeffect. (!)

- Great for debugging!
- Completely subverts Haskell's isolation of the side-effects of output.

#### Here's a trivial function:  $f 1 = 10$  $fn = n * 5 + 7$

```
Let's augment it with tracing:
    import Debug.Trace
    f 1 = [trace "f: first case" 10f n = \overline{\text{trace "f: default case" n * 5 + 7}}
```
Execution:

 $>$  f 1 f: first case 10

 $>$  f 3 f: default case 22

Let's add trace calls to sumElems:

```
sumElems [] = trace "sumElems []" 0
sumElems \text{lst}(\omega(h:t)) =trace ("sumElems " ++ show lst) h + sumElems t
```
Execution:

```
> sumElems [5,1,4,2,3]
sumElems []
sumElems [3]
sumElems [2,3]
sumElems [4,2,3]
sumElems [1,4,2,3]
sumElems [5,1,4,2,3]
15
```
Unfortunately, due to Haskell's lazy evaluation, the output's order is the opposite of what we'd expect. But it does show "progression".

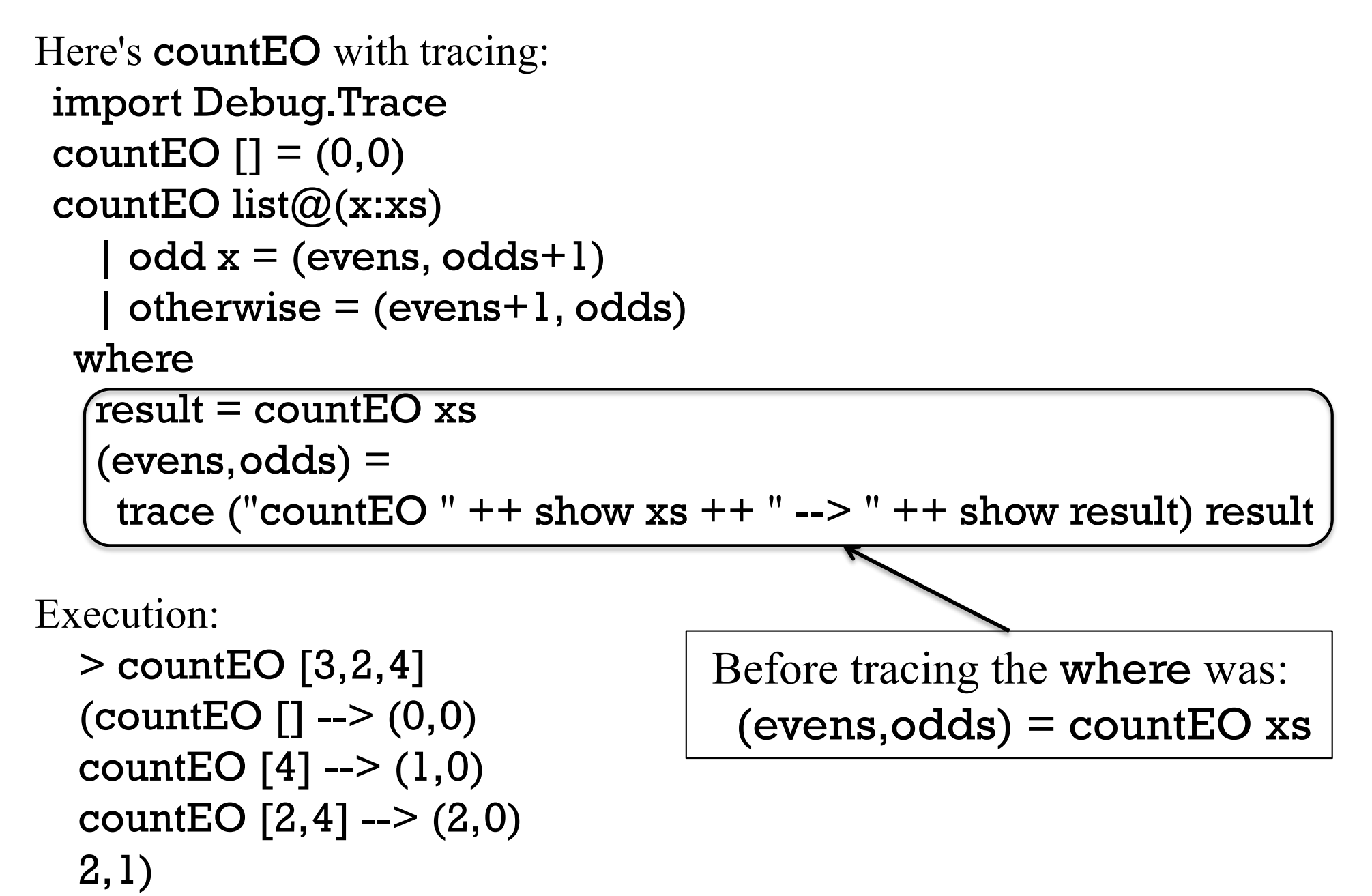

Recall this clause for buildingAtHeight: buildingAtHeight (width, height, ch) n = replicate width (if  $n >$  height then '' else ch)

Outputting width, height, and ch with labels is tedious: buildingAtHeight (width, height, ch) n =

> trace ("width "  $++$  show width  $++$  ", height: "  $++$ show height  $++$  ", ch: " $++$  show ch)

replicate width (if  $n >$  height then ' ' else ch)

Example of trace output: width: 3, height: 2, ch: 'x'

We can use a tuple to simplify the **trace** call:

buildingAtHeight (width, height, ch) n =

trace (show ("width:", width, "height", height, "ch", ch)) replicate width (if  $n >$  height then '' else ch) Example of trace output: ("width:",3,"height",2,"ch:",'x')

# Sidebar: Tracing in Icon

Icon has a built-in tracing mechanism.

```
Here's sumElems in Icon:
  % cat -n sumElems.icn
      1 procedure main()
      2 sumElems([5,1,4,2,3])
      3 end
      4
      5 procedure sumElems(L)
      6 if *L = 0 then
      7 return 0
      8 else
      9 return L[1] + sumElems(L[1:-1])
     10 end
```
### Sidebar, continued

#### Execution:

% **TRACE=-1 icont sumElems.icn -x**

...

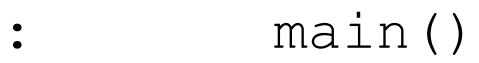

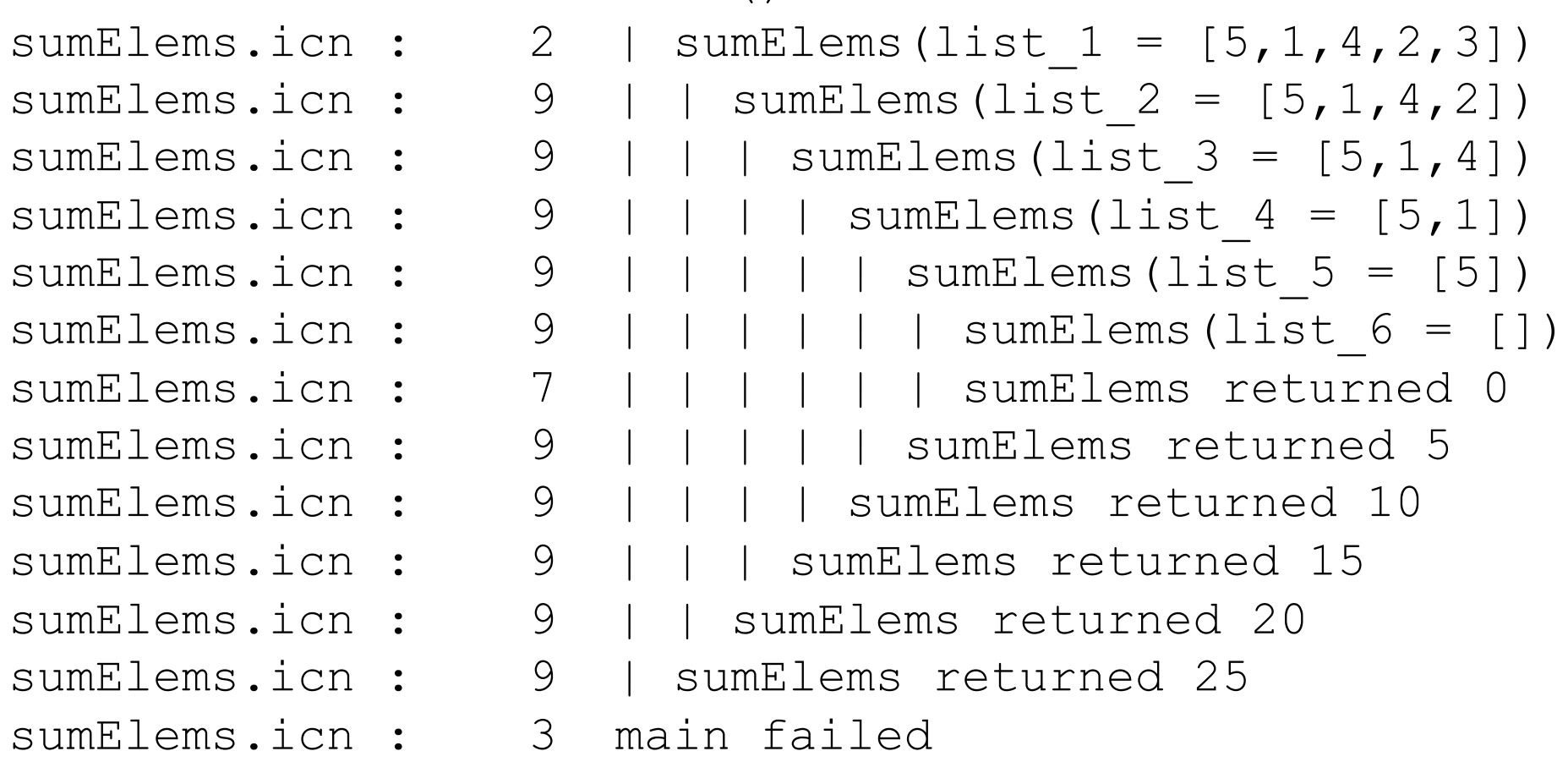

I know of no better out-of-the-box tracing facility in any language.

# ghci's debugger

ghci does have some debugging support but debugging is *expression-*

*based*. Here's some simple interaction with it on countEO:

```
>: step countEO [3,2,4]
Stopped at countEO.hs:(1,1)-(6,29)
T result :: (t, t1) = T> :step
Stopped at countEO.hs:3:7-11
result :: Bool =
x :: Integer = 3
> :step
Stopped at countEO.hs:3:15-29
T result :: (t, t1) = Tevens \cdot : t = _
odds :: t1 = \_> :step
(Stopped at countEO.hs:6:20-29
{\sf_{result}}: (t, t1) = {\sf_{\_}}xs :: [Integer] = [2, 4]
```
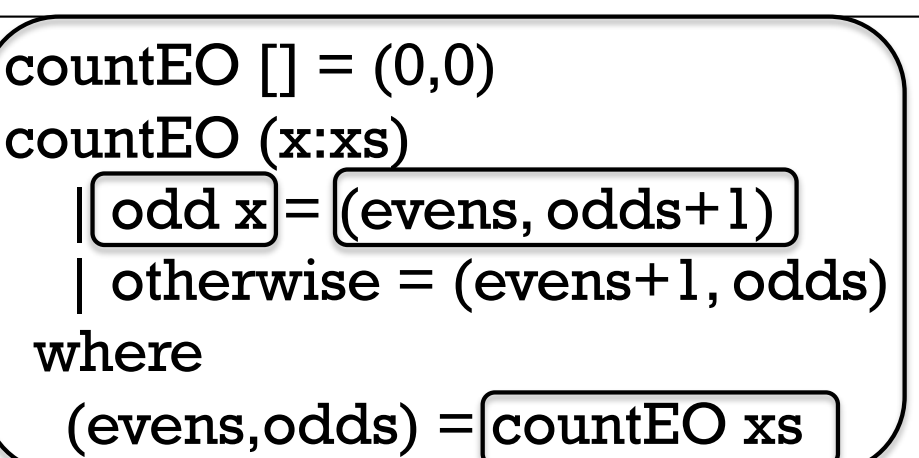

\_result shows type of current expression

Arbitrary expressions can be evaluated at the > prompt (as always).

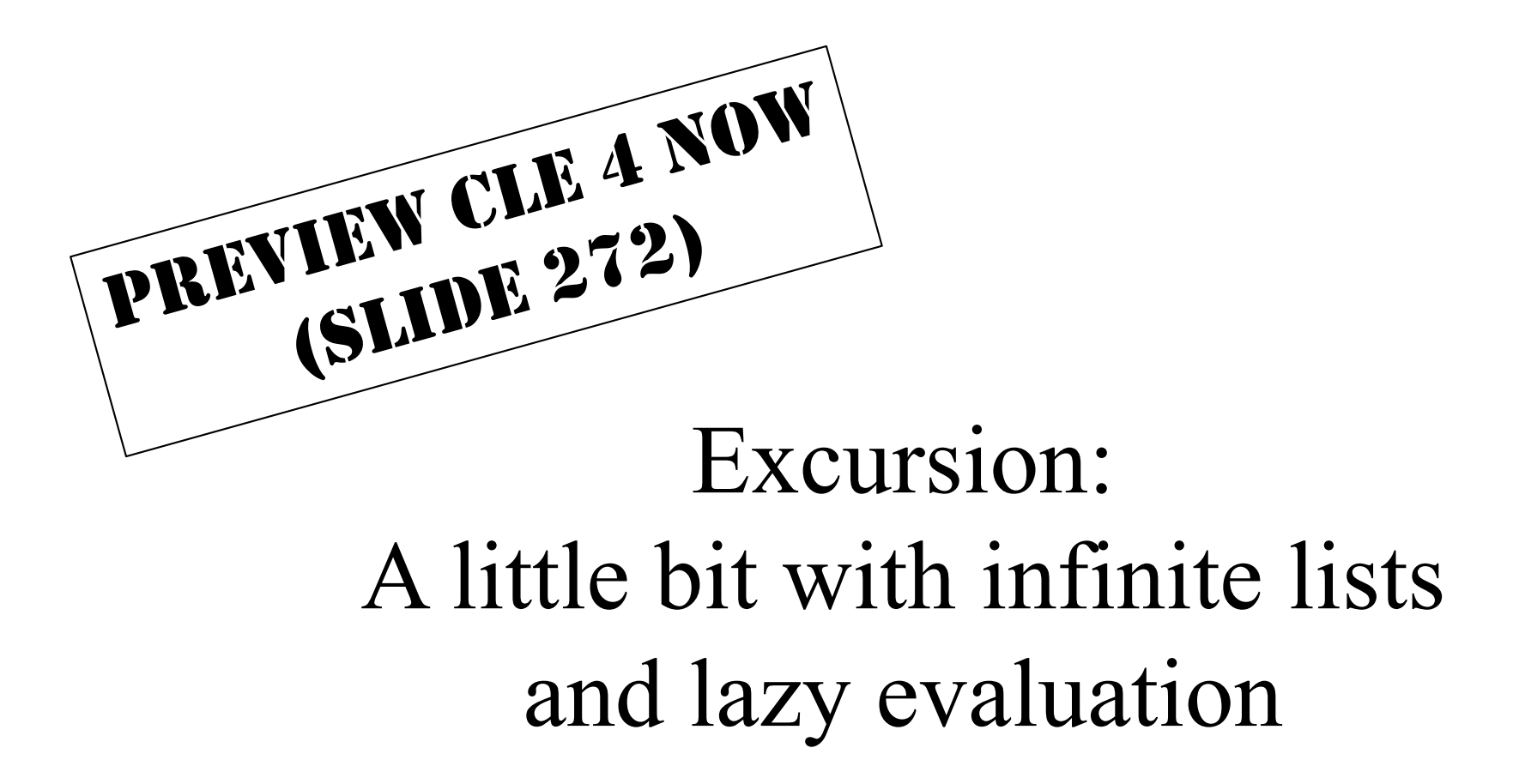

## Infinite lists

### Here's a way we've seen to make an infinite list:  $>$  [1..] [1,2,3,4,5,6,7,8,9,10,11,12,13,14,15,16,17,18,19,^C

In essence, what does the following bind f to?  $> f = (!!) [1,3..]$ f :: (Num a, Enum a)  $\Rightarrow$  Int  $\Rightarrow$  a

- Yes, we could say  $f n = (n*2)+1$  but that wouldn't be nearly as much fun! (This *is* functional programming!)
- I want you to be cognizant of performance but don't let concerns about performance stifle creativity!

### Lazy evaluation

#### Consider the following binding. Why does it complete?  $>$  fives = [5,10..]

#### How will the following expression behave? > take (head fives) fives

## Lazy evaluation, continued

Here is an expression that is said to be *non-terminating:*

> length fives *...when tired of waiting...*^C Interrupted. The value of length fives is said to be  $\perp$  ("bottom").

But, we can bind a name to length fives: > numFives = length fives numFives :: Int

It completes because Haskell hasn't yet needed to compute a value for length fives.

What does the following do? > numFives

# Lazy evaluation, continued

We can use : print to explore lazy evaluation:

 $>$  fives = [5,10..]

> :print fives fives  $=$   $($ \_t1::[Integer]) -- ghci 7.8.3 behavior fives =  $(L!::(Enum a, Num a)$  => [a]) -- 8.2.2

> take 3 fives [5,10,15]

What do you think : print fives will now show? > :print fives fives =  $5:10:15:($   $\leq$   $[$ Integer]) -- ghci 7.8.3 fives =  $(L!::(Enum a, Num a)$  =>  $[a])$  -- 8.2.2

# Lazy vs. non-strict

In fact, Haskell doesn't fully meet the requirements of lazy evaluation. The word "lazy" appears only once in the Haskell 2010 Report.

What Haskell does provide is *non-strict evaluation*: Function arguments are not evaluated until a value is needed.

Consider this function:  $f \times y \times z = if even \times then y \text{ else } z$ 

What does the following expression produce?  $> f 4 10$  (length [1..])

Why does it complete?

### Lazy vs. non-strict

At hand:

#### $f \times y$  *z* = *if* even  $x$  *then*  $y$  *else z*

```
How will the following behave?
   > a = f 4 (length [1..]) 100
   > b = a + 1
   > c = [1,b]
   2
   > head c
    1
   > c
    [1,
^CInterrupted.
```
See **wiki.haskell.org/Lazy\_vs. non-strict** for the fine points of lazy evaluation vs. non-strict evaluation. Google for more, too.

## Sidebar: Evaluation in Java

How is the following Java expression evaluated?

 $x = f(g(x+3), h))$ 

A model:

- 1.  $t1 = x + 3$
- 2.  $t2 = g(t1)$
- 3.  $t3 = h()$
- 4.  $x = f(t2, t3)$
- Java uses strict evaluation
- Java guarantees<sup>\*</sup> left to right evaluation of argument lists (JLS 15.7)
- Contrast: C does not guarantee L-to-R evaluation of argument lists.

What's a case in which Java's L-to-R guarantee makes a difference?

- •
- •

## More with infinite lists

Speculate: Can infinite lists be concatenated?  $>$  values = [1..] ++ [5,10..] ++ [1,2,3]

What will the following do?  $>$  values  $>$  [1,2,3,5]

How far did evaluation of values progress?

 $values = 1:2:3:4:(12::[Integer]) - ghei 7.8.3.$ 

## Infinite expressions

#### What does the following expression mean?

 $>$  threes  $= 3:$  threes

How about the following?  $>$  xys = ['x','y'] + + xys

> take 5 xys

One more:  $> x = 1 + x$  $> x$ 

> xys !! 100000000

### intsFrom

Problem: write a function intsFrom that produces the integers from a starting value. (No, you can't use [n..]!)

> intsFrom 1 [1,2,3,4,5,6,7,8,9,10,11,12,13,14,15,16,17,18,19,20,21,...

> intsFrom 1000 [1000,1001,1002,1003,1004,1005,1006,1007,1008,...

```
> take 5 (intsFrom 1000000)
[1000000,1000001,1000002,1000003,1000004]
```
Solution:

Does length (intsFrom (minBound::Int)) terminate?

# Collaborative Learning Exercise

### Infinite experimentation cs.arizona.edu/classes/cs372/spring18/cle-4-infexp.html Note to self: do push-cle 4

# Higher-order functions

## Remember: Functions are values

Recall this fundamental characteristic of a functional language: Functions are values that can be used as flexibly as values of other types.

Here are some more examples of that. What do the following do? *> (if 3 < 4 then head else last) "abc"*

*> funcs = (tail, (:) 100)*

*> nums = [1..10]*

*> fst funcs nums*

*> snd funcs nums*

### Lists of functions

Is the following valid? > [take, tail, init]

What's the problem?

Puzzle: Make [take, tail, init] valid by adding two characters.

CSC 372 Spring 2018, Haskell Slide **275**

# Comparing functions

Can functions be compared?

```
> add == plus
No instance for (Eq (Integer -> Integer -> Integer))
   arising from a use of =='
In the expression: add == plus
```
You might see a proof based on this in CSC 473: If we could determine if two arbitrary functions perform the same computation, we could solve *the halting problem*, which is considered to be unsolvable.

Because functions can't be compared, this version of length won't work for lists of functions: (Its type: (Num a, Eq t)  $\Rightarrow$  [t] - $\ge$  a)  $len list@(\_h:t)$ | list ==  $[$ ] = 0  $otherwise = 1 + len t$ 

# A simple *higher-order function*

Definition: A *higher-order function* is a function that (and/or)

- Has one or more arguments that are functions
- Returns a function

twice is a higher-order function with two arguments: f and x twice  $f x = f(f x)$ What does it  $\frac{d}{d}$  $>$  twice tail  $[1, 2, 3, 4, 5]$ 

 $>$  tail (tail [1,2,3,4,5])

.

### twice, continued

At hand:

```
> twice f x = f(f x)> twice tail [1, 2, 3, 4, 5][3,4,5]
```

```
Let's make the precedence explicit:
   > ((twice tail) [1,2,3,4,5])
   [3,4,5]
```
Consider a partial application...  $> t2 =$  twice tail  $-$ - like t2 x = tail (tail x)  $> t2$ <function> it :: [a] -> [a]

### twice, continued

At hand:

 $>$  twice f  $x = f(f x)$  $>$  twice tail  $[1, 2, 3, 4, 5]$ [3,4,5]

Let's give **twice** a partial application! > twice (drop 2) [1..5]

Let's make a partial application with a partial application!

> twice (drop 5) <function>  $>$  it  $[$ 'a'..'z']

Try these! twice (twice (drop 3)) [1..20] twice (twice (take 3)) [1..20]

### twice, continued

At hand: twice  $f x = f(f x)$ 

What's the the type of **twice**? > :t twice twice  $:: (t -> t) -> t -> t$ 

A *higher-order function* is... a function that (1) has one or more arguments that are functions and/or (2) returns a function.

Parentheses added to show precedence: twice ::  $(t -\ge t)$  ->  $(t -\ge t)$ twice  $f \times = f(f \times)$ 

What's the correspondence between the elements of the clause and the elements of the type?

# The map function

# The Prelude's map function

```
Recall double x = x * 2
```
map is a Prelude function that applies a function to each element of a list, producing a new list:

> map double [1..5]

> map length (words "a few words")

> map head (words "a few words")

Is map a higher order function?

### map, continued

At hand: > map double [1..5] [2,4,6,8,10]

Problem: Write map!

What is its type?

What's the relationship between the length of map's input and output lists?

### map, continued

Mapping (via map) is applying a transformation (a function) to each of the values in a list, always producing a new list of the same length.

> map chr [97,32,98,105,103,32,99,97,116]

> map isLetter it

> map not it

> map head (map show it) -- *Note: show True is "True"*

# Sidebar: map can go parallel

Here's another map: > map weather [85,55,75] ["Hot!","Cold!","Nice"]

This is equivalent:

```
> [weather 85, weather 55, weather 75]
["Hot!","Cold!","Nice"]
```
- If functions have no side effects, we can immediately turn a mapping into a parallel computation.
- We might start each function call on a separate processor and combine the values when all are done.

### map and partial applications

What's the result of these? > map (add 5) [1..10]

> map (drop 1) (words "the knot was cold")

> map (replicate 5) "abc"

# map and partial applications, cont.

```
What's going on here?
   > f = map double> f [1..5]
```

```
> map f [[1..3], [10..15]]
```
Here's the above in one step:

```
> map (map double) [[1..3],[10..15]]
[[2,4,6],[20,22,24,26,28,30]]
```
Here's one way to think about it: [(map double) [1..3], (map double) [10..15]]

### Sections

Instead of using map (add 5) to add 5 to the values in a list, we should use a *section* instead: (it's the idiomatic way!)

> map 
$$
(5+)
$$
 [1,2,3]  
[6,7,8] --  $(5+)$ 1 $(5+)$ 2,  $(5+)$ 3]

More sections:

```
> map (10<sup>*</sup>) [1,2,3]
```

```
> map (+ + "*") (words "a few words")
```
> map ("\*"++) (words "a few words")
#### Sections, continued

Sections have one of two forms:

(*infix-operator value*) Examples: (+5), (/10)

(*value infix-operator*) Examples: (5\*), ("x"++)

Iff the operator is commutative, the two forms are equivalent.  $>$  map (3 < = ) [1.4]  $[3 \leq 1, 3 \leq 2, 3 \leq 3, 3 \leq 4]$ 

> map (<-3) [1..4] 
$$
[1 \le 3]
$$
 2 < 3, 3 < 3, 4 < 4]

Sections aren't just for map; they're a general mechanism.  $>$  twice  $(+5)$  3

## travel, revisited

#### Now that we're good at recursion...

Some of the problems on the next assignment will encourage working with higher-order functions by prohibiting you from writing any recursive functions!

Think of it as isolating muscle groups when weight training.

Here's a simple way to avoid what's prohibited: *Pretend that you don't understand recursion! What's a base case? Is it related to baseball? Why would a function call itself? How's it stop? Is a recursive plunge refreshing?*

If you were UNIX machines, I'd do chmod 0 on an appropriate section of your brains.

#### travel revisited

Recall our traveling robot: (slide 214+) > travel "nnee" "Got lost"

> travel "nnss" "Got home"

Recall our approach:

Argument value: "nnee" Mapped to tuples: (0,1) (0,1) (1,0) (1,0) Sum of tuples: (2,2)

How can we solve it without writing any recursive functions?

#### travel, continued

Recall:

```
> :t mapMove
mapMove :: Char -> (Int, Int)
```

```
> mapMove 'n'
(0,1)
```
Now what?

#### travel, continued

We have:

```
> disps = map mapMove "nneen"
[(0,1),(0,1),(1,0),(1,0),(0,1)]
```
We want: **(2,3)** 

Any ideas?

#### travel, revisited

We have:

```
> disps= map mapMove "nneen"
[(0,1),(0,1),(1,0),(1,0),(0,1)]> map fst disps
[0,0,1,1,0]
> map snd disps
[1,1,0,0,1]
```
We want: **(2,3)** 

Ideas?

```
travel :: [Char] -> [Char]
travel s
  | total\squareisp == (0,0) = "Got home"
  | otherwise = "Got lost"
  where
    disps = map mapMove stotalDisp = (sum (map fst dispers),sum (map snd disps))
                                   travel—Final answer
```
Did we have to understand recursion to write this version of **travel**? No.

Did we write any recursive functions? No.

Did we use any recursive functions? Maybe. But using recursive functions doesn't violate the prohibition at hand.

# Filtering

### Filtering

#### Another higher order function in the Prelude is filter: > filter odd [1..10]

#### > filter isDigit "(800) 555-1212"

What's filter f list doing?

Note: Think of filter as filtering in, not filtering out.

What is the type of **filter**?

### filter uses a *predicate*

filter's first argument (a function) is called a *predicate* because inclusion of each value is predicated on the result of calling that function with that value.

More...

> filter (<= 5) (filter odd [1..10])

> map (filter isDigit) ["br549", "24/7"]

> filter (`elem` "aeiou") "some words here"

*Note that (`elem` ...) is a section.* elem :: Eq a => a -> [a] -> Bool

#### filter, continued

#### At hand: > filter odd [1..10] [1,3,5,7,9] > :t filter filter :: (a -> Bool) -> [a] -> [a]

Problem: Write filter!

#### Prelude functions that use predicates

Several Prelude functions use predicates. Here are two:

```
all :: (a -> Bool) -> [a] -> Bool
> all even [2,4,6,8]
True
> all even [2, 4, 6, 7]False
```

```
dropWhile :: (a -> Bool) -> [a] -> [a]> dropWhile isSpace " testing "
```

```
> dropWhile isLetter it
```
How could we find other Prelude functions that use predicates?

#### map vs. filter

For reference:

 $>$  map double  $[1..10]$ [2,4,6,8,10,12,14,16,18,20]

 $>$  filter odd  $[1..10]$ [1,3,5,7,9]

```
map:
   transforms a list of values
   length input == length output
```
filter:

selects values from a list 0 <= length *output* <= length *input*

map and filter are in Python and JavaScript, to name two of many languages having them. (And, they're trivial to write!)

## Anonymous functions

#### Anonymous functions

Imagine that for every number in a list we'd like to double it and then subtract five.

Here's one way to do it:

 $>$ f n = n \* 2 - 5  $>$  map f  $[1..5]$  $[-3,-1,1,3,5]$ 

We could instead use an *anonymous function* to do the same thing:

> map 
$$
(\n \times n * 2 - 5)
$$
 [1..5]  
[-3,-1,1,3,5]

What benefits does the anonymous function provide?

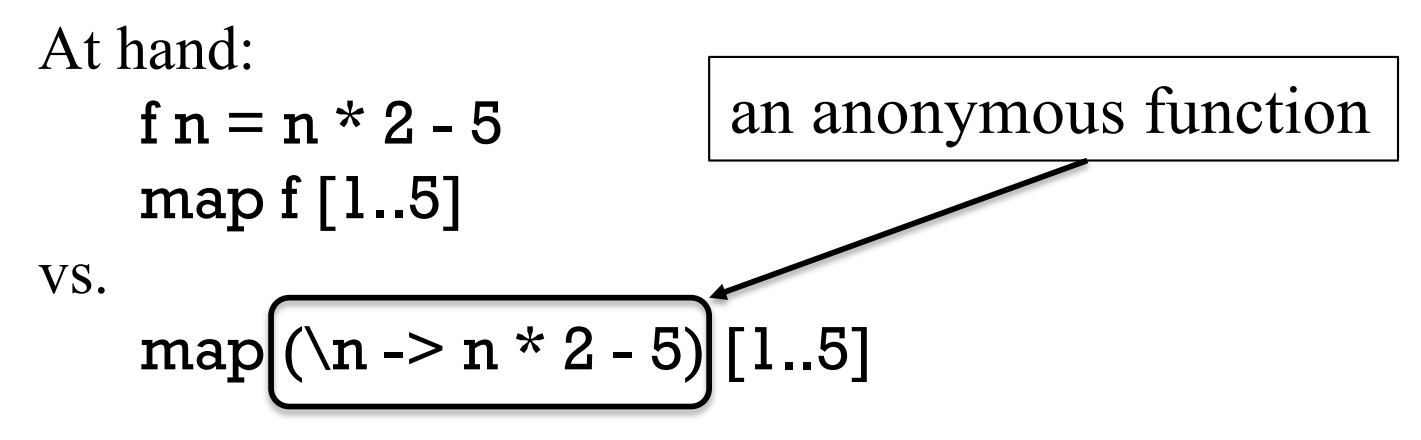

The most common use case for an anonymous function: (my guess) Supply a simple "one-off" function to a higher-order function.

Anonymous functions...

- Directly associate a function's definition with its only use.
- Let us avoid the need to think up a good name for a function!  $\odot$
- Can be likened to not using an intermediate variable:

```
int t = a * 3 + g(a+b); // Java
return f(t);
```
vs.

```
return f(a * 3 + g(a+b));
```
The general form of an anonymous function: \ *pattern1 ... patternN* -> *expression*

Simple syntax suggestion: enclose the whole works in parentheses. map  $(\n\chi n -\n> n * 2 - 5)$  [1..5]

These terms are synonymous with "anonymous function": *Lambda abstraction* (H10*) Lambda expression* Just *lambda* (LYAH).

The \ character was chosen due to its similarity to  $\lambda$  (Greek lambda), used in the *lambda calculus*, another system for expressing computation.

What will ghci say?  $>$  \x y -> x + y \* 2

 $\sqrt{x}$  y -> x + y \* 2 is an expression whose value is a function.

Here are three ways to bind the name double to a function that doubles a number:

double  $x = x * 2$ 

double =  $x \rightarrow x * 2$ 

double  $=$   $(*2)$ 

Anonymous functions are commonly used with higher order functions such as map and filter.

 $>$  map ( $\wedge w$  - $>$  (length w, w)) (words "a test now")

 $>$  map (\c -> "{" ++ [c] ++ "}") "anon."

 $>$  filter ( $\x$  - $>$  head  $x ==$  last x) (words "pop top suds")

#### Analogy

From the previous slide:

 $>$  map ( $\wedge w$  - $>$  (length w, w)) (words "a test now")  $[(1,"a"), (4,"test"), (3,"now")]$ 

A rough Java analogy: (spring18/haskell/javamap.java) ArrayList<Object []> result = new ArrayList<>();

for (String s: "a test now".split(" ")) result.add(new Object[] {s.length(), s});

An anonymous function given to **map** is a bit like the body of an enhanced for in Java.

Challenge: Rewrite in Java the other two examples on the previous slide.

#### Sidebar: Three languages

A simple anonymous function in Haskell...

```
> \succeq s ++ "-" ++ show (length s)
<function>
> it "abc"
"abc-3"
```
Python...

```
>> lambda s: s + '-' + str(len(s))
<function <lambda> at 0x10138af28>
>>> _('abc') # underscore is like Haskell's it
'abc-3'
```
and JavaScript...

```
> f = function(s) \{ return s + '-' + s.length \}> f("abc")
"abc-3"
```
## Larger example: longest

### Example: longest line(s) in a file

Imagine a program to print the longest line(s) in a file, along with their line numbers:

#### % **runghc longest.hs /usr/share/dict/web2** 72632:formaldehydesulphoxylate 140339:pathologicopsychological 175108:scientificophilosophical 200796:tetraiodophenolphthalein 203042:thyroparathyroidectomize

Imagining that we don't understand recursion, how can we approach it in Haskell?

Let's work with a shorter file for development testing:

% **cat longest.1**

data

to

test

readFile in the Prelude <u>lazily</u> returns the full contents of a file as a string:

```
> readFile "longest.1"
"data\nto\ntest\n"
```
To avoid wading into input yet, let's focus on a function that operates on the full contents of a file as a single string:

```
> longest "data\nto\ntest\n"
```

```
"1:data\n3:test\n"
```
Let's work through a series of transformations of the data:

```
> bytes = "data\nto\ntest\n"
```

```
> lns = lines bytes
\rightarrow lns
 ["data","to","test"]
```
Note: To save space in this example, we'll show the value bound immediately after each binding.

Let's use zip3 and map length to create (length, line-number, line) triples:

 $>$  triples = zip3 (map length lns)  $\lceil$  l..] lns  $[(4,1,"data"), (2,2,"to"), (4,3,"test")]$ 

We have (length, line-number, line) triples at hand: > triples

 $[(4,1,"data"), (2,2,"to"), (4,3,"test")]$ 

Let's use Data.List.sort :: Ord  $a \Rightarrow [a] \rightarrow [a]$  on them: > sortedTriples = reverse (Data.List.sort triples) [(4,3,"test"),(4,1,"data"),(2,2,"to")]a

Note that by having the line length first, the triples are sorted first by line length. Ties are resolved by line number, which is second.

We reverse the list to put the tuples in descending order.

At hand:

> sortedTriples  $[(4,3,"test"), (4,1,"data"), (2,2,"to")]$ 

We'll handle ties by using **takeWhile** to get all the triples with lines of the maximum length.

```
Let's use a helper function to get the first element of a 3-tuple:
   > first (len, _, _) = len
   > maxLength = first (head sortedTriples)
   4
```
We'll be using first elsewhere but if we weren't, we'd bind maxLength using a pattern:

```
(maxLength, _{-}, _{-}): = sortedTriples
```
At hand:

```
> sortedTriples
[(4,3,"test"), (4,1,"data"), (2,2,"to")]
```
> maxLength 4

Let's use takeWhile ::  $(a \rightarrow Bool) \rightarrow [a] \rightarrow [a]$  to get the triples having the maximum length:

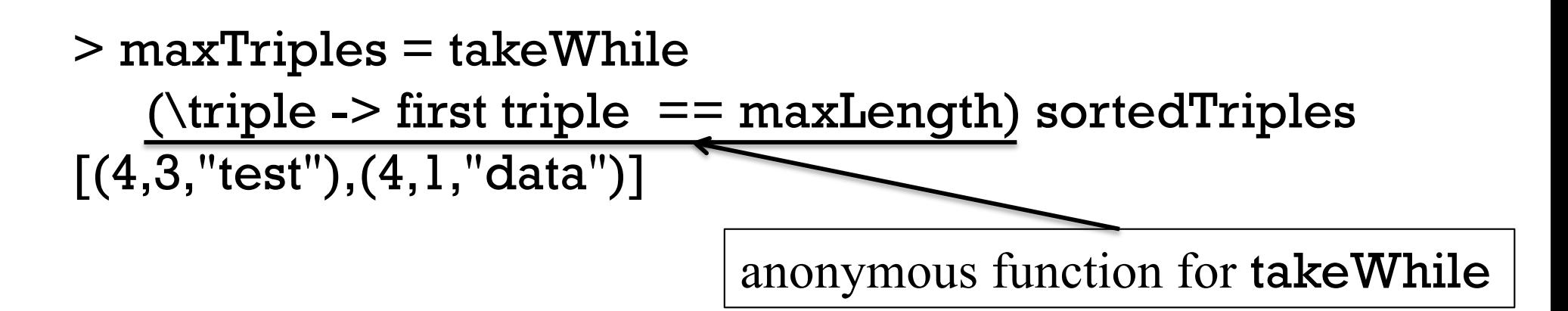

```
At hand:
   > maxTriples
   [(4,3,"test"),(4,1,"data")]
```
Let's map an anonymous function to turn the triples into lines prefixed with their line number:

```
> linesWithNums = 
    map (\ldots, num, line) -> show num ++ ":" ++ line)
         maxTriples
["3:test","1:data"]
```

```
We can now produce a ready-to-print result:
   > result = unlines (reverse linesWithNums)
   "1:data\n3:test\n"
```
Let's package up our work into a function: longest bytes = result where lns = lines bytes triples  $=$  zip3 (map length lns)  $[1..]$  lns sortedTriples = reverse (Data.List.sort triples)  $maxLength = first (head sortedTriples)$ maxTriples = takeWhile  $(\theta > f$  irst triple == maxLength) sortedTriples linesWithNums =

> map  $(\setminus ($ ], num, line) -> show num ++ ":" ++ line) maxTriples

result = unlines (reverse linesWithNums)

$$
first (x, \underline{\hspace{1cm}}, \underline{\hspace{1cm}}) = x
$$

Look, Ma! No conditional code!

At hand:

### longest, continued

```
> longest "data\nto\ntest\n"
"1:data\n3:test\n"
```
Let's add a main that handles command-line args and does I/O: % cat longest.hs import System.Environment (getArgs) import Data.List (sort)

longest bytes = *...from previous slide...*

```
main = do - 'do' "sequences" its expressions
  args <- getArgs -- Get command line args as list
  bytes <- readFile (head args)
  putStr (longest bytes)
```
Execution:

\$ runghc longest.hs /usr/share/dict/words # lectura 39886:electroencephalograph's

#### **REPLACEMENTS! Discard 321+ in the old set**

## Composition

#### Function composition

Definition:

The *composition* of functions **f** and **g** is a function **c** that for all values of  $x$ ,  $(c x)$  equals  $(f (q x))$ 

Here is a function that applies two functions in turn: compose  $f g x = f (g x)$ 

How many arguments does compose have?

Its type:

$$
(b \rightarrow c) \rightarrow (a \rightarrow b) \rightarrow a \rightarrow c
$$

> compose init tail [1..5]

> compose signum negate 3

### Composition, continued

Haskell binds the symbolic variable dot to a "compose" function:  $>$  :t (.) (.) ::  $(b \rightarrow c) \rightarrow (a \rightarrow b) \rightarrow a \rightarrow c$ 

Dot is an operator whose operands are functions. Its result is a function.

```
> numwords = length . words
```
> numwords "just testing this"

> map numwords ["a test", "up & down", "done"]

Ponder this: Given 'compose  $f g x = f (g x)'$ , this works:  $(.) =$  compose

#### Composition, continued

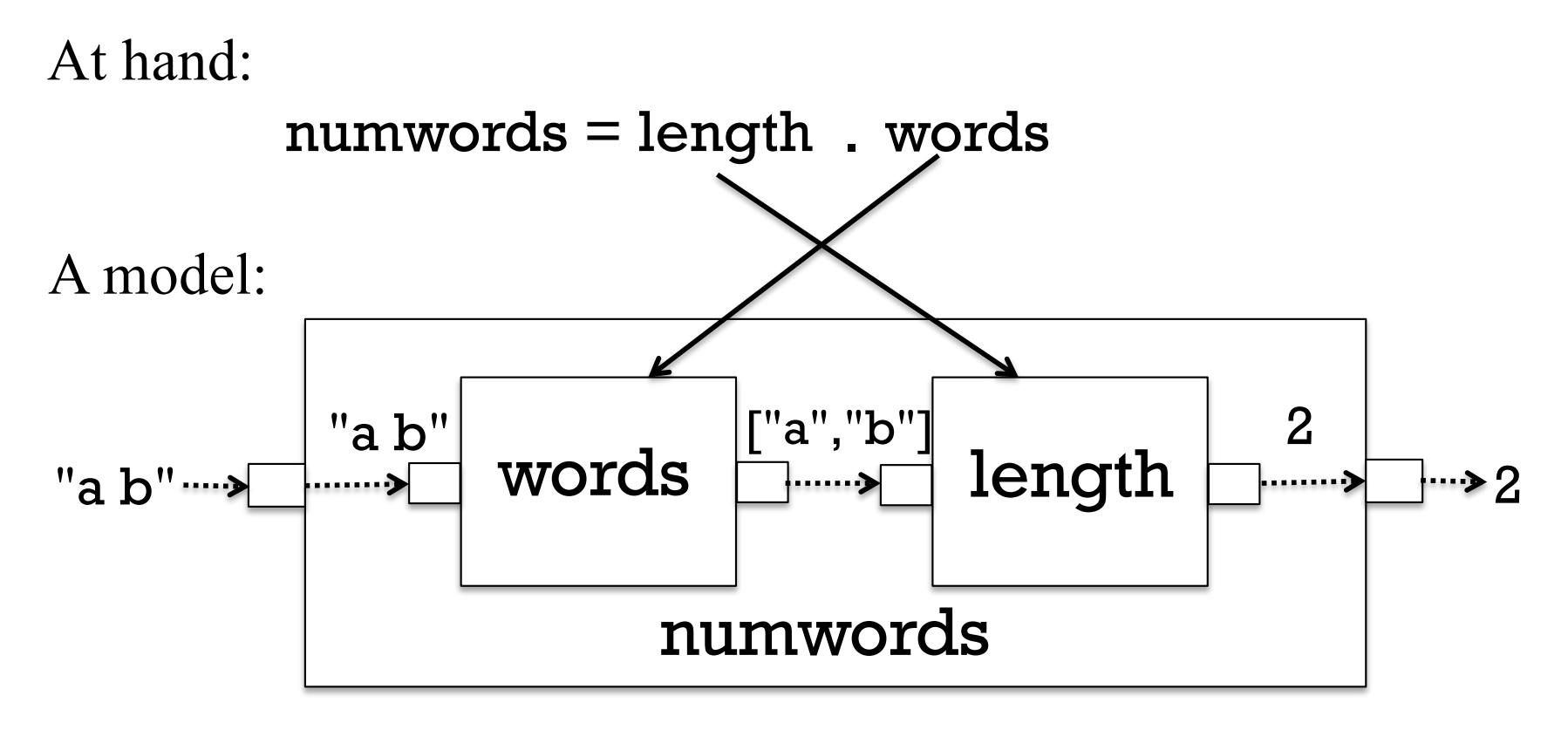

Usage:

> numwords "a b" 2
Problem: Using composition create a function that returns the nextto-last element in a list:

```
> ntl [1..5]
4
> ntl "abc"
'b'
```
Two solutions:

Problem: Recall twice  $f x = f(f x)$ . Define twice as a composition.

Solution:

Problem: Use composition to create a function that reverses the words in a string:

#### > f "flip these words around" "pilf eseht sdrow dnuora"

Hint: unwords is the inverse of words.

Solution:

#### Problem: Create a function to <u>remove</u> the digits from a string: > rmdigits "Thu Feb 6 19:13:34 MST 2014" "Thu Feb :: MST "

Solution:

```
Given the following, describe f:
   > f = (*2). (+3)
```

```
> map f [1..5]
```
Would an anonymous function be a better choice for f's computation?

```
Recalling the following, what's the type of f?
    head :: [a] \rightarrow alength :: [a] \rightarrow Int
    words :: String -> [String]
    show :: Show a \Rightarrow a \Rightarrow String
```
 $f = head$  . show . length . words

Simple rule:

If a composition is valid, the type of the resulting function is based <u>only</u> on the input of the rightmost function and the output of the leftmost function.

What's the type of f?

#### Consider the following:

```
> s = "It's on!"
> map head (map show (map not (map isLetter s)))
"FFTFTFFT"
```
Can we use composition to simplify it?

```
Question: Is
   map f (map g x)
always equivalent to the following?
   map (f \cdot g) x
```
### Mystery function

What would be a better name for the following function?

```
f2 = f \cdot fwhere f = reverse . dropWhile isSpace
```
Credit: Eric Normand on Stack Overflow

## Sidebar: A little Standard ML

```
- explode;
val it = fn : string -> char list
```

```
- implode;
val it = fn : char list -> string
```

```
- explode "abc";
val it = [#"a", #"b", #"c"] : char list
```

```
- implode it;
val it = "abc" : string
```

```
- rev;
val it = fn : 'a list \rightarrow 'a list
```
Problem: Write revstr s, which reverses the string s.

```
- revstr "backwards";
val it = "sdrawkcab" : string
```
Solution:

sml runs Standard ML on lectura

## Point-free style (video)

#### Point-free style

Recall rmdigits:

#### > rmdigits "Thu Feb 6 19:13:34 MST 2014" "Thu Feb :: MST "

What the difference between these two bindings for **rmdigits**? rmdigits  $s = filter (not . isDigit) s$ 

 $r$ mdigits = filter (not . isDigit)

The latter version is said to be written in *point-free style.*

A point-free binding of a function f has NO parameters!

### Point-free style, continued

I think of point-free style as a natural result of fully grasping partial application and operations like composition.

Although it was nameless, we've already seen examples of point-free style, such as these:

```
nthOdd = (!!) [1,3..]t2 = twice tail
numwords = length . words
ntl = head. tail . reverse
```
There's nothing too special about point-free style but it does save some visual clutter. It is commonly used.

The term "point-free" comes from topology, where a point-free function operates on points that are not specifically cited.

### Point-free style, continued

Problem: Using point-free style, bind len to a function that works like the Prelude's length.

```
Handy:
    > :t const
    const :: a \rightarrow b \rightarrow a> const 10 20
    10
    > const [1] "foo"
    [1]
Solution:
    len = sum. map (const 1)
```
See also: *Tacit programming* on Wikipedia

## Hocus pocus with higher-order functions

#### Mystery function

What's this function doing?

f  $a = g$ where  $g b = a + b$ 

Type? f :: Num  $a \Rightarrow a \Rightarrow a \Rightarrow a$ 

Interaction:

 $> f' = f 10$  $> f' 20$ 30  $>$ f 34 7

## DIY Currying

Fact:

Curried function definitions are really just *syntactic sugar*––they just save some clutter. They don't provide something we can't do without.

Compare these two completely equivalent declarations for **add**:

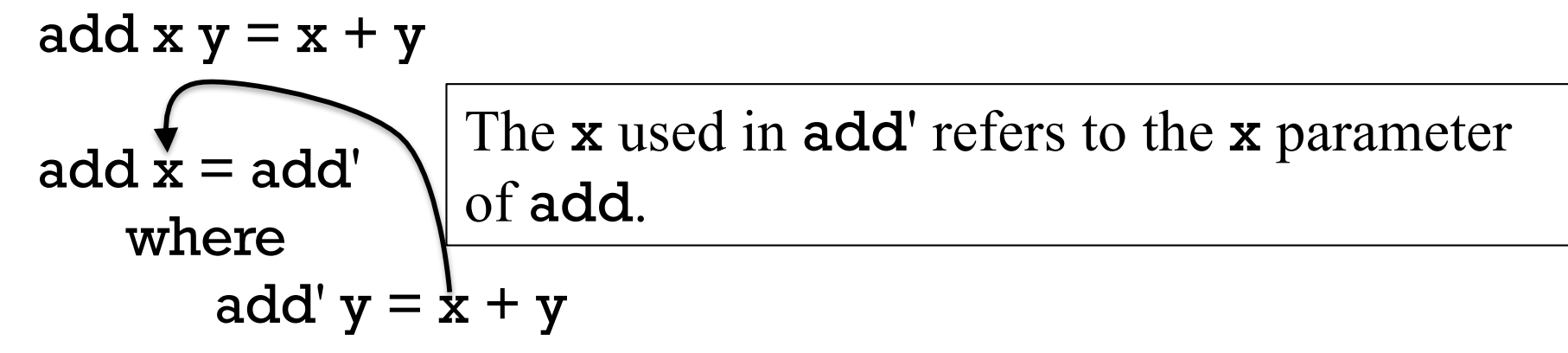

The result of the call add 5 is essentially this function: add'  $y = 5 + y$ 

The combination of the code for **add** and the binding for **x** is known as a *closure*. It contains what's needed for execution at a future time.

#### Sidebar: Syntactic sugar

In 1964 Peter Landin coined the term "syntactic sugar".

A language construct that makes something easier to express but doesn't add a new capability is called *syntactic sugar*. It simply makes the language "sweeter" for human use.

Two examples from C:

- "abc" is equivalent to a char array initialized with  $\{a', 'b', 'c', \ 0'\}$
- a<sup>[i]</sup> is equivalent to  $*(a + i)$

What's an example of syntactic sugar in Java?

#### Syntactic sugar, continued

In Haskell a list like [5, 2, 7] can be expressed as 5:2:7:[]. Is that square-bracket list literal notation syntactic sugar?

What about [1..], [1,3..], ['a'..'z']? The Enum type class has enumFrom, enumFromTo, etc.

Recall these equivalent bindings for double: double  $x = x * 2$ double =  $x > x * 2$ 

Is the first form just syntactic sugar?

Are anonymous functions syntactic sugar?

#### Syntactic sugar, continued

"Syntactic sugar causes cancer of the semicolon." —Alan J. Perlis.

Another Perlis quote:

"A language that doesn't affect the way you think about programming is not worth knowing."

Perlis was the first recipient of the ACM's Turing Award.

## DIY currying in JavaScript

JavaScript doesn't provide the syntactic sugar of curried function definitions but we can do this:

```
function add(x) {
```

```
return function (y) \{ return x + y \}}
```
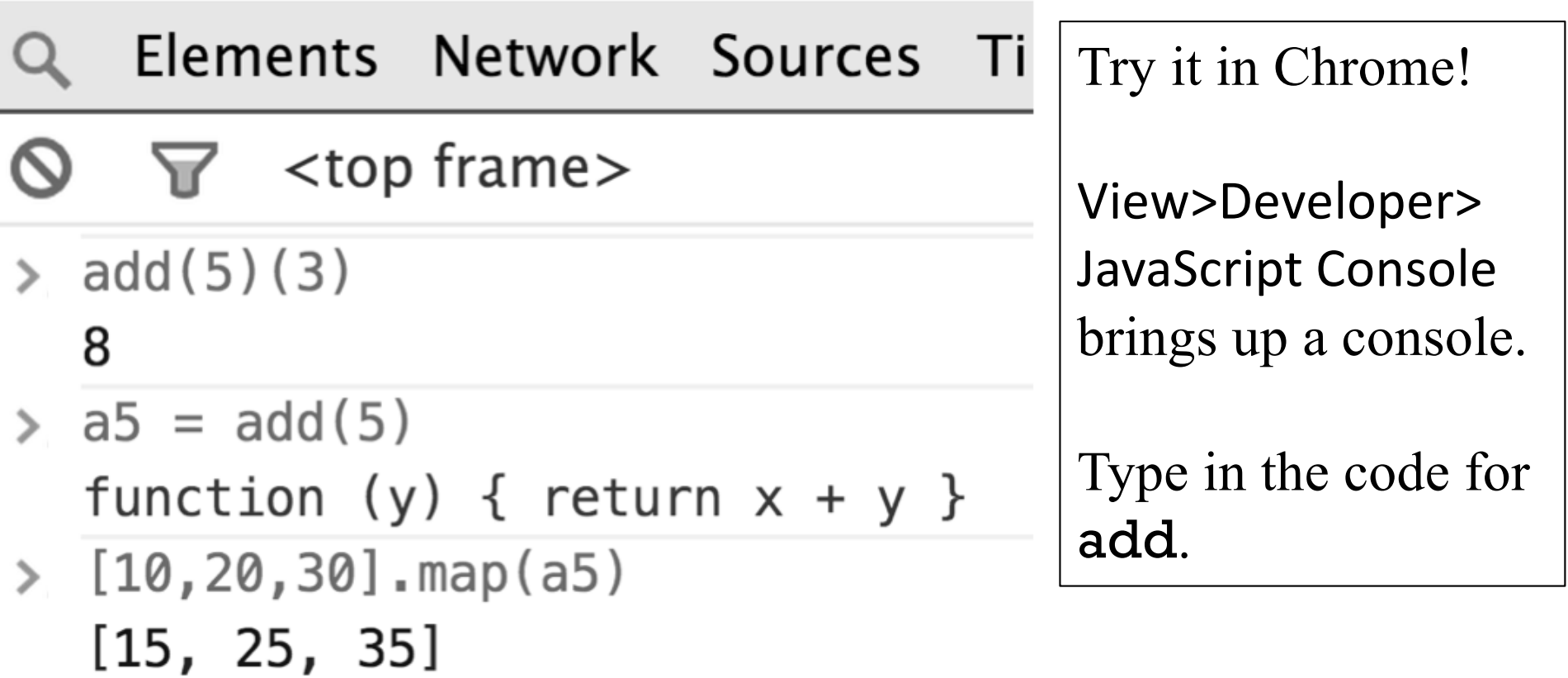

#### DIY currying in Python

```
>> def add(x):
... return lambda y: x + y
...
```

```
>> f = add(5)
```

```
\gg type(f)
<type 'function'>
```

```
>>> map(f, [10,20,30])
[15, 25, 35]
```
#### Another mystery function

Here's another mystery function:

```
> m f x y = f y x
```

$$
> :type m
$$
  
m :: (t1 -> t2 -> t) -> t2 -> t1 -> t

Can you devise a call to m?

At hand: m  $f \times y = f y \times$ 

m is actually a Prelude function named flip: > :t flip flip ::  $(a \rightarrow b \rightarrow c) \rightarrow b \rightarrow a \rightarrow c$ 

```
Recall take :: Int \rightarrow [a] \rightarrow [a]
```

```
> flip take [1..10] 3
[1,2,3]
```
 $>$  ftake = flip take > ftake [1..10] 3 [1,2,3]

#### flip, continued

```
At hand:
   flip f \times y = f y \times f> map (flip take "Haskell") [1..7]
    ["H","Ha","Has","Hask","Haske","Haskel","Haskell"]
Problem: write a function that behaves like this:
```

```
> f'a'
["a","aa","aaa","aaaa","aaaaa",...infinitely...
```
Solution:

### flip, continued

From assignment 3: > splits "abcd" [("a","bcd"),("ab","cd"),("abc","d")]

Some students used the Prelude's splitAt: > splitAt 2 [10,20,30,40] ([10,20],[30,40])

Problem: Write a non-recursive version of splits.

Solution:

#### The **\$** operator

\$ is the "application operator". Here's what :info shows:  $>$  :info  $(\$)$  $(\$) :: (a \rightarrow b) \rightarrow a \rightarrow b$ infixr  $0$  \$ -- right associative infix operator with very -- low precedence

The following binding of \$ uses an infix syntax:  $f$ \$ x = f x -- Equivalent: (\$)  $f$  x = f x

Usage:

 $>$  negate  $$3 + 4$ -7

What's the point of it?

## The **\$** operator, continued

\$ is a low precedence, right associative operator that applies a function to a value:

 $f$  \$  $x = f x$ 

Because + has higher precedence than \$, the expression negate  $\$$  3 + 4 groups like this: negate  $$ (3 + 4)$ 

Problem: Rewrite the following with parentheses instead of \$ filter (>3) \$ map length \$ words "up and down"

Don't confuse \$ with . (composition)!

## Currying the uncurried

Problem: We're given a function whose argument is a 2-tuple but we wish it were curried so we could map a partial application of it.

$$
g::(Int, Int) \to Int
$$

$$
g (x,y) = x^2 + 3*x*y + 2*y^2
$$

 $> g(3,4)$ 77

#### Solution: Curry g with curry from the Prelude! > map (curry g 3) [1..10] [20,35,54,77,104,135,170,209,252,299]

Your problem: Write **curry!** (And don't peek ahead!)

#### Currying the uncurried, continued

#### At hand:

```
g :: (Int, Int) -> Int
> q(3,4)77
> map (curry g 3) [1..10]
[20,35,54,77,104,135,170,209,252,299]
```

```
Here's curry:
   curry :: ((a, b) -> c) -> a -> b -> c)curry f x y = f (x,y)
```
Usage:  $>$  cg = curry g > :type cg  $cq :: Int -> Int -> Int$  $>$  cg 34 77

#### Currying the uncurried, continued

#### At hand: curry ::  $((a, b) -> c) -> a -> b -> c$ curry  $f \times y = f(x, y)$

> map (curry g 3) [1..10] [20,35,54,77,104,135,170,209,252,299]

The key: (curry g 3) is a partial application of curry!

Call: 
$$
\operatorname{curry} g 3
$$
  
\n $\int_{\text{Dcl.}} \int_{\text{Syl}} \int_{\text{Syl}} f(x, y) dx$   
\n $= g(3, y)$ 

#### Currying the uncurried, continued

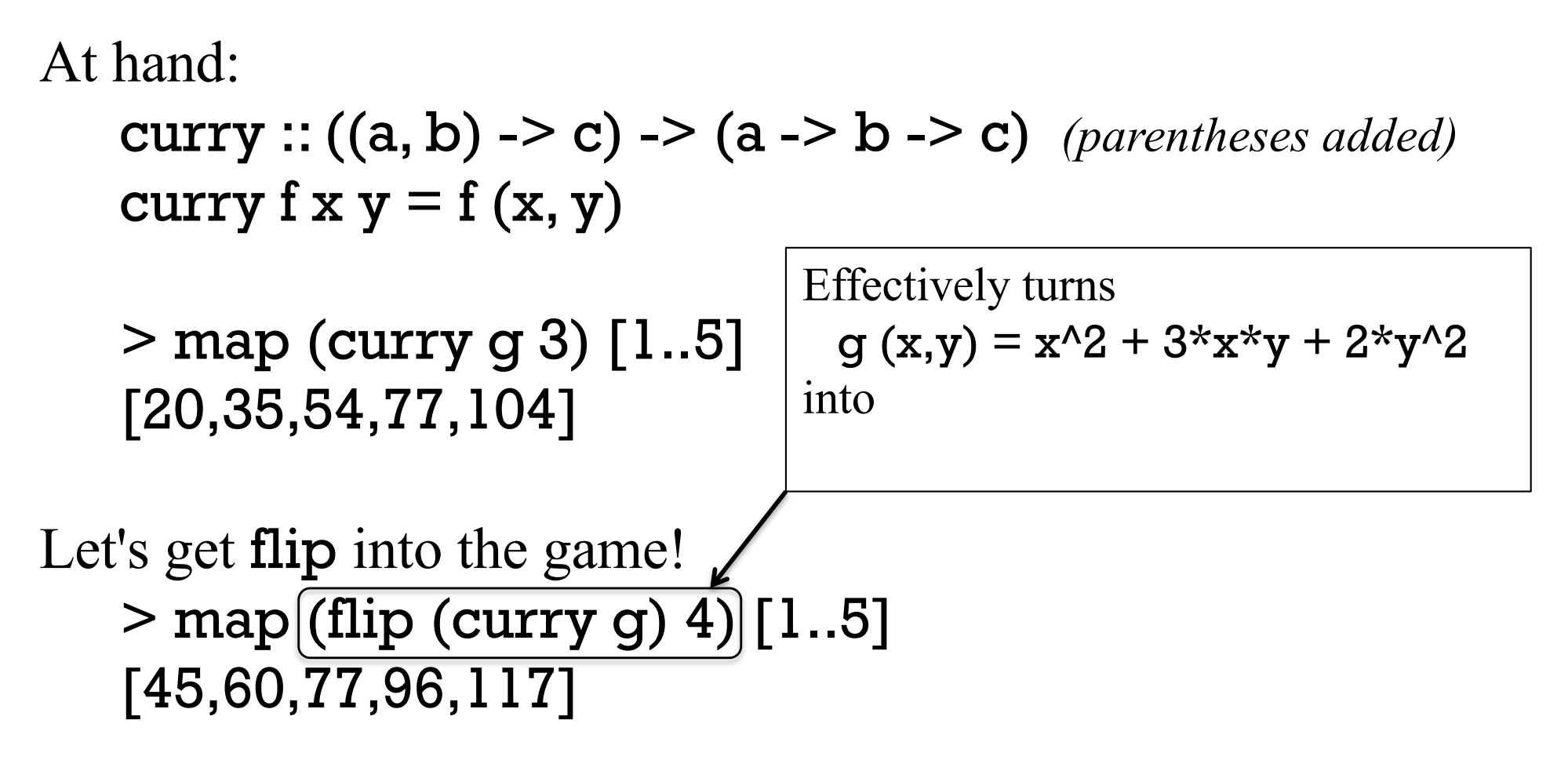

The counterpart of **curry** is **uncurry**:

 $>$  uncurry  $(+)$   $(3,4)$ 

```
A curry function for JavaScript
function curry(f) \{return function(x) \{return function (y) { return f(x,y) }
       }
    }
    Elements Network Sources Timeline Profiles Resource
   \mathbf{F} <top frame>
\ge function add(x,y) {return x + y}
  undefined
\ge c_add = curry(add)
  function (x) { return function (y) { return f(x,y) } }
> add 5 = c add (5)
  function (y) { return f(x,y) }
> [10,20,30].map(add_5)
  [15, 25, 35]
```
# Folding

#### Reduction

We can *reduce* a list by a binary operator by inserting that operator between the elements in the list:

 $[1,2,3,4]$  reduced by  $+$  is  $1 + 2 + 3 + 4$ 

 $['a'', 'bc'', 'def'']$  reduced by  $++$  is "a"  $++$  "bc"  $++$  "def"

Imagine a function **reduce** that does reduction by an operator.  $>$  reduce  $(+)$  [1,2,3,4]

> reduce (++) ["a","bc","def"]

 $>$  reduce max  $[10,2,4]$ 

 $-$  think of 10 `max` 2 `max` 4

#### Reduction, continued

```
At hand:
   > reduce (+) [1,2,3,4]
   10
```

```
An implementation of reduce:
   reduce \Box \Box = error "emptyList"
   reduce [x] = xreduce op (x:xs) = x `op` reduce op xs
Does reduce + [1,2,3,4] do
   ((1 + 2) + 3) + 4or
   1 + (2 + (3 + 4))?
```
In general, when would the grouping matter?

#### foldl1 and foldr1

In the Prelude there's no reduce but there is foldl1 and foldr1.

```
> foldl1 (+) [1..4]
```
> foldl1 max "maximum"

```
> foldl1 \binom{7}{1,2,3}0.16666666666666666 -- behaves like left associative: (1 / 2) / 3
```
 $>$  foldr1 (/) [1,2,3] -- behaves like right associative: 1 / (2 / 3) 1.5

The types of both foldl1 and foldr1 are  $(a \rightarrow a \rightarrow a) \rightarrow [a] \rightarrow a$ .

### foldl1 vs. foldl

Another folding function is foldl (no 1). Let's compare the types of foldl1 and foldl: fold $1$  :: (a -> a -> a) -> [a] -> a foldl :: (a -> b -> a) -> a -> [b] -> a

What's different between them? (Eyes on the screen!)

First difference: foldl requires one more argument:  $>$  foldl (+) 0 [1..10] 55

 $>$  foldl (+) <u>100</u> []

 $>$  foldl1 (+) []

#### foldl1 vs. foldl, continued

Again, the types: fold $1$  :: (a -> a -> a) -> [a] -> a foldl ::  $(a -> b -> a) -> a -> [b] -> a$ 

Second difference:

foldl can fold a <u>list of values</u> into a different type! (This is  $\overline{BIG}$ !)

Examples:

```
> foldl f1 0 ["just","a","test"]
3 -- folded strings into a number
```
> foldl f2 "stars: " [3,1,2] "stars: \*\*\*\*\*\*" -- folded numbers into a string

> foldl f3 0 [(1,1),(2,3),(5,10)] 57
For reference: foldl ::  $(a -> b -> a) -> a -> [b] -> a$ 

Here's another view of the type: (acm\_t stands for accumulator type) foldl :: (acm  $t \rightarrow$  elem  $t \rightarrow$  acm  $t$ ) -> acm  $t \rightarrow$  [elem  $t$ ] -> acm  $t$ 

foldl takes three arguments:

- 1. A function that takes an accumulated value and an element value and produces a new accumulated value
- 2. An initial accumulated value
- 3. A list of elements

Recall:

```
> foldl f1 0 ["just","a","test"]
3
```

```
> foldl f2 "stars: " [3,1,2]
"stars: ******"
```

```
Recall:
    > foldl f1 0 ["just","a","test"]
    3
```
Here are the computations that foldl did to produce that result

```
> f1 0 "just"
1
> f1 it "a"
\overline{\mathcal{L}}> f1 it "test"
3
```
Let's do it in one expression, using backquotes to infix f1:

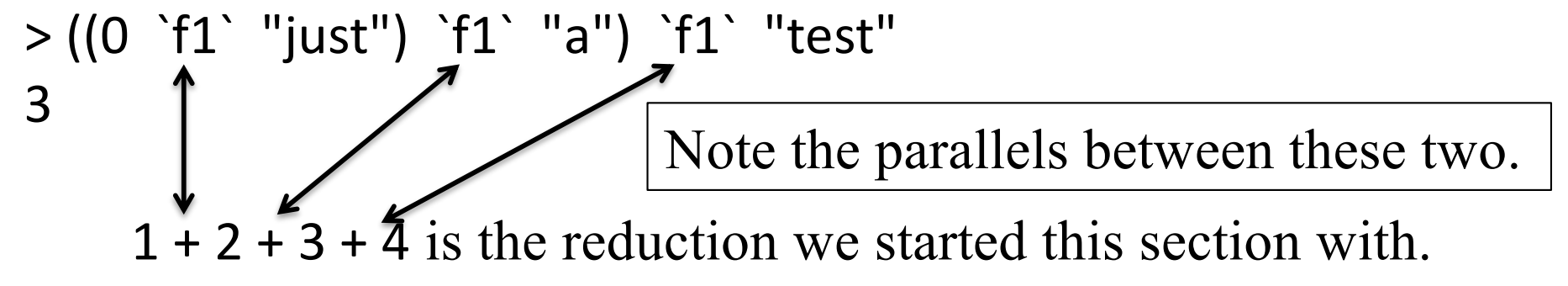

#### foldl, continued

```
At hand:
     > f1 0 "just"
      1
     > f1 it "a"
     \overline{\mathcal{L}}> f1 it "test"
     3
```

```
For reference:
    > foldl f1 0 ["just","a","test"]
    3
```
Problem: Write a function f1 that behaves like above.

```
Starter:
       f1 :: \text{acm_t} \rightarrow \text{elem_t} \rightarrow \text{acm_t}
```
f1 acm elem =

Congratulations! You just wrote a *folding function*!

```
Recall:
    > foldl f2 "stars: " [3,1,2]
    "stars: ******"
```
Here's what foldl does with f2 and the initial value, "stars: ":

> f2 "stars: " 3 "stars: \*\*\*" > f2 it 1 "stars: \*\*\*\*" > f2 it 2 "stars: \*\*\*\*\*\*"

Write f2, with this starter: f2 :: acm  $t \rightarrow$  elem  $t \rightarrow$  acm  $t$ f2 acm elem =

Look! Another folding function!

Folding abstracts a common pattern of computation:

A series of values contribute one-by-one to an accumulating result.

The challenge of folding is to envision a function that takes **nothing** but an accumulated value (acm) and a single list element (elem) and produces a result that reflects the contribution of elem to acm.

f2 acm elem =  $a$ cm ++ replicate elem '\*'

#### **SUPER IMPORTANT**: A folding function never sees the list!

We then call foldl with (1) the folding function, (2) an appropriate initial value, and (3) a list of values. foldl f2 "stars: " [3,1,2]

foldl orchestrates the computation by making a series of calls to the folding function.

```
> (("stars: " `f2` 3) `f2` 1) `f2` 2
"stars: ******"
```
#### foldl, continued

Recall:

```
> foldl f3 0 [(1,1),(2,3),(5,10)]
57
```
Here are the calls that foldl will make:

```
> f3 0 (1,1)
1
> f3 it (2,3)
7
> f3 it (5,10)
57
```
Problem: write f3!

### foldl, continued

```
Remember that
   foldl f 0 [10,20,30]
is like
    ((0 `f` 10) `f` 20) `f` 30
```

```
Here's an implementation of foldl:
   foldl f acm [] = acm
   foldl f acm (elem:elems) = foldl f (acm `f` elem) elems
```
We can implement fold 1 in terms of foldl: fold $1 f(x1:xs) =$  fold $1 x1 xs$ foldl1 \_ [] = error "emptyList"

#### A non-recursive countEO

#### Let's use folding to implement our even/odd counter non-recursively. > countEO [3,4,7,9]  $(1,3)$

Often, a good place to start on a folding is to figure out what the initial accumulator value should be. What should it be for countEO?

Given countEO [3,4,7,9], what will be the calls to the folding function?

Problem: Write the folding function

Problem: Write countEO as a foldl with f

# Folds with anonymous functions

If a folding function is simple, an anonymous function is typically used.

Let's redo our three earlier folds with anonymous functions:  $>$  foldl (\acm  $\rightarrow$  acm + 1) 0 ["just","a","test"] 3

 $>$  foldl (\acm elem - $>$  acm ++ replicate elem '\*') "stars: " [3,1,2] "stars: \*\*\*\*\*\*"

```
> foldl (\acm (a,b) -> acm + a * b) 0 [(1,1),(2,3),(5,10)]
57
```
The counterpart of foldl is foldr. Compare their meanings:

foldl f zero  $[e1, e2, ..., eN] == (...(zero 'f' e1) 'f' e2) 'f'...)'f' eN$ 

foldr f zero  $[e1, e2, ..., eN] == e1$  'f'  $(e2$  'f' ...  $(eN)$ 'f' zero)...

"zero" represents the computation-specific initial accumulated value. Note that with foldl, zero is leftmost; but with foldr, zero is rightmost.

Their types, with long type variables: foldl :: (acm -> val -> acm) -> acm -> [val] -> acm foldr :: (val -> acm -> acm) -> acm -> [val] -> acm

Mnemonic aid:

foldl's folding function has the accumulator on the left. foldr's folding function has the accumulator on the right.

## foldr, continued

Because cons (:) is right-associative, folds that produce lists are often done with foldr.

Imagine a function that keeps the odd numbers in a list: > keepOdds [5,4,2,3] [5,3]

```
Implementation, with fold<u>r</u>:
  keepOdds list = foldr \int lista
     where
       f elem acm
          | odd elem = elem : acm
          | otherwise = acm
```
What are the calls to the folding function?

# filter and map with folds?

keepOdds could have been defined using filter: keepOdds = filter odd

Can we implement filter as a fold? filter predicate list = foldr  $f$  [] list where f elem acm | predicate elem = elem : acm | otherwise = acm

How about implementing map as a fold?

Is folding One Operation to Implement Them All?

#### paired with a fold

#### Recall paired from assignment 3:  $>$  paired "((())())" True

Can we implement paired with a fold?

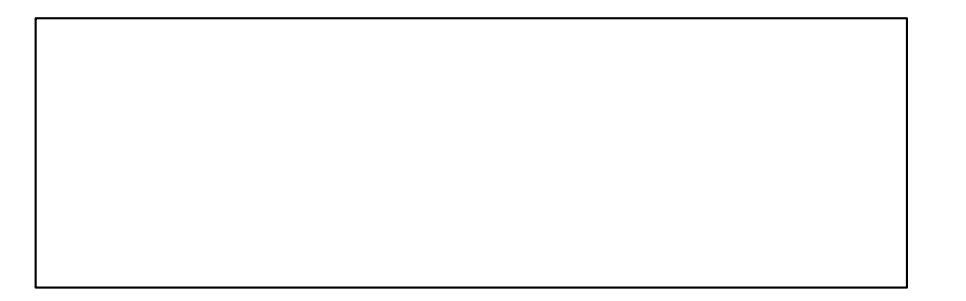

## A progression of folds

Let's do a progression of folds related to finding vowels in a string.

First, let's count vowels in a string with a fold:

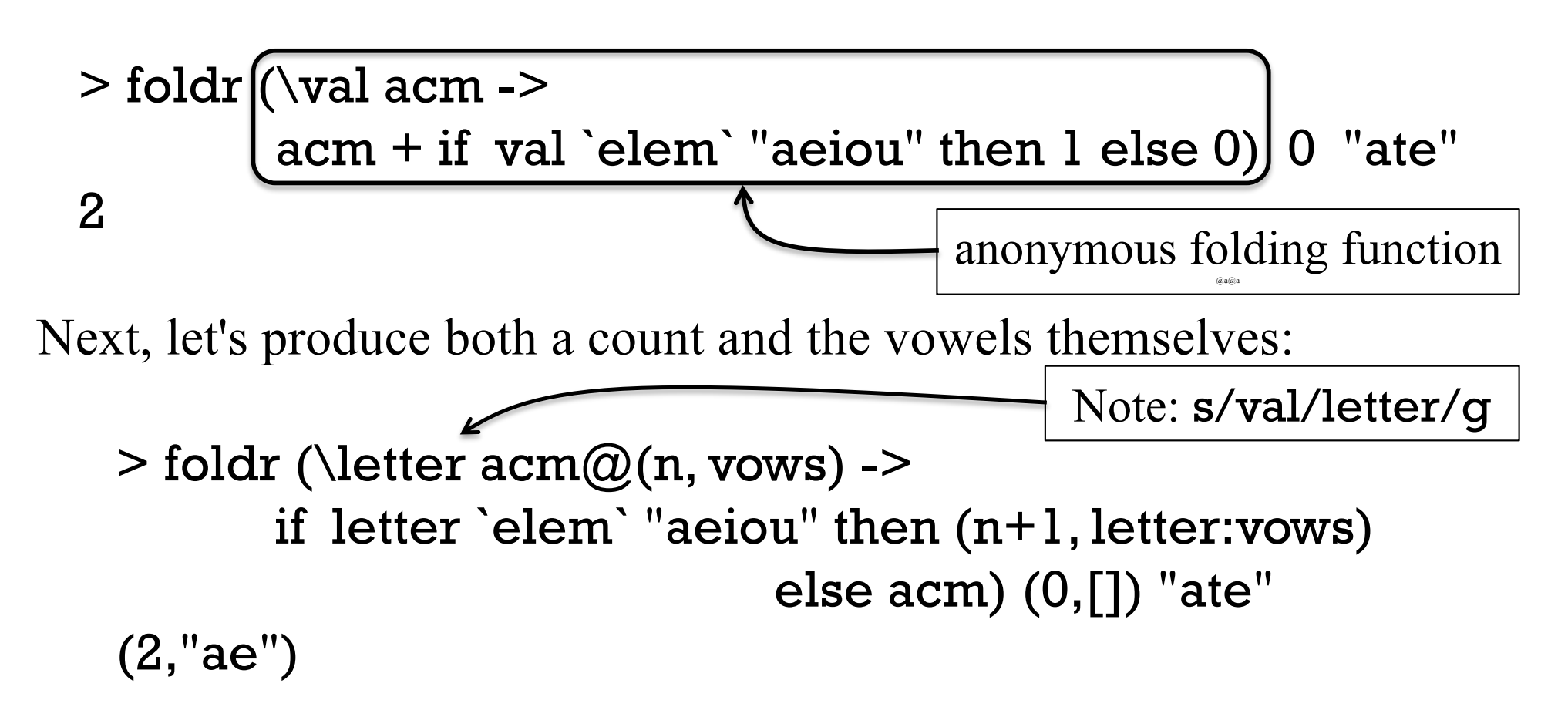

# A progression of folds, continued

Finally, let's write a function that produces a list of vowels and their positions:

```
> vowelPositions "Down to Rubyville!"
[('o', 1), ('o', 6), ('u', 9), ('i', 13), ('e', 16)]
```
Solution:

```
vowelPositions s = reverse result
 where (result, ) =foldl (\text{acm@}(vows, pos) letter ->
         if letter `elem` "aeiou" then ((letter,pos):vows,pos+1)
                                  else (vows,pos+1))
      ([], 0) s
```
The **fold** produces a 2-tuple whose first element is the result, a list, but in reverse order.

This is another function that's a fold with a *wrapper*, like paired, earlier.

### map vs. filter vs. folding

```
map:
```
transforms a list of values length *input* == length *output*

#### filter:

```
selects values from a list
0 <= length output <= length input
```
folding

Input: A list of values and an initial value for accumulator Output: <u>A value of any type and complexity</u>

True or false?

Any operation that processes a list can be expressed in a terms of a fold, perhaps with a simple wrapper.

Far-fetched folding: We can fold a list of anythings into anything!

Refrigerators in Gould-Simpson to ((grams fat, grams protein, grams carbs), calories)

Keyboards in Gould-Simpson to  $[("a", \#), ("b", \#), ..., ("S", \#), ("CMD", \#)]$ 

[Backpack] to (# pens, pounds of paper, [(title, author, [page #s with the word "computer")])

[Furniture]

to a structure of 3D vertices representing a *convex hull* that could hold any single piece of furniture.

# User-defined types

#### A Shape type

A new type can be created with a data declaration.

Here's a simple Shape type whose instances represent circles or rectangles:

data Shape = Circle Double | -- just a radius Rect Double Double -- width and height deriving Show

The shapes have dimensions but no position.

Circle and Rect are *data constructors*.

"deriving Show" declares Shape to be an instance of the Show type class, so that values can be shown using some simple, default rules.

Shape is called an *algebraic type* because instances of Shape are built using other types.

Instances of Shape are created by calling the data constructors:

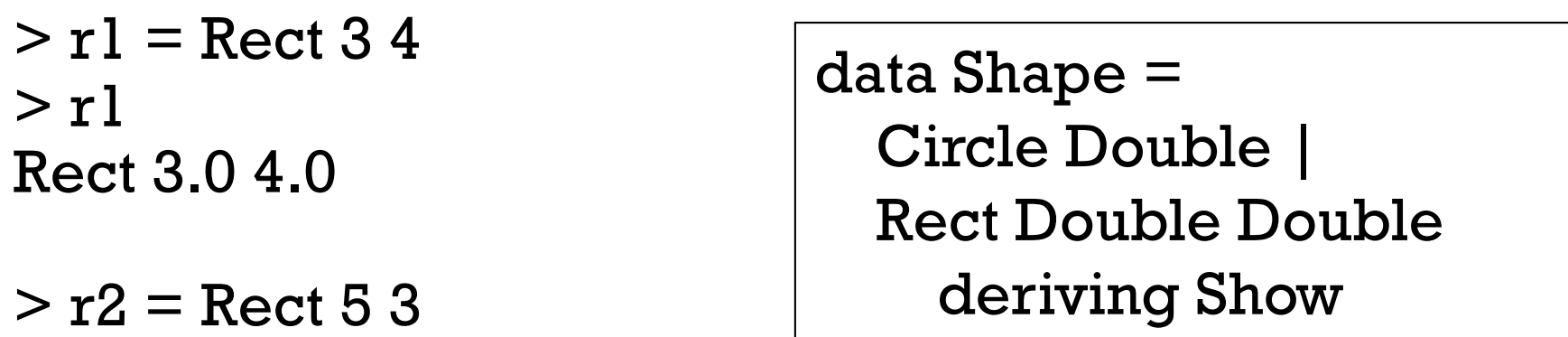

```
> c1 = Circle 2
```

```
> shapes = [r1, r2, c1]
```
> shapes [Rect 3.0 4.0,Rect 5.0 3.0,Circle 2.0]

Lists must be homogeneous—why are both Rects and Circles allowed in the same list?

The data constructors are just functions—we can use all our function-fu with them!

> :t Circle Circle :: Double -> Shape data Shape = Circle Double | Rect Double Double deriving Show

> :t Rect Rect :: Double -> Double -> Shape

> map Circle [2,3] ++ map (Rect 3) [10,20] [Circle 2.0,Circle 3.0,Rect 3.0 10.0,Rect 3.0 20.0]

Functions that operate on algebraic types use patterns based on the type's data constructors.

```
area (Circle r) = r * z * piarea (Rect w h) = w * h
```

```
Usage:
```

```
> r<sup>1</sup>Rect 3.0 4.0
```

```
> area r1
12.0
```

```
> shapes
[Rect 3.0 4.0,Rect 5.0 3.0,Circle 2.0]
```

```
> map area shapes
[12.0,15.0,12.566370614359172]
```

```
> sum $ map area shapes
39.56637061435917
```
data Shape = Circle Double | Rect Double Double deriving Show

Let's make the **Shape** type an instance of the Eq type class.

What does Eq require?  
\n
$$
> :info Eq
$$
\nclass Eq a where  
\n $(==) :: a -> a -> Bool$   
\n $(/-) :: a -> a -> Bool$ 

Default definitions from Eq:  $(==)$  a  $b = not$  \$ a  $/= b$  $(1)=$  a b = not \$ a == b

We'll say that two shapes are equal if their areas are equal. instance Eq Shape where  $(==)$  r1 r2 = area r1 == area r2

Usage:

```
> Rect 3 4 = Rect 6 2
True
```

```
> Rect 3 4 == Circle 2
False
```
Let's see if we can find the biggest shape:

> maximum shapes

No instance for (Ord Shape) arising from a use of `maximum'

Possible fix: add an instance declaration for (Ord Shape)

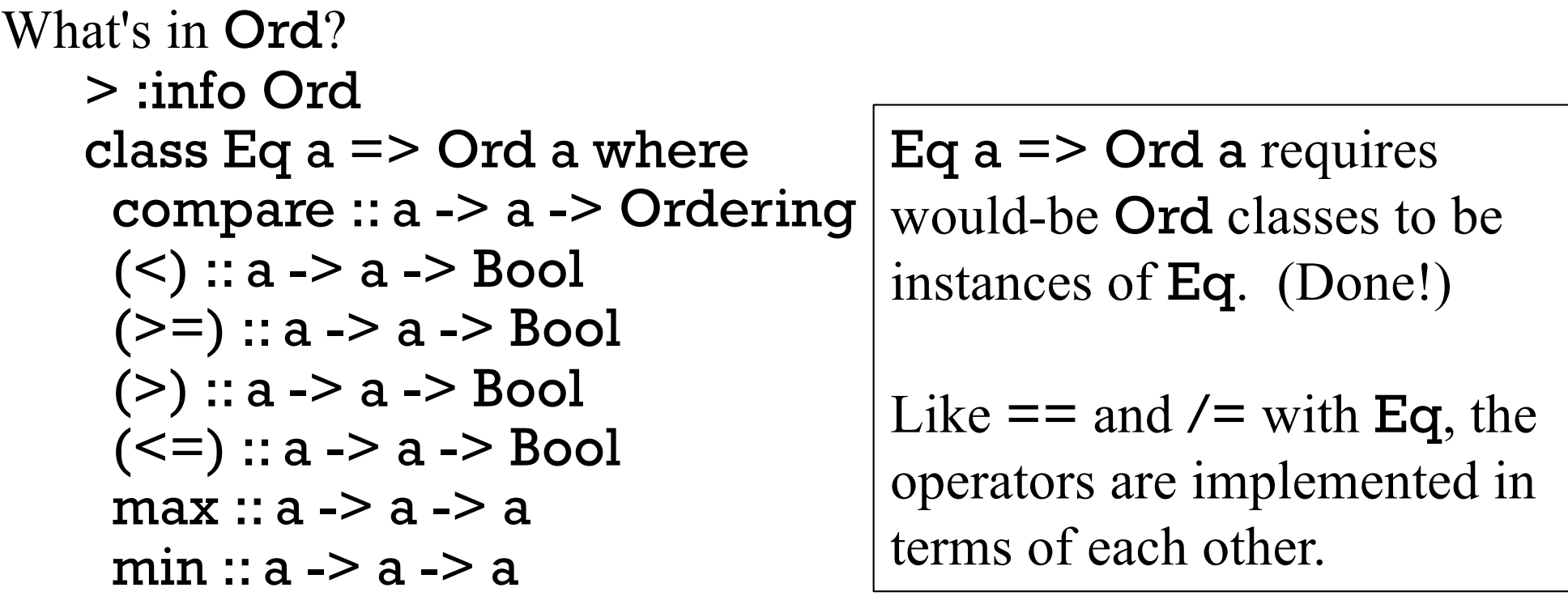

Let's make **Shape** an instance of the **Ord** type class:

instance Ord Shape where

(<) r1 r2 = area r1 < area r2  $-$  -- < and <= are sufficient  $(<=)$  rl r2 = area rl  $<=$  area r2

Usage:

> shapes [Rect 3.0 4.0,Rect 5.0 3.0,Circle 2.0]

> map area shapes [12.0,15.0,12.566370614359172]

> maximum shapes Rect 5.0 3.0

> Data.List.sort shapes [Rect 3.0 4.0,Circle 2.0,Rect 5.0 3.0]

Note that we didn't need to write functions like sumOfAreas or largestShape—we can express those in terms of existing operations

#### Shape all in one place

Here's all the Shape code: (in shape.hs)

data Shape = Circle Double | Rect Double Double deriving Show

```
area (Circle r) = r * a * a pi
area (Rect w h) = w * h
```

```
instance Eq Shape where
  (==) r1 r2 = area r1 == area r2
```
instance Ord Shape where  $(<)$  rl r2 = area rl  $<$  area r2  $(<=)$  rl r2 = area rl  $<=$  area r2

What would be needed to add a **Figure8** shape and a **perimeter** function?

How does this compare to a Shape/Circle/Rect hierarchy in Java?

#### The type **Ordering**

Let's look at the compare function:

```
> :t compare
compare :: Ord a => a -> a -> Ordering
```
Ordering is a simple algebraic type, with only three values: > :info Ordering data Ordering  $= LT \, | \, EQ \, | \, GT$ 

```
> [r1,r2]
[Rect 3.0 4.0,Rect 5.0 3.0]
```

```
> compare r1 r2
LT
```

```
> compare r2 r1
GT
```
#### What is Bool?

What do you suppose **Bool** really is?

#### Bool is just an algebraic type with two values: > :info Bool  $data$  Bool = False | True

Bool is an example of Haskell's extensibility. Instead of being a primitive type, like boolean in Java, it's defined in terms of something more basic.

#### A binary tree

Here's an algebraic type for a binary tree: (in tree.hs) data Tree  $a = Node$  a (Tree a) (Tree a) | Empty deriving Show

The a is a type variable. Our Shape type used Double values but Tree can hold values of any type!

> t1 = Node 9 (Node 6 Empty Empty) Empty  $>$  t1 Node 9 (Node 6 Empty Empty) Empty  $>$  t2 = Node 4 Empty t1  $> t2$ Node 4 Empty (Node 9 (Node 6 Empty Empty) Empty) 4 9 6 t1 t2

## Tree, continued

Here's a function that inserts values, maintaining an ordered tree: insert Empty  $v = N$ ode v Empty Empty insert (Node x left right) value value  $\leq x$  = (Node x (insert left value) right)  $otherwise = (Node x left (insert right value))$ 

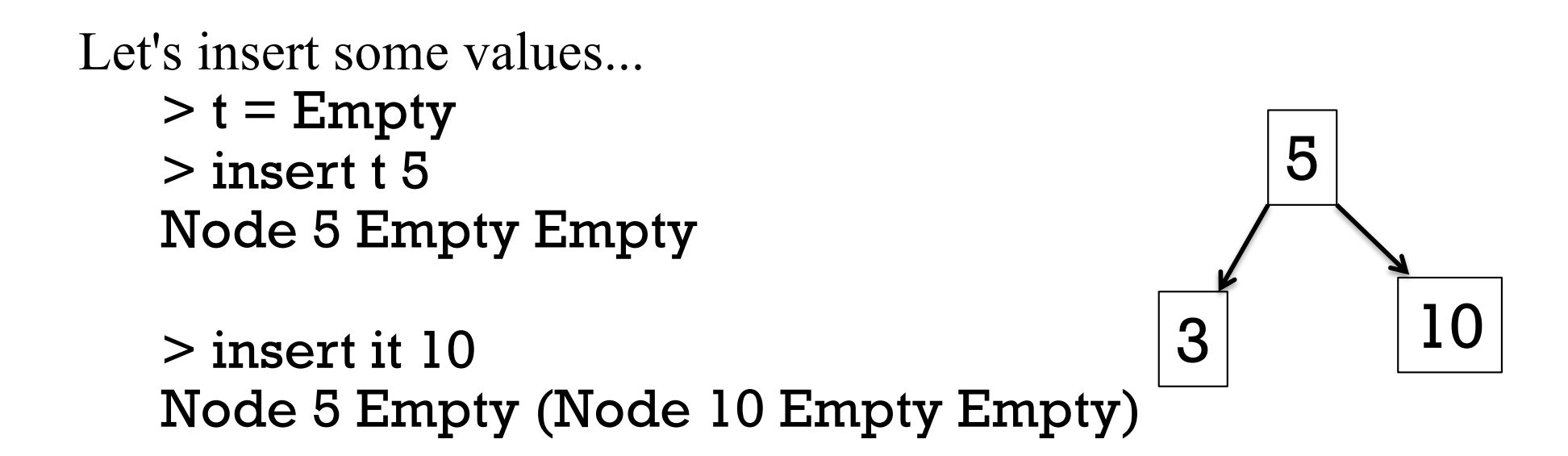

> insert it 3 Node 5 (Node 3 Empty Empty) (Node 10 Empty Empty)

Note that each insertion rebuilds some portion of the tree!

#### Tree, continued

Here's an in-order traversal that produces a list of values: inOrder Empty = [] inOrder (Node val left right) = inOrder left ++ [val] ++ inOrder right

What's an easy way to insert a bunch of values?  $> t =$  foldl insert Empty  $[3,1,9,5,20,17,4,12]$ > inOrder t [1,3,4,5,9,12,17,20]

> inOrder \$ foldl insert Empty "tim korb" " bikmort"

> inOrder \$ foldl insert Empty [Rect 3 4, Circle 1, Rect 1 2] [Rect 1.0 2.0,Circle 1.0,Rect 3.0 4.0]

#### Maybe

Here's an interesting type: > :info Maybe data Maybe  $a =$  Nothing | Just a

Speculate: What's the point of it?

```
Here's a function that uses it:
     > :t Data.List.find
     Data.List.find :: (a \rightarrow Bool) \rightarrow \lceil a \rceil \rightarrow Maybe a
```

```
How could we use it?
    > find even [3,5,6,8,9]
   Just 6
```

```
> find even [3,5,9]
Nothing
```
 $>$  case (find even [3,5,9]) of { Just \_ - $>$  "got one"; \_ - $>$  "oops!"} "oops!"

# In conclusion...

## If we had a whole semester...

If we had a whole semester to study functional programming, here's what might be next:

- More with infinite data structures (like  $x = 1:x$ )
- How lazy/non-strict evaluation works
- Implications and benefits of referential transparency (which means that the value of a given expression is always the same).
- Functors (structures that can be mapped over)
- Monoids (a set of things with a binary operation over them)
- Monads (for representing sequential computations)
- Zippers (a structure for traversing and updating another structure)
- And more!

Jeremiah Nelson and Jordan Danford are great local resources for Haskell!

# Even if you never use Haskell again...

Recursion and techniques with higher-order functions can be used in most languages. Some examples:

JavaScript, Python, PHP, all flavors of Lisp, and lots of others: Functions are "first-class" values; anonymous functions are supported.

#### C

Pass a function pointer to a recursive function that traverses a data structure.

#### C#

Excellent support for functional programming with the language itself, and LINQ, too.

#### Java 8

Lambda expressions are in!

#### OCaml

"an industrial strength programming language supporting functional, imperative and object-oriented styles" – OCaml.org http://www.ffconsultancy.com/languages/ray\_tracer/comparison.html

# Killer Quiz!